### UNIVERSIDAD CENTROCCIDENTAL "LISANDRO ALVARADO"

# **DISEÑO DE UN SISTEMA MULTIMEDIA PARA EL ADIESTRAMIENTO A DISTANCIA DEL PERSONAL DE L A CLINICA POPULAR MESUCA, ADSCRITA AL MINISTERIO DE SALUD**

MARY RUTH JEREZ MENDOZA

Barquisimeto, 2007

## UNIVERSIDAD CENTROCCIDENTAL "LISANDRO ALVARADO" DECANATO DE CIENCIAS Y TECNOLOGÍAS ESPECIALIZACION TECNOLOGIA DE LA INFORMACION Y **COMUNICACIONES**

# **DISEÑO DE UN SISTEMA MULTIMEDIA PARA EL ADIESTRAMIENTO A DISTANCIA DEL PERSONAL DE L A CLINICA POPULAR MESUCA, ADSCRITA AL MINISTERIO DE SALUD**

Trabajo de grado para optar al Grado de Técnico Superior Especialista en Tecnología de Información y Comunicaciones

AUTOR: MARY R. JEREZ M.

TUTOR: ING. LORENA DEL FAVERO

ii Barquisimeto, 2007

# **DISEÑO DE UN SISTEMA MULTIMEDIA PARA EL ADIESTRAMIENTO A DISTANCIA DEL PERSONAL DE L A CLINICA POPULAR MESUCA, ADSCRITA AL MINISTERIO DE SALUD**

Por: MARY R. JEREZ M.

**Trabajo de grado aprobado** 

 **Jurado 1 Jurado 2** 

**\_\_\_\_\_\_\_\_\_\_\_\_\_\_\_\_\_\_\_\_\_\_ Jurado 3** 

**\_\_\_\_\_\_\_\_\_\_\_\_\_\_\_\_\_\_\_\_\_\_ \_\_\_\_\_\_\_\_\_\_\_\_\_\_\_\_\_\_\_\_\_\_\_\_\_\_** 

Barquisimeto, de de 2007

iii

# **DEDICATORIA**

Dedico este trabajo A mi amado Dios, A mis padres adorados, A mis hermanos May, Yorli, Ana, Elky Gracias por apoyarme siempre… Y a mi amigo Gualberto siéntelo tuyo donde quiera que estés.

#### **AGRADECIMIENTOS**

A Dios Todopoderoso por darme la vida, sabiduría y fortaleza en todo momento.

A mis amados padres Sabina y Vicente seres maravillosos y especiales a quienes Dios escogió para darme la oportunidad de estar aquí y ofrecer lo mejor de mí, mis logros les pertenecen.

A mis hermanos por su apoyo incondicional, los adoro.

A mis amigas Rosmary e Yrma por su lealtad en todo momento… Gracias.

A mis amigos y hermanos Luis, Marelvys y su lucecita Aileen Sofía por su motivación y todo su conocimiento para culminar mi trabajo de investigación.

A la UCLA por impartirme conocimientos para mi formación profesional.

A mi tutora, Ing. Lorena del Favero, por todo el apoyo brindado y conocimiento para el éxito de mi trabajo de investigación.

A los profesores Luis Mathison, Álvaro Muñoz, Robiro Azuaje por sus sugerencias y evaluación en el desarrollo de mi proyecto.

Muy especialmente a Lisette Filindro, Dahyana Pereira, mami Ana y Sixta por su confianza y cariño.

A mis compañeros de trabajo Samuel, Kervin, Yanet, Gustavo y Julio, por su apoyo y disposición en todo momento.

Mis Bebés! mi más grande estímulo, Dios me los bendiga…

# **INDICE GENERAL**

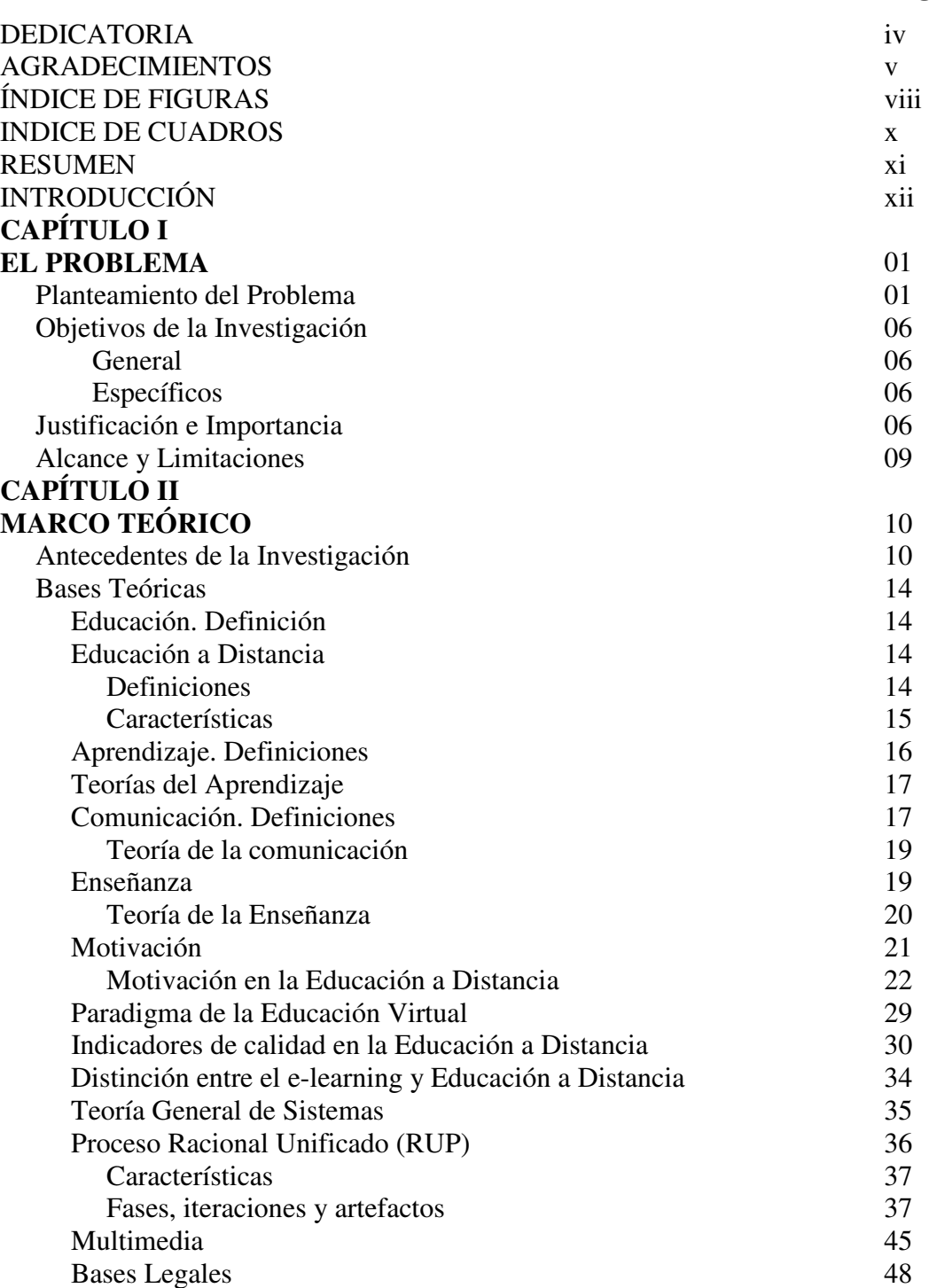

# **CAPÍTULO III**

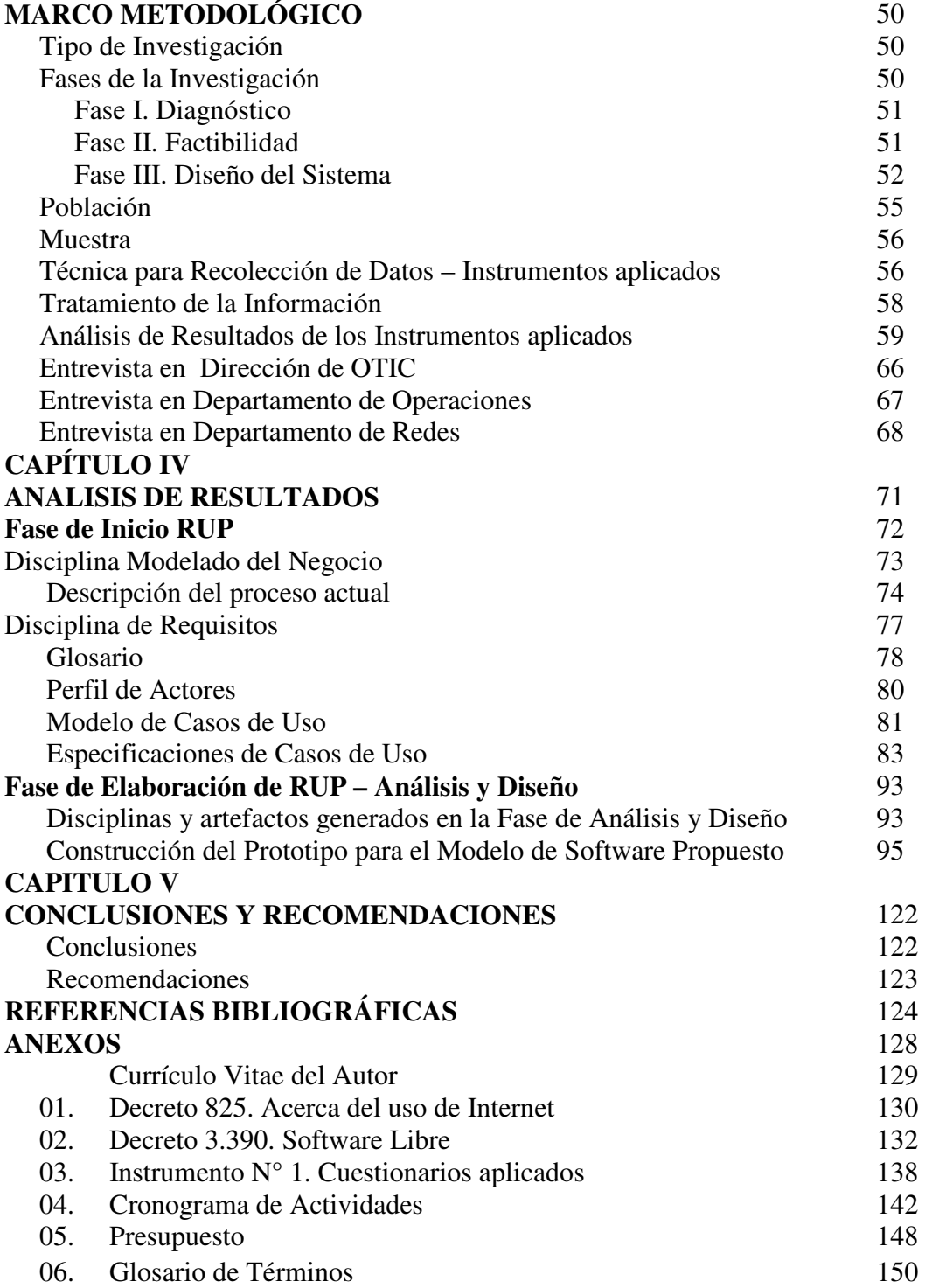

# **INDICE DE FIGURAS**

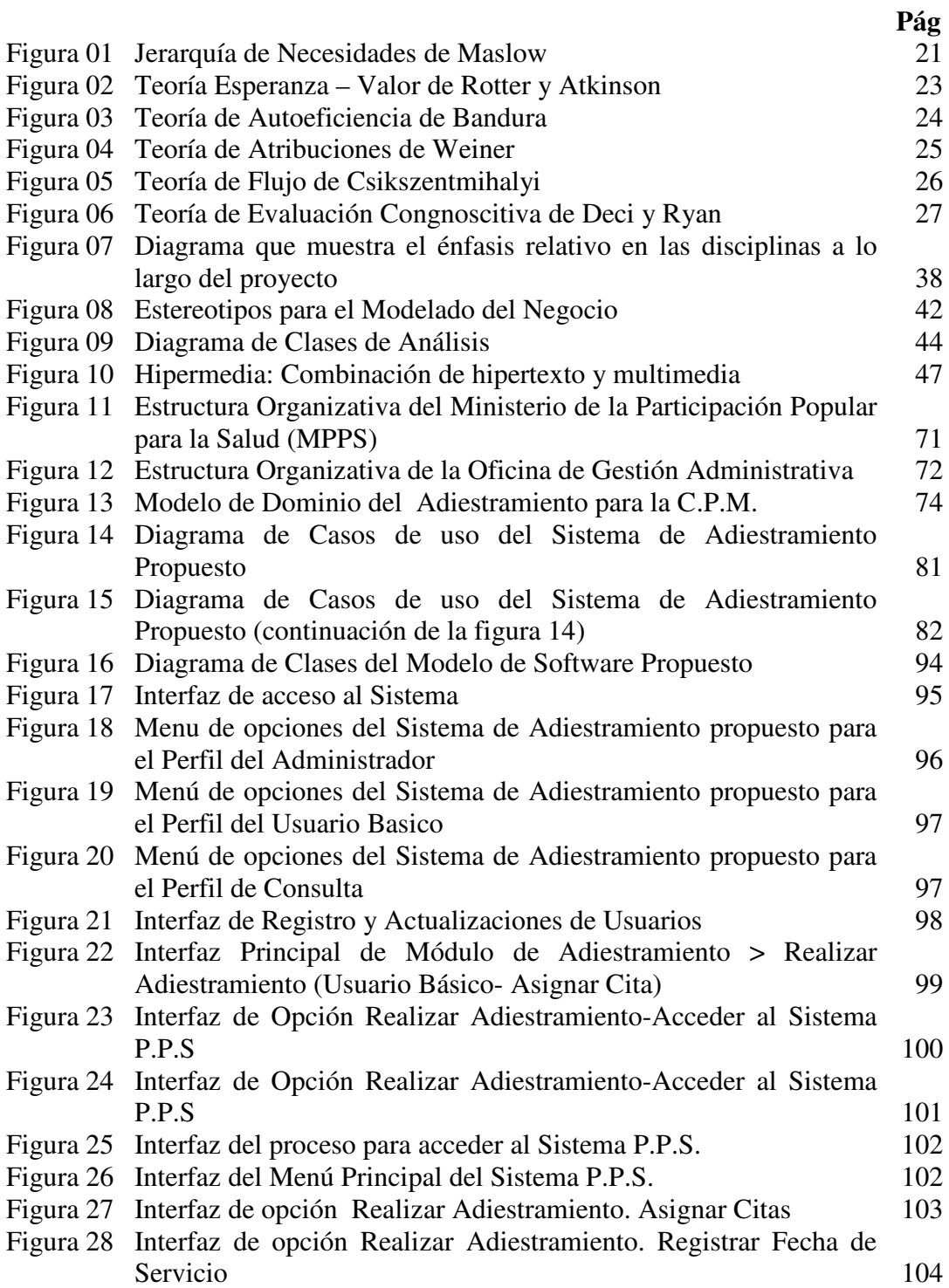

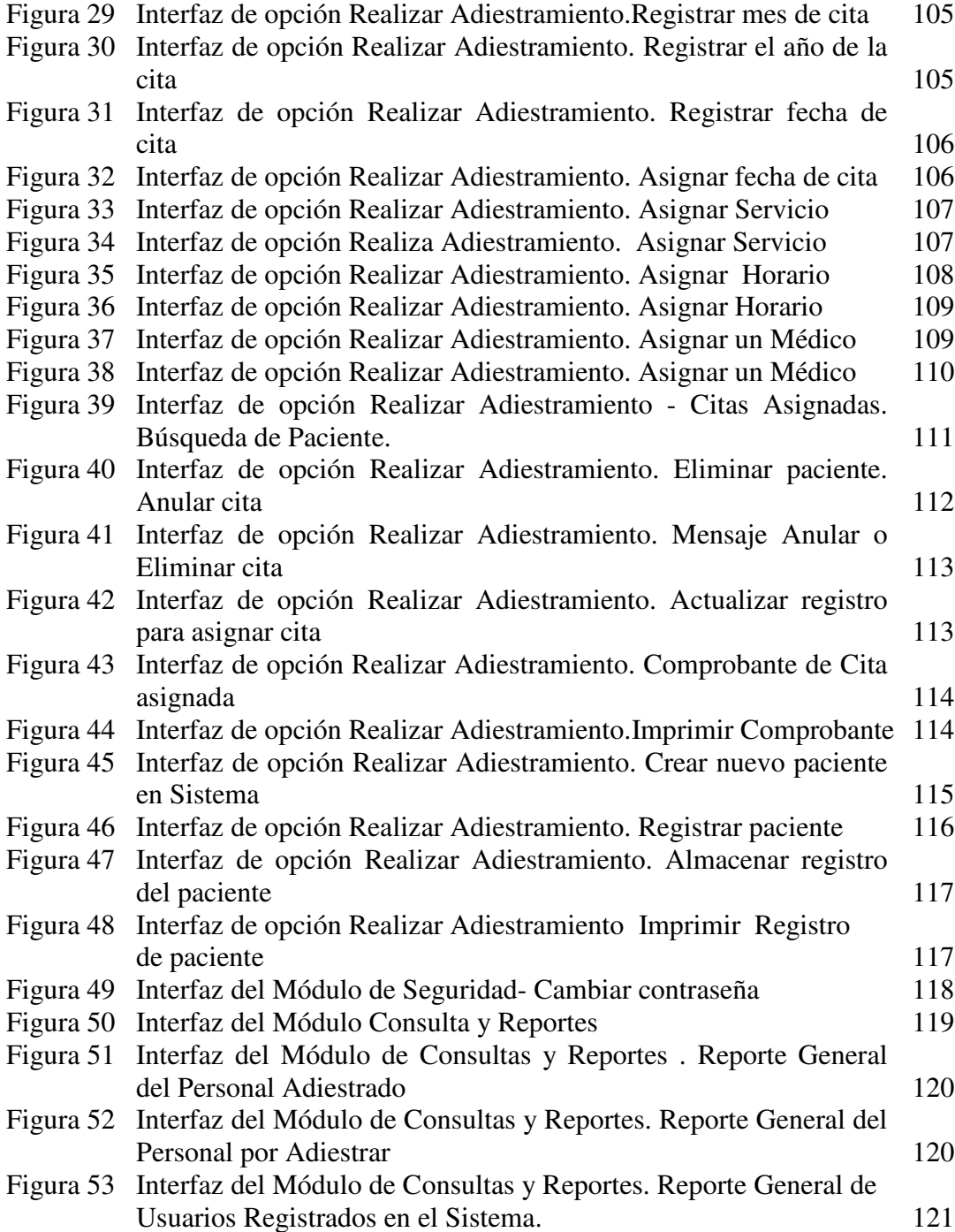

# **INDICE DE CUADROS**

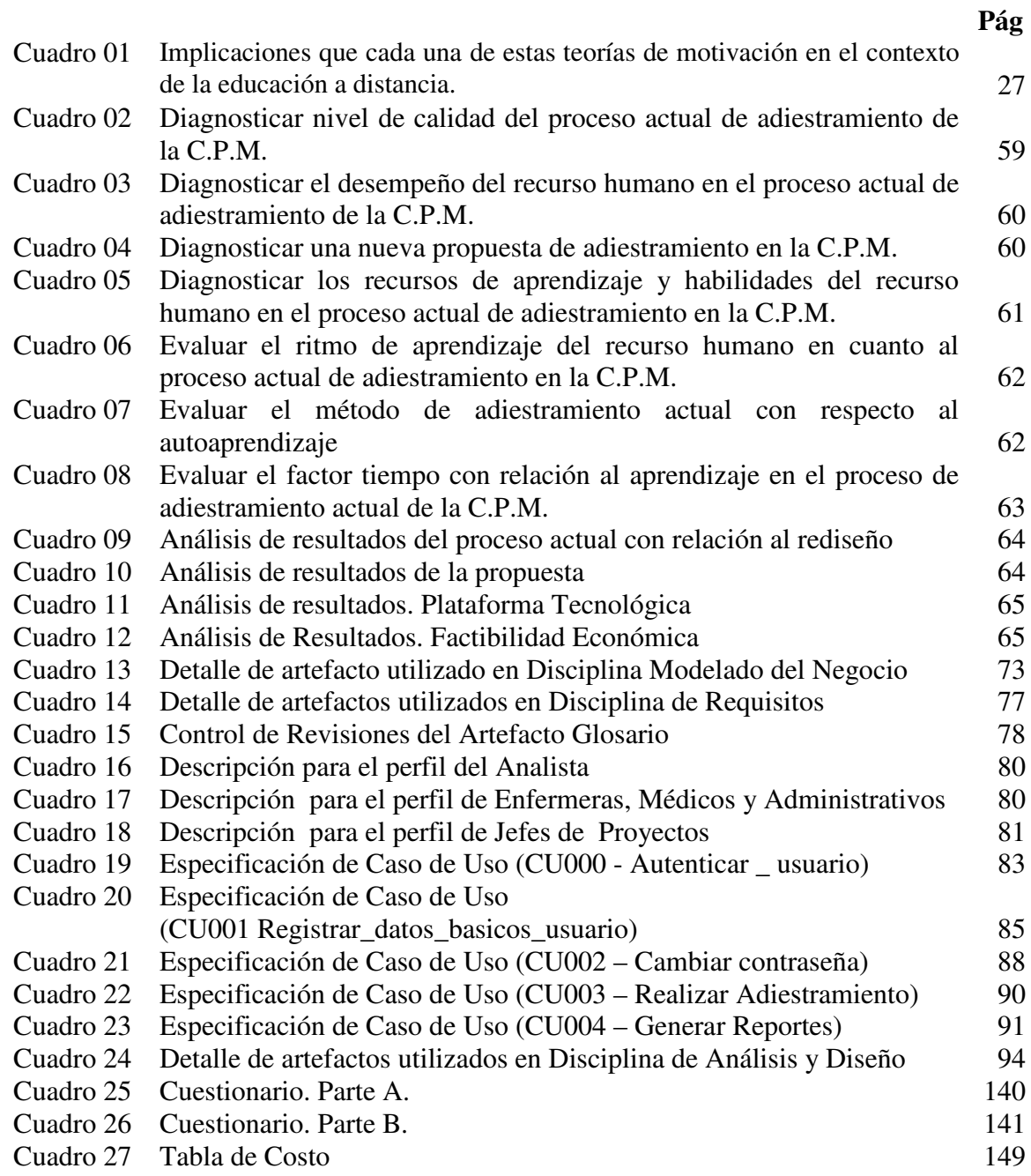

## UNIVERSIDAD CENTROCCIDENTAL "LISANDRO ALVARADO" DECANATO DE CIENCIAS Y TECNOLOGÍA ESPECIALIZACION TECNOLOGIA DE LA INFORMACION Y COMUNICACIONES

## DISEÑO DE UN SISTEMA MULTIMEDIA PARA EL ADIESTRAMIENTO A DISTANCIA DEL PERSONAL DE LA CLINICA POPULAR MESUCA, ADSCRITA AL MINISTERIO DE SALUD

Autor: Jerez M., Mary R. Tutor: Ing. Lorena Del Favero

#### **RESUMEN**

El presente trabajo corresponde a la modalidad de proyecto factible, pues está orientado a proporcionar un modelo operativo viable como propuesta para mejorar la calidad de servicio que se imparte al personal medico, enfermeras y administrativos de la Clínica Popular Mesuca, y que repercute en la atención de los pacientes, además de la disminución de costos de traslados al centro para el proceso de adiestramiento. Dicha problemática se resume en la falta de un mecanismo automatizado que permita la interacción en línea del personal a capacitarse con el instructor del Ministerio de Salud, minimizando los tiempos de atención al usuario. En este sentido se trabajó en base a una muestra de 30% de empleados de las diferentes áreas, quienes suministraron la información necesaria para realizar un diagnóstico acerca de la situación actual y de acuerdo a éstas se formulan y analizan una serie de alternativas y factibilidad que nos conlleva a la solución a proponer. Posteriormente para recopilar dicha información se utilizaron algunos instrumentos (cuestionarios, entrevistas abiertas - observación). Por medio de este proyecto se ofrece al Ministerio de Salud el Diseño de un Sistema Multimedia de Adiestramiento a Distancia, que permitirá llevar un control y seguimiento del proceso de capacitación, brindando para la Institución un elevado nivel de calidad y eficiencia del personal que garantizará una mejor atención a los pacientes.

**Palabras Claves:** adiestramiento a distancia, interacción en línea, información.

#### **INTRODUCCION**

 El impacto que tiene el uso de las tecnologías en nuestras vidas es una realidad que no se puede pasar por alto. No hay duda de que el reto de adoptar a la tecnología en nuestra forma de educarnos es muy grande, pero los beneficios que se pueden obtener después de esto son mayores aún. Considerando lo anterior, deberá idearse una estrategia que incluya tanto a la industria, el gobierno, la educación y la sociedad en general, para obtener beneficios compartidos, es decir, una relación ganar-ganar entre todas las partes involucradas, procurando un desarrollo sustentable. Es por ello que la capacitación de la mano al capital humano tiene un papel imprescindible para el uso y desarrollo de las tecnologías reduciendo algunas limitantes, como las diferencias culturales de las sociedades, la falta de conocimiento y la dispersión tecnológica existente.

 Por otra parte, la incorporación de las Tecnologías de información y comunicación en la educación, como apoyo al proceso de enseñanza - aprendizaje no debe verse como un hecho aislado, realmente se crea una nueva dinámica que propicia la necesidad de introducir cambios en el sistema educacional, rompiendo los paradigmas de la educación presencial.

 Considerando lo anteriormente expuesto, el presente estudio tiene como objetivo diseñar un modelo de software bajo la plataforma web que permita automatizar el adiestramiento para el personal médico, enfermeras y administrativos de la Clínica Popular Mesuca, adscrita al Ministerio de Salud. En este sentido, esta investigación está compuesta por cinco (05) capítulos distribuidos de la siguiente manera:

 En el Capítulo I, se presenta el planteamiento del problema que genera el trabajo de investigación, al igual que se describen los objetivos, justificación e importancia, alcances y limitaciones de la investigación.

 En el Capítulo II, se describe el marco teórico conformado por los antecedentes de la investigación, las bases teóricas que soportan el conocimiento del tema en estudio y las bases legales que sustentan la misma.

 En el Capítulo III, se establece el marco metodológico, donde se indica la naturaleza de la investigación, población, muestra y técnicas de recolección de datos necesarios para el desarrollo de la investigación.

 En el Capítulo IV, se muestra el análisis de los resultados, presentando la estructura organizativa del Ministerio de Salud y de la Oficina de Gestión Administrativa, posteriormente la creación del modelo del software aplicando la metodología RUP para las fases de Inicio y Elaboración.

 En el Capitulo V, se presentan las conclusiones y recomendaciones del proyecto de investigación.

 Por último, se presentan las referencias bibliográficas y anexos utilizados como apoyo de la investigación.

# **CAPÍTULO I EL PROBLEMA**

#### **Planteamiento de Problema**

 El fenómeno de globalización, no es nuevo en la historia pero, en estos últimos tiempos, ha alcanzado algunos caracteres que lo hacen diferente. Un espacio físico que se dilata en lo geográfico y se aproxima en el tiempo, un aumento exponencial en la capacidad de intercambiar bienes y servicios y sobre todo una mayor interdependencia entre las personas, las organizaciones y las tecnologías.

 El reto de nuestro tiempo, y de los tiempos por venir, es conseguir que estas nuevas posibilidades, que las nuevas tecnologías ponen a nuestra disposición, se difundan lo más ampliamente posible y contribuyan a mejorar la calidad de vida, el bienestar de las personas y por último ayuden a disminuir los desequilibrios y las desigualdades de los ciudadanos a la vez que favorecen el crecimiento y el desarrollo de la economía. En síntesis se trata de ir hacia un mundo más integrado y no sólo hacia un mundo más interconectado. Campos A. (2000)

 Ante los grandes adelantos tecnológicos, la utilización e integración de las nuevas tecnologías en los procesos formativos, así como la evolución especializada permanente y activa exige grandes cambios en la formación humana. No cabe duda que la aplicación de las nuevas técnicas de la información en la Educación a Distancia tiene un fuerte impacto en la formación de los recursos humanos, favoreciendo el desarrollo social y permitiendo el aprendizaje sin limitaciones de lugar, espacio y tiempo.

 Según Alfonso (2005), "las diferencias económicas existentes en la mayoría de los países del mundo limitan las posibilidades de desarrollo científico, técnico, cultural y

espiritual entre los distintos grupos humanos en el seno de la sociedad." Y señala que por ello se requiere, de un esfuerzo especial, si se aspira a la realización plena y multifacética del ser humano. "Es en este contexto que se vislumbra la educación a distancia como una posibilidad real y eficaz para mejorar la transferencia de información y el aprendizaje continuo de los individuos a bajo costo"

 El proceso de enseñanza-aprendizaje de transmisión-recepción por años ha permanecido invariable, sin embargo, las condiciones actuales exigen nuevos medios para facilitar la transmisión masiva de los conocimientos del profesor a los estudiantes y su asimilación por parte de ellos. Las nuevas tecnologías de información y comunicación actúan como intermediarias en este proceso a través de la Internet, aunado el uso y aplicación de los sistemas multimedia, sin su mediación es imposible la creación de un sistema de educación amplio y efectivo, por tal razón, la educación a distancia es una solución para aquellas personas que se enfrentan a la necesidad de desplazarse de un lugar a otro con el fin de adquirir conocimientos o desarrollar nuevas habilidades, multiplicando las oportunidades de capacitación y de aprendizaje, en forma autónoma, es decir, sin la intervención permanente de un instructor e incluso sin la necesidad de asistir a un curso presencial.

 Así mismo, Alfonso (ob.cit) señala que "la educación a distancia reduce, con eficacia, los obstáculos que representan el tiempo y el espacio pues pueden usarse métodos, técnicas y recursos que elevan la productividad y la flexibilidad del proceso de enseñanza-aprendizaje" y resalta que "la utilización de tecnologías como la radio, la televisión, el video, la audiocinta,los sistemas informáticos de complejidad variable y los software interactivos entre otros, constituyen nuevas muestras de vigencia y procedencia de los principios que sustentan la educación para todos, el aprender a aprender, la enseñanza-aprendizaje personalizada."

 La inmediatez requerida y el impacto reconocido de las innovaciones tecnológicas, como el satélite, la simulación, la multimedia, las redes electrónicas, los nuevos medios de generación y transmisión visual, gráfica y documental para el uso del lenguaje extraverbal, entre otras, estimulan poderosamente la implementación de sistemas y programas de educación a distancia en diferentes sectores, utilizando nuevas tecnologías de comunicación e información y promoviendo de una manera diferente la transferencia del conocimiento e incentivar al mismo tiempo el empleo de métodos innovadores que favorezcan una mayor participación de los alumnos en el aprendizaje superando barreras de espacio y tiempo.

 De modo que las nuevas tecnologías están penetrando la sociedad actual cambiando la forma en que se comunican las personas, cómo se disemina la información, cómo se accede a ella, el modo de conducir los negocios, las formas de aprender, de trabajar y de entretenerse. Por otra parte la velocidad del cambio tecnológico está superando las previsiones de apenas hace unos años. La explosión de Internet y de las comunicaciones móviles son una manifestación de la magnitud de la evolución en curso, no sólo por la propia naturaleza de las nuevas aplicaciones que están surgiendo sino fundamentalmente por la extensión de su alcance a todos los ámbitos de actividad y sobre todo porque está enfocada a los ciudadanos y con carácter global.

 Como ocurre en otros campos, Internet se está haciendo presente cada vez más en el ámbito de la salud. Este hecho no debería extrañar teniendo en cuenta que la salud es uno de los sectores más intensivos en el uso de información de forma que podría presentarse como un sector prototipo de «industria basada en el conocimiento», de manera que el acceso generalizado a Internet permitirá el flujo de información entre todos los actores, en un entorno seguro, mejorando la calidad de los servicios y facilitando una gestión más eficiente y cómoda para los ciudadanos.

 Actualmente el Ministerio de Salud a través de la Oficina de Tecnologías de Información y Comunicaciones planifica, coordina y dirige el adiestramiento del personal de la Clínica Popular Mesuca, usando el método de enseñanza presencial, donde se consideran aspecto como gastos por conceptos de viáticos del personal calificado e insumos para impartir dichos entrenamientos aunado a esto el escaso recurso humano encargado de la capacitación a nivel nacional.

 En este sentido, dicho ministerio, en su afán de llevar a cabo un proceso de adiestramiento y motivado por la aplicación combinada de las telecomunicaciones y de la multimedia en el proceso enseñanza aprendizaje, toma en consideración los recursos tecnológicos para interactuar a través de cursos de adiestramiento en línea, donde la participación activa del personal de la Clínica Popular de Mesuca será de vital importancia, ya que todo el proceso de entrenamiento estará apoyado en el uso de la tecnología de punta que existe dentro de la organización; además, es necesario contar con el desarrollo de una cultura computacional amplia tanto del personal de Proyectos (Departamento de adiestramiento de personal) como del adiestrado.

 Por estas razones surge la necesidad de proporcionar una nueva forma de entrenamiento y aprendizaje del personal mediante el Diseño de un Sistema Multimedia para el Adiestramiento a Distancia del Personal de la Clínica Popular Mesuca, para contar con un efectivo proceso de entrenamiento del personal médico, enfermeras y administrativo, a través de la utilización de recursos tecnológicos en telecomunicaciones e informática e interfaces multimedias sin restricciones de espacio y tiempo.

Ante este planteamiento, surge la necesidad de formular las siguientes interrogantes pertinentes que aclaren la situación real de la problemática planteada, a las que se le dará respuesta en el trabajo:

 ¿Cómo es el control de los entrenamientos que reciben cada una de las personas adscritas a la Clínica Popular Mesuca?

 ¿Cuenta la Clínica Popular Mesuca con el recurso (personal médico, enfermeras, administrativo) idóneo para el participar en modelos de entrenamiento a distancia usando Tecnologías de la Información y Comunicaciones (TIC)?

 ¿Qué información es necesaria para apoyar al personal médico, enfermeras y administrativos durante el uso de nuevas tecnologías en el adiestramiento a distancia?

Desde el punto de vista didáctico, y para dar respuesta a estas interrogantes se realizará en primer lugar la investigación sobre el tema seleccionado, la evaluación o control como elemento de verificación es concepto crítico y pilar fundamental que debe permitir medir y valorar la bondad del proceso de adiestramiento considerado, todo esto con el fin de conocer todo respecto a como se realizan los adiestramientos al personal en la Clínica Popular Mesuca, y dar un diagnóstico a detalle del problema planteado y en base a las deficiencias detectadas realizar el análisis de todas las variables involucradas para luego diseñar el sistema que permita el aprendizaje a distancia para el proceso de adiestramiento del personal que labora en la Clínica Popular Mesuca, adscrita al Ministerio de Salud.

#### **Objetivos de la Investigación**

#### **General**

 Diseñar un Sistema Multimedia para el Adiestramiento a Distancia del Personal de la Clínica Popular Mesuca, adscrita al Ministerio de Salud.

#### **Específicos**

 Diagnosticar la situación actual de la Clínica Popular Mesuca en relación al proceso de adiestramiento del personal.

 Identificar los medios tecnológicos que se requieren y posibilitan un cambio en el modo de enseñar y aprender y que permitirán desarrollar el sistema de adiestramiento a distancia planteado.

 Generar a través del nuevo modelo de adiestramiento a distancia el conocimiento del Sistema de Gestión Hospitalaria, para brindar calidad en el servicio a los pacientes y funciones administrativas de la Clínica Popular Mesuca.

#### **Justificación e Importancia**

La presente investigación se justifica, ya que su importancia se fundamenta en la capacitación de recurso humano en los profesionales de salud de la Clínica Popular Mesuca (médicos, enfermeras y administrativos) y aunado a esto el aspecto tecnológico, factor que incide en la naturaleza de las actividades simplificando y haciendo eficiente y eficaz la gestión, así como también el plano económico debido a que el costo es un factor importante, ya reduce los gastos relacionados con viajes, alojamiento y viáticos del personal de adiestramiento adscrito al departamento de Proyectos de la Oficina de Tecnologías de Información y Comunicaciones(OTIC), lo que se traduce en ahorros importantes, considerando además que los problemas

logísticos planteados por dicho adiestramiento pueden ser frustrantes de resolver, cuando los inconvenientes crecen en forma directamente proporcional al número de lugares de adiestramiento y que a su vez no cuentan con el personal suficiente para cubrir efectivamente los entrenamientos a nivel nacional. La capacitación, perfeccionamiento, y adiestramiento continuo del personal de salud es muy importante, sea por su volumen o por los grandes desafíos impuestos por las necesidades de mejoría de desempeño.

Este nuevo panorama presenta innumerables desafíos, tanto para el personal encargado de los procesos de adiestramientos internos del sistema de salud, como para el personal de la Clínica Popular Mesuca, ya que a través de este nuevo proceso de entrenamiento se disminuye el tiempo de respuesta, propiciando además una gran oferta de aprendizaje en entornos tecnológicos y fortalecimiento de habilidades como pensamiento crítico, capacidad para identificar y resolver problemas, capacidad de comunicación escrita, aprendizaje por iniciativa propia, entre otros.

Esta realidad impulsa a examinar las posibilidades que ofrecen las nuevas modalidades del adiestramiento a distancia, a partir de las nuevas tecnologías de la información y comunicación para dar respuestas más eficientes en el campo de la formación y preparación permanente de los recursos humanos en salud, tomando en consideración que los conocimientos son un recurso, y un recurso importante, nuestro futuro dependerá mucho de que seamos capaces de gestionarlos adecuadamente, tal como se gestiona la logística, la administración, los insumos y mucho mejor de lo que se gestiona la información. Creatividad, iniciativa, comunicación, son las exigencias de la globalización, de las nuevas tecnologías, de los cambios de las personas. Las nuevas capacidades ayudaran a hacer las cosas de manera efectiva y eficaz.

 Las nuevas tecnologías de información y comunicación deben ser vistas como instrumentos facilitadores de construcción del pensamiento y del conocimiento. La tecnología debe permitir que los estudiantes construyan el conocimiento y no que meramente lo reproduzcan, que se involucren en conversación y articulación, y no solo en recepción y repetición; en colaboración, no en competición y en reflexión, no en prescripción. Jonassen, Campbell, Davidson (1993).

 Frente a las prioridades de cambios de los sistemas de salud, los programas de educación a distancia tienen un papel importante en la capacitación del personal, principalmente en las áreas de gerencia de servicio, desempeño de funciones esenciales de salud pública, atención a programas prioritarios considerando que es una alternativa eficaz o aún más eficaz que la modalidad que se utiliza actualmente, y le dan al adiestramiento a distancia con uso de TICs una importancia cada vez mayor que a su vez permite la elevación del nivel de calidad del trabajo del personal, que desarrolla tareas en el área de médica, de enfermería y administración de la Clínica Popular Mesuca.

Por lo tanto esta investigación es relevante, ya que a través de la misma se podrán generar alternativas viables para mejorar el modelo de adiestramiento de la Clínica y en su empeño por modernizar dicho modelo, interpreta los cambios impulsados por la globalización, tecnificación y Telecomunicaciones, y se incorpora al dinámico escenario de las organizaciones basadas en el aprendizaje y la competitividad y asume un nuevo escenario educativo donde combina la informática y las telecomunicaciones.

#### **Alcance y Limitaciones**

 El alcance de este proyecto multimedia de educación a distancia, mas allá del aprendizaje es el adiestramiento; su aplicabilidad corresponde a los cursos de capacitación del personal médico, enfermeras y administrativos de la Clínica Popular Mesuca, adscrita al Ministerio de Salud, logrando una mayor efectividad y calidad de servicios en la gestión hospitalaria, para esto se realiza el análisis y diseño de un Sistema Multimedia para el Adiestramiento a Distancia del Personal de la Clínica Popular Mesuca, generando como nueva estrategia instruccional una mejor opción a través del contenido programático que estará desarrollado en un software de aprendizaje sencillo, a fin de lograr un efectivo entrenamiento, a su propio ritmo, utilizando la tecnología de punta, la cual permitirá romper las barreras de tiempo y espacio para la comunicación.

 Debido a que es una modalidad innovadora, existen ciertas debilidades tales como: la resistencia al cambio por parte del personal de proyectos y el adiestrado, la falta de cultura institucional que promueva y desarrolle el uso de las nuevas tecnologías como medios de aprendizaje, barrera de las distancias conservando las virtudes esenciales de la enseñanza tradicional. Sin embargo, la interactividad actualmente se logra de manera aceptable en la educación a distancia mediante reuniones electrónicas de grupo, sesiones de Chat y hasta por correo electrónico.

 Esta investigación podría servir de punto de partida para la realización de otros trabajos de investigación relacionados con el mismo, considerando que este trabajo llegará hasta el diseño de un Sistema y prototipo, donde se mostrará la interfaz gráfica del proyecto, lo que genera la base principal para un futuro desarrollo e implementación.

# **CAPÍTULO II**

## **MARCO TEÓRICO**

#### **Antecedentes de la Investigación**

 Tomando en consideración algunas bibliografías basadas en el tema planteado a continuación se describen algunos trabajos y experiencias los cuales suman aportes significativos, ya que permiten fundamentar el objetivo principal de esta investigación que consiste en Diseñar un Sistema Multimedia para el Adiestramiento a Distancia del Personal de la Clínica Popular Mesuca, adscrita al Ministerio de Salud.

 A nivel internacional, se encuentran la transformación del derecho a la salud en América Latina que depende de elementos prioritarios de los sistemas de Salud, para dar respuestas efectivas, de calidad y con equidad a las demandas y necesidades de la población. . Sin embargo, estos solamente podrán hacerse efectivos en la medida en que todo el contingente de los recursos humanos en salud esté capacitado y motivado. Frente a las prioridades de cambios de los sistemas de salud, los programas de educación a distancia jugar un papel importante en el adiestramiento del personal, principalmente en las áreas de gerencia de servicio y desempeño de funciones esenciales de salud pública. Organización Panamerica de Salud O.P.S. (2000).

 También se destaca el Instituto Tecnológico de Monterrey, que nace como una institución privada en el año 1943, en la ciudad de Nuevo León, México; y se destacó en el proceso de desarrollo de tecnología para la educación a distancia. La utilización de satélites y la utilización de satélite y la asociación de esta institución con programas académicos importantes en los Estados Unidos marcan una vanguardia en

el campo del avance tecnológico. El campus virtual propulsado por esta institución cubre el territorio mexicano con un total de 27 sedes y unas 1200 sedes en diez diferentes países de Latinoamérica. Se estima que más de 5.000 estudiantes participan de los programas con estudios certificados como maestría, doctorado y carrera profesional ofrecidos por esta universidad virtual. Lozano, F. y Salinas V. (1999).

 La interacción entre el profesor y aprendices fuera de las sesiones satelitales se obtiene a través de correo electrónico, grupos de discusión, conferencias en línea (chat) en Internet, en el cual el modelo educativo está centrado principalmente en el aprendizaje colaborativo, donde el alumno es el responsable de su aprendizaje y el instructor más que enseñar, diseña experiencias, ejercicios y actividades junto con un equipo de profesionales en diseño instruccional, que permitan y fomenten la colaboración entre los alumnos. Se utilizan diversos materiales y medios para el logro del proceso de enseñanza-aprendizaje, encontrándose entre ellos: textos impresos y digitalizados, videocasetes y Cd's-ROM; videoconferencias. Lo antes expuesto se toma como antecedente en esta investigación, debido a que la OTIC, considera estos medios tecnológicos y método de enseñanza importantes para impartir adiestramiento a su recurso humano.

 A nivel nacional, en el Distrito Capital se encuentra el Instituto de Desarrollo Financiero (IDF), dedicado desde el año 1989 a la enseñanza de temas financieros relacionados al desarrollo de los mercados capitales y desde finales del año 2005 comienzan con el proyecto de soluciones e-learning con Adiestranet, una empresa filial especializada en aprendizaje basado en Web. Esta empresa ofrece un software de adiestramiento a distancia donde los cursos son 100% de aprendizaje basado en Web, sencillos e intuitivos de navegar para el usuario, con tutorías en vivo con los instructores y trabajo colaborativo con otros participantes. El enfoque es totalmente práctico para que el participante pueda aplicar los conocimientos de inmediato a sus

actividades laborales. Los cursos incluyen las siguientes actividades: Instrucción (lecciones, papeles de trabajo, artículos), Práctica (ejercicios interactivos, simulaciones de software, simulaciones de rol), Colaboración (tutorías con el profesor, carteleras de discusión), y Evaluación (evaluaciones del progreso del curso).

 Esta es una solución de adiestramiento a distancia que actualmente ha sido implementada por grandes empresas a nivel mundial, debido a la necesidad de capacitar y adiestrar a su personal, ya que por medio de esta gestión se puede impulsar y mejorar los resultados de los negocios. Por consiguiente, esta experiencia es tomada en como antecedente porque se asemeja al objetivo de esta investigación, que consiste en implementar un proceso de formación autodirigido, de corta duración, suministrado a través de la Intranet utilizando un software de adiestramiento a distancia.

 En este orden de ideas, existen experiencias importantes denominándose "Estudios Universitarios Supervisados"(E.U.S.) entre los que se mencionan: Los estudios libres de la Universidad Simón Bolívar, los Estudios Supervisados en Educación de la Universidad Central de Venezuela, los Estudios a Distancia de la Universidad Simón Rodríguez y los Estudios Superiores de la Universidad del Zulia. Todas coordinadas por una comisión permanente a nivel nacional y la población atendida hasta el momento, ha progresado relativamente dando avances anuales importantes. Las áreas de conocimiento que abarcan están concentradas básicamente en estudios generales, educación, administración, sin embargo la primera institución que administra cursos de educación a distancia esta compartida por el Instituto de Mejoramiento Profesional del Magisterio y la Dirección de Educación de Adultos, ambos dependientes del Ministerio de Educación. Los Estudios Universitarios Supervisados no pretenden sustituir la Universidad Tradicional sino coexistir con ella, proporcionando al país

una nueva fórmula de acción universitaria, sin que ello suponga disminución en la calidad de la enseñanza. UCV (1973).

 Basándose en estas experiencias la OTIC, asume el compromiso de presentar formalmente una fase de adiestramiento a distancia, presentado en formato HTML que permitirá al personal médico, enfermeras y administrativos realizar consultas, mejorar la calidad de gestión en el centro hospitalario, la comunicación vía correo electrónico con el facilitador del curso (instructor del área de proyectos) y proporcionar un ambiente de aprendizaje dinámico e interactivo, colaborativo, fomentando en el personal una actitud positiva para el autoaprendizaje.

 Partiendo de que la enseñanza a distancia es un puente, para el que no existen condiciones de edad, tiempo y lugar que la sociedad brinda a cuantos desean aproximarse a la cultura con deseos de promoción, proporcionando el instrumento adecuado para el perfeccionamiento y la educación permanente y, en definitiva servir de vehículo para la culturización general del país. Peñalver, L (2002).

 Los antecedentes presentados enfatizan la creación de condiciones que hacen posible la utilización, evaluación e investigación sobre el desarrollo de adiestramiento a distancia tomando como referencia los modelos educativos y considerando que las posibilidades que las tecnologías de la información y comunicación ofrecen, permiten muchas respuestas a estas demandas asociadas a la mejora del acceso a la educación, la calidad de servicio y la reducción de los costos.

#### **Bases Teóricas**

 En esta fase se detallan aspectos en relación al caso planteado, dando a conocer las bases de las diversas teorías y conceptos relativos a la investigación que sustentará el presente estudio.

#### **Educación**

 Se considera como una actividad emprendida o iniciada por uno o más agentes con el objeto de producir cambios en el conocimiento, las habilidades o las actitudes de individuos, grupos o comunidades. El término destaca al educador, el agente de cambio que presenta estímulos y un reforzamiento para aprender y que diseña actividades para inducir el cambio Knowles (2001)

#### **Educación a distancia**

 El aprendizaje a distancia se define como "método de estudio en el cual las lecciones son transmitidas por correspondencia sin que el estudiante necesite acudir a una escuela", según New Oxford Dictionary (2000)

 Para la Universidad ORT, Uruguay (2000) "El programa de Educación a Distancia ha sido concebido como un medio de educación no formal que permite integrar a personas que, por motivos culturales, sociales o económicos no se adaptan o no tienen acceso a los sistemas convencionales de educación. Se orienta a ofrecer opciones de capacitación con demanda en las economías zonales y regionales."

 Según Quevedo M. (UCV-2002) " es una estrategia educativa basada en el uso intensivo de las nuevas tecnologías, estructuras operativas flexibles y métodos pedagógicos altamente eficientes en el proceso enseñanza-aprendizaje, que permiten que las condiciones de tiempo espacio, ocupación o edad de los estudiantes no sean factores limitantes o condicionantes para el aprendizaje".

 De acuerdo con Moore y Kearsley citados por Cerda (2002), expresan "*la educación a distancia es un aprendizaje planificado que ocurre normalmente en un lugar diferente al de la enseñanza, por lo tanto requiere de técnicas especiales de diseño de cursos, de instrucción, de comunicación, ya sea por medios electrónicos u otro tipo de tecnología, así como de una organización especial*"; la Educación a Distancia es una modalidad que permite el acto educativo mediante diferentes métodos, técnicas, estrategias y medios, en una situación en que alumnos y profesores se encuentran separados físicamente y sólo se relacionan en algunos casos de manera presencial ocasionalmente.

 Los métodos de educación a distancia basados en telecomunicaciones son una extensión más allá de los límites de los estudios por correspondencia, la experiencia de enseñanza–aprendizaje para ambos, instructor-estudiante, ocurre simultáneamente, esto es, contiguo en el tiempo. Cuando el enlace de comunicación de video o audio es empleado, la oportunidad para intercambios en vivo entre estudiantes y el instructor en tiempo real es posible, permitiendo responder de manera inmediata a las preguntas, comentarios de los estudiantes, tal como en los salones de clases tradicionales los estudiantes pueden buscar de manera inmediata la clarificación de sus dudas por parte del instructor.

 Keegan (1996) puntualizó cinco características fundamentales de la educación a distancia con el uso de las TICs:

 - La separación cuasi-permanente del profesor y el aprendiz a lo largo del proceso enseñanza –aprendizaje (esto la distingue de la educación convencional cara a cara).

 - La influencia de una organización educacional tanto en la planificación como en la preparación de los materiales de aprendizaje y en la provisión de servicios de soporte a los estudiantes (esto la distingue de los estudios particulares y los programas de auto-enseñanza)

 - El uso de los medios técnicos (materiales, impresos, audio, video o computadores) para unir al profesor y al aprendiz y transportar el contenido del curso.

 - La provisión de un medio de comunicación bidireccional de forma tal que el estudiante pueda beneficiarse de éste o aun iniciar el dialogo (esto la distingue de otros usos de la tecnología en la educación)

 - La ausencia cuasi – permanente del grupo de aprendizaje a lo largo del proceso de aprendizaje de forma tal que la persona es enseñada usualmente como individuos mas que como grupos, con la posibilidad de reuniones ocasionales, bien sea cara a cara o por medios electrónicos, para propósitos didácticos como de socialización.

#### **Aprendizaje**

 El concepto de aprendizaje esta ligado históricamente a la definición de la educación debido a que ambos conceptos de hecho se subordinan mutuamente M. Knowles, E. Holton y R. Swanson (2001) citan autores que definen el aprendizaje de la siguiente manera:

 Según Boyd, Apps (1980) lo define "como el acto o proceso por el cual se adquiere un cambio de conducta, conocimiento, habilidades y actitudes"

 Ahora bien, Hilgar y Coger (1980) lo consideran como " el proceso en virtud del cual una actividad se origina o se cambia a través de la reacción a una situación encontrada, con tal de que las características del cambio registrado en la actividad no puedan explicarse con fundamento en las tendencias innatas de respuesta, la maduración o estados transitorios del organismo"

#### **Teorías del Aprendizaje**

 Pérez Gómez (1992) elige como criterio para la clasificación la concepción intrínseca del aprendizaje, distinguiendo dos corrientes: la primera concibe el aprendizaje en mayor o menor grado como un proceso ciego y mecánico de asociación de estímulos y respuestas provocado y determinado por las condiciones externas, ignorando la intervención mediadora de variables referentes a la estructura interna. En este enfoque incluye las teorías asociacionistas tanto el condicionamiento clásico Pavlov y Watson, como el condicionamiento instrumental u operante Hull, Thorndike y Skinner.

 El segundo enfoque considera que en todo aprendizaje intervienen las peculiaridades de la estructura interna. Su propósito es explicar cómo se construyen, condicionados por el medio, los esquemas internos que intervienen en las respuestas conductuales.

#### **Comunicación**

 **Según Pasquali A. (1979)** "la comunicación ocurre cuando hay interacción recíproca entre los dos polos de la estructura relacional (transmisor-receptor) realizando la "ley de bivalencia", en la que todo transmisor puede ser receptor, todo

receptor puede ser transmisor. Es la correspondencia de mensajes con posibilidad de retorno mecánico entre polos igualmente dotados del máximo coeficiente de comunicabilidad".

 Los únicos entes capaces de presentar comportamientos comunicacionales y sociales, de transmitir y recibir intelectual y sensorialmente son los seres racionales, (los seres humanos) los cuales poseen lo que Pasquali denominó el "con-saber" de la conciencia de la co-presencia de ambos para que se de la comunicación, (el saber que existen dos presencias, la del "otro" y la propia), que interactúan simétricamente, tratando de acondicionar la voluntad de entendimiento mutuo, es lo que se denomina diálogo. Expresa que "No hay "comunicación" ni relaciones dialécticas de otro tipo con la naturaleza y la materia bruta" en este caso sólo existe una "relación monovalente" o una "relación de información", donde los mensajes emitidos no tendrían retorno mecánico, ya que los participantes presentan un bajo coeficiente de comunicabilidad.

 De acuerdo con Dance F. (1973), comunicación es el "estudio de la teoría y principios… del origen, emisión, recepción e interpretación de mensajes..." independientemente de la cantidad y de la calidad de mensajes emitidos.

 En su acepción más amplia "comunicación es la elicitación de una respuesta"; tomando en cuenta que la elicitación sugiere que el ser que inicia la comunicación tenga un objetivo determinado (conducta o respuesta realizada conscientemente) del por que, ejecuta tal acción. Esta expresión es genérica ya que no especifican quien o quienes son los seres ejecutantes "...no establece ningún distingo entre la comunicación implicada en la interacción de materia animada o inanimada o entre animales y seres humanos."

### **Teoría de la Comunicación**

 La Tecnología Educativa surgió íntimamente ligada a los medios, que pueden definirse como cualquier dispositivo o equipo que se utiliza normalmente para transmitir información según el criterio de Rossi y Biddle (1970). Sin embargo inicialmente eran dos los aspectos en los que más se insistía: el desarrollo tecnológico de los medios y la comprensión de la integración de estos medios en Educación Chadwick (1978). Cuando la Tecnología Educativa se desarrolla sobre la base de Teorías psicológicas este aspecto queda muy relegado, pero las recientes aportaciones de la Sociología y Psicología de la Comunicación y, en general, de la moderna Ciencia de la Comunicación, ha cambiado los papeles.

 Afirma Rodríguez D. (1983), "Todo proceso que suponga un transporte de información y cuyo destinatario sea en último término, el ser humano, se entiende genéricamente como comunicación. Y aquellos procesos de transmisión de información que impliquen el acercamiento entre la configuración actual de un sujeto y la prevista como futura, que logre una modificación de dicho sujeto, tal que la distancia entre su modo de 'actuar' en situación previa al hecho de recibir el estímulo que determina tal modificación, y su modo de operar después de recibir el estímulo -estímulo que supone comunicación- se vea reducida será comunicación educativa o simplemente educación".

#### **Enseñanza**

 Según Navarro (2004), se conceptualiza la enseñanza como el proceso mediante el cual se comunican o transmiten conocimientos especiales o generales sobre una materia. Este concepto es más restringido que el de educación, ya que ésta tiene por

objeto la formación integral de la persona humana, mientras que la enseñanza se limita a transmitir, por medios diversos, determinados conocimientos. En este sentido la educación comprende la enseñanza propiamente dicha.

 Adicionalmente Arredondo, M. (1989) define como el proceso mediante el cual se comunican o transmiten conocimientos especiales o generales sobre una materia. Este concepto es más restringido que el de educación, ya que ésta tiene por objeto la formación integral de la persona humana, mientras que la enseñanza se limita a transmitir, por medios diversos, determinados conocimientos.

#### **Teoría de la Enseñanza**

 Según Mata (1998), a pesar de que las teorías de la enseñanza no están claramente desarrolladas, se tendrá una base firme de conocimiento sobre la cual construirla. Este autor expresa que el Profesor Juan Sin Miedo tiene su propia teoría de la enseñanza: El establece que los alumnos aprenden más en sitios ruidosos que en sitios tranquilos, señalando que el incremento de ruidos reduce la cantidad de electricidad estática, lo cual incrementa la velocidad de los procesos mentales y por ende el aprendizaje.

 El mismo autor plantea que las teorías de la enseñanza se basan en las teorías del aprendizaje, por lo que recuerda que una teoría de la enseñanza establece que la conducta de los maestros es la causa y el aprendizaje de los alumnos es el efecto. Pero la conducta de los profesores es una sola categoría especial de las condiciones ambientales, en las cuales el aprendizaje ocurre. De manera similar, el aprendizaje de los alumnos es solamente un categoría especial de los efectos producidos por esas condiciones. Por ejemplo, los niños aprenden ciertas cosas en el seno familiar, antes de entrar a la escuela; los adultos no dejan de aprender luego de salir de la universidad. De ahí se puede decir, que el aprendizaje es una experiencia más importante que la enseñanza.

#### **Motivación**

 Para Maslow, A. (1991), motivación es el conjunto de estados y procesos internos de la persona que despiertan, dirigen y sostienen una actividad determinada. Este concepto de motivación implica que un alumno motivado es aquel que: (a) despierta su actividad como estudiante, a partir de convertir su interés por estudiar una cierta disciplina en acciones concretas de inscribirse a un programa o a una materia determinada; (b) dirige sus estudios hacia metas concretas, procurando elegir un programa o una materia que tenga objetivos de aprendizaje congruentes con sus metas personales; y (c) sostiene sus estudios en una forma tal que, con esfuerzo y persistencia, llega a conseguir las metas predeterminadas. (ver figura 01)

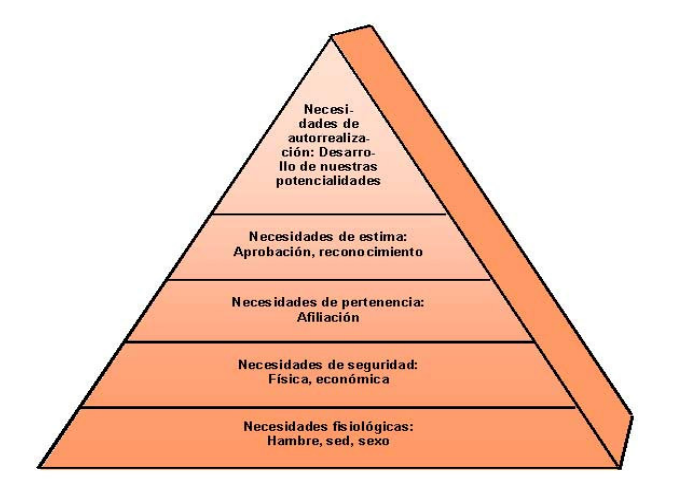

**Figura 01. Jerarquía de Necesidades de Maslow Fuente: Maslow (1991)** 

#### **La Motivación en la Educación a Distancia**

 En cualquier proceso de enseñanza -aprendizaje este concepto es de gran importancia y toma aspectos especiales en programas de educación a distancia, dirigidos a adultos. Estos aspectos se refieren, por ejemplo, al énfasis que pone el modelo educativo en un aprendizaje autónomo, autodirigido y autorregulado; o a situaciones concretas de deserción estudiantil. Por una parte, un modelo educativo puede promover que el alumno elija un programa o una materia que responda a sus intereses personales; defina las metas que quiere alcanzar; y autorregule sus actividades de aprendizaje para asegurar que éste sea verdaderamente significativo. Por otra parte, el modelo educativo puede tratar de evitar que el alumno desista en alcanzar sus metas educativas por falta de esfuerzo y persistencia.

 Cualquier modelo educativo debe incorporar diversos principios educativos en torno a la motivación. Estos principios orientan el diseño, implementación y evaluación de un curso, dando recomendaciones concretas para promover la motivación de los alumnos hacia el aprendizaje. Sin que la siguiente lista sea limitativa, cinco principios educativos que deben guiar un curso bajo la modalidad de educación a distancia son mencionados a continuación:

**1.** La motivación de los alumnos tiende a aumentar en la medida en que los alumnos valoran más los contenidos de aprendizaje, Rotter (1954) y Atkinson (1957), (ver figura 02). Los cursos bajo la modalidad de educación a distancia deben poner énfasis en el valor de los contenidos de aprendizaje, bien sea destacando su naturaleza formativa o su aplicación práctica. Esto es de particular importancia en la educación de adultos ya que, cuando un alumno decide inscribirse a un programa educativo, frecuentemente busca satisfacer necesidades concretas de su área de trabajo.

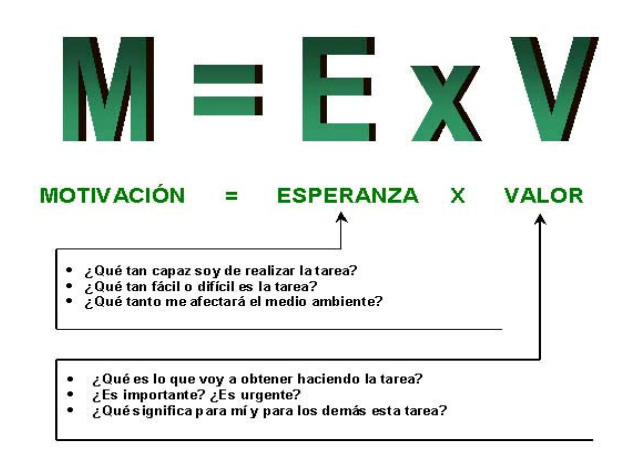

**Figura 02. Teoría Esperanza – Valor de Rotter y Atkinson Fuente : Rotter (1954) y Atkinson (1957).** 

**2**. La motivación de los alumnos tiende a aumentar en la medida en que los alumnos perciben que las probabilidades de lograr sus metas de aprendizaje son altas, Rotter (1954) y Atkinson (1957). Los alumnos percibirán que las probabilidades de éxito son altas, no necesariamente porque un curso sea fácil, sino porque sienten que sus habilidades son adecuadas para lograr sus metas, Bandura (1977). Los cursos bajo la modalidad de educación a distancia deben poner énfasis en factores que mejoren el concepto de autoeficacia de los alumnos. Esto es de particular importancia en la educación a distancia, ya que los alumnos pueden sentirse poco capaces para emprender un aprendizaje autónomo o para usar la tecnología educativa que los cursos requieren. Una forma de mejorar el concepto de autoeficacia es señalando casos de personas que han realizado tareas similares (modelaje). (ver figura 03)
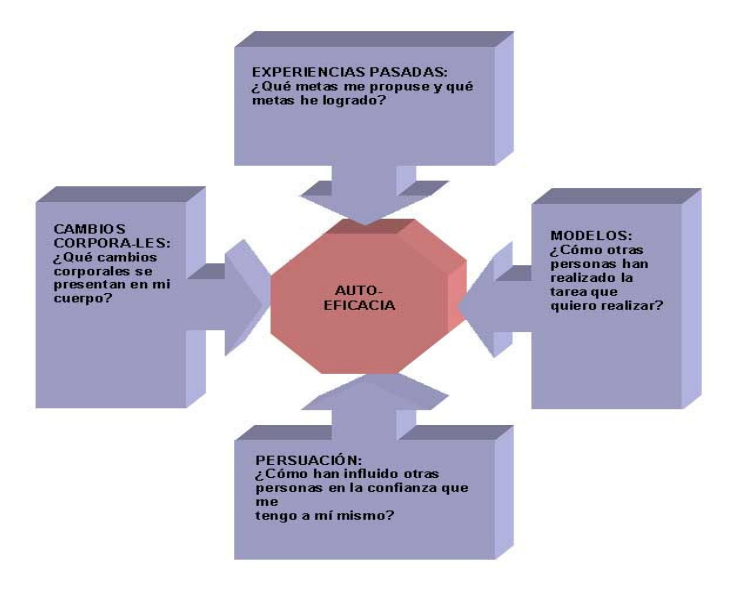

**Figura 03. Teoría de Autoeficacia de Bandura Fuente: Bandura (1977)** 

**3.** La motivación de los alumnos tiende a aumentar en la medida en que los alumnos reconocen que su éxito o fracaso en un curso depende, de manera significativa, del esfuerzo que pongan en sus estudios, Weiner (1974). (ver figura 04). Un alumno puede atribuir su éxito o fracaso a factores internos (su esfuerzo) o externos (la dificultad de la tarea); y a factores fijos (su habilidad innata) o cambiantes (su buena o mala suerte). Lo anterior es de particular importancia en programas en que los alumnos se encuentran trabajando, a veces, en posiciones de tiempo completo, y tienden a atribuir sus problemas de aprendizaje a factores externos como lo es su trabajo. Los cursos bajo la modalidad de educación a distancia deben poner énfasis en que, de todas las posibles causas de éxito o fracaso, la única que está en sus manos cambiar es el esfuerzo que el alumno ponga en su proceso de aprendizaje.

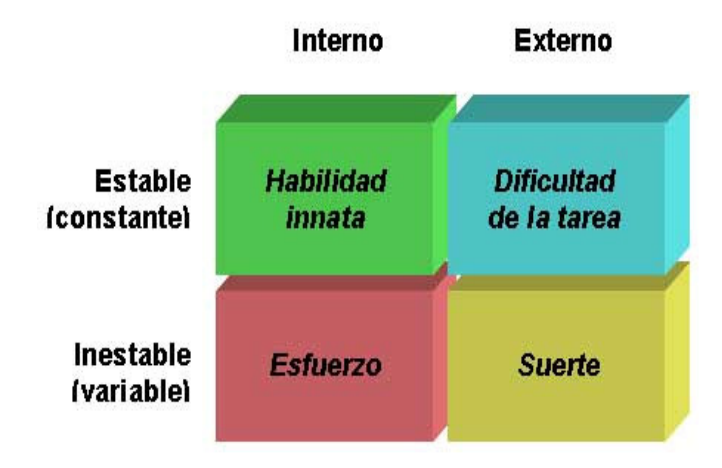

**Figura 04. Teoría de Atribuciones de Weiner Fuente: Weiner (1974)** 

**4.** La motivación de los alumnos tiende a aumentar en la medida en que los alumnos reduzcan sus emociones de aburrimiento y ansiedad, Csikszentmihalyi (1990). Cuando la habilidad de un alumno es mayor que la dificultad de una tarea, el alumno encuentra que ésta es aburrida. Cuando la habilidad del alumno es menor que la dificultad de la tarea, el alumno se siente ansioso o angustiado. Los cursos bajo la modalidad de educación a distancia deben evitar a estos dos enemigos de la motivación: el aburrimiento y la ansiedad, mediante el diseño de actividades de aprendizaje que guarden un equilibrio adecuado entre la dificultad la tarea y las habilidades de los alumnos para realizarlas. (ver figura 05)

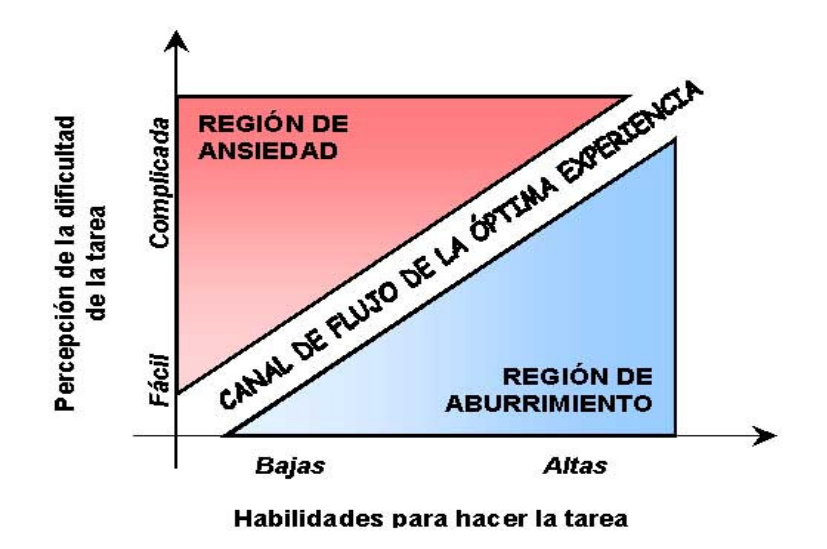

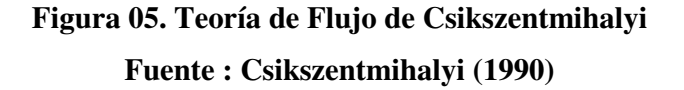

**5.** La motivación intrínseca de los alumnos tiende a aumentar en la medida en que los alumnos reciben retroalimentación positiva y se promueve su poder de autodeterminación, Deci y Ryan (1985). Los cursos de la Universidad Virtual deben evitar los efectos negativos que generan ciertos sistemas de evaluación, ya que con frecuencia se recurre a incentivos externos (calificaciones) o a la autoridad absoluta del profesor para calificar, provocando con todo esto que el alumno se preocupe más por la acreditación de la materia que por el aprendizaje de la misma. En proceso de educación a distancia, la forma de dar retroalimentación a los alumnos tiene un papel fundamental, ya que de ella depende, en buena medida, la promoción de una auténtica motivación intrínseca. (ver figura 06)

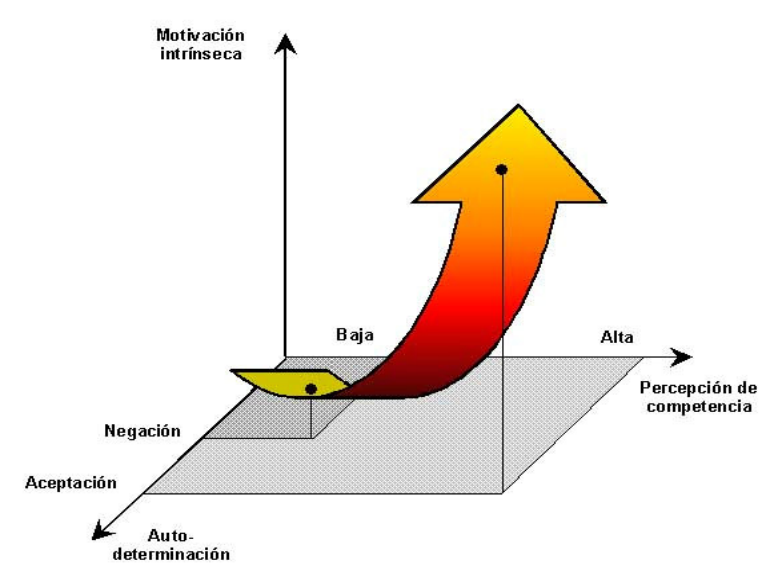

**Figura 06. Teoría de la Evaluación Cognoscitiva de Deci y Ryan Fuente: Deci y Ryan (1985)** 

 En la siguiente tabla se concentran las implicaciones que cada una de estas teorías tienen en el contexto de la educación a distancia.

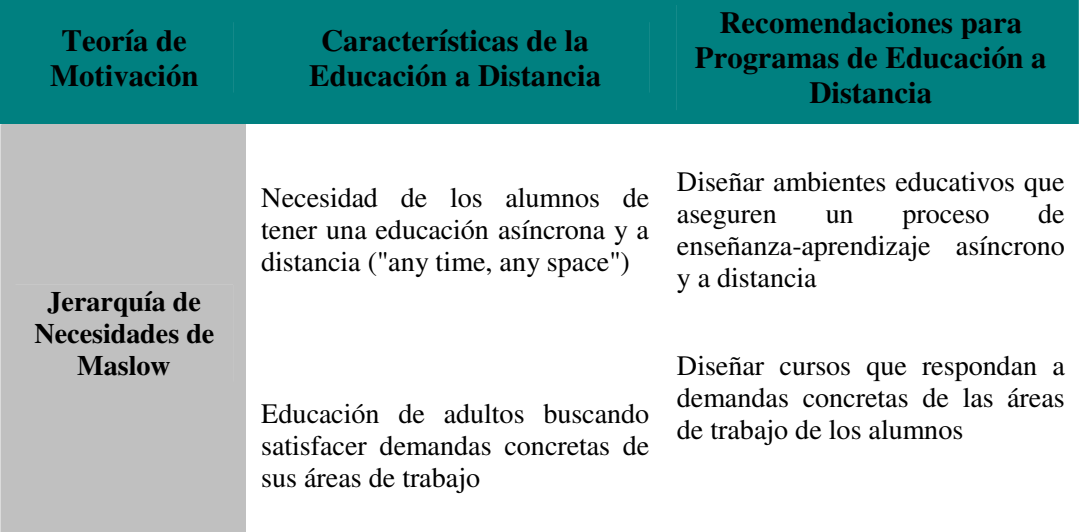

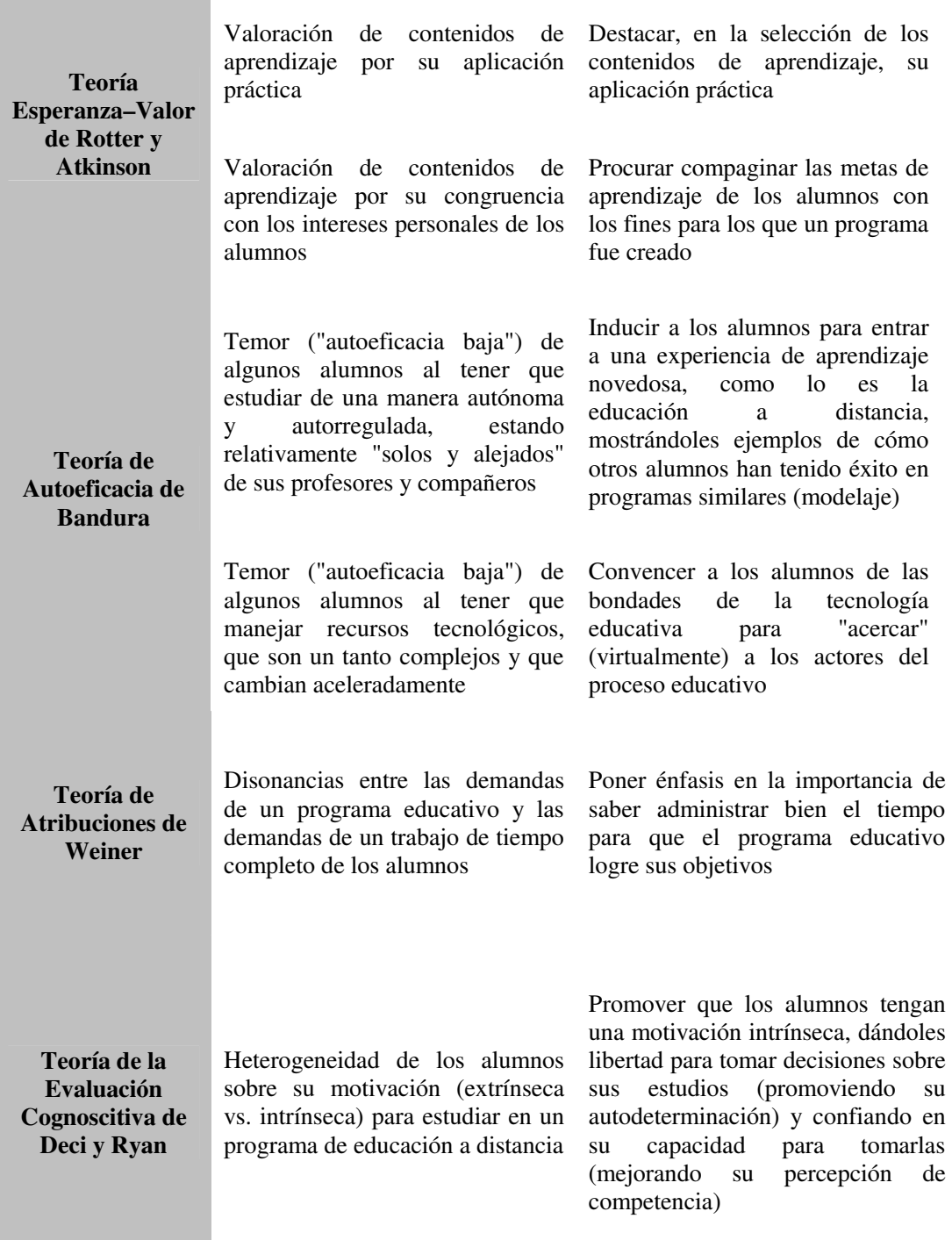

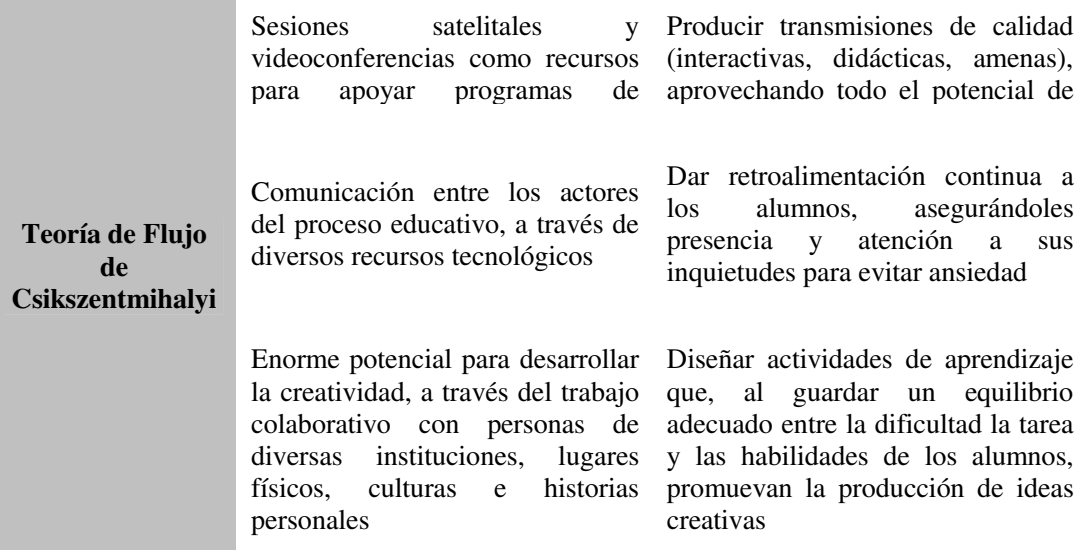

## **Cuadro 01. Implicaciones de las teorías de Motivación en el contexto de la Educación a Distancia. Fuente : Mora (2004)**

#### **Paradigma de la Educación Virtual**

 En el contexto de la educación superior, la virtualización puede comprender la representación de procesos y objetos asociados a actividades de enseñanza y aprendizaje, investigación, extensión y gestión, así como objetos cuya manipulación permite al usuario realizar diversas operaciones a través de Internet, tales como aprender mediante la interacción con cursos virtuales, proceso de inscribirse en uno de ellos, consultar documentos en una biblioteca electrónica o virtual, comunicarse con estudiantes y profesores y otros (Silvio, 2000).

 Algunas características de este nuevo paradigmas son las siguientes: (a) el estudiante es responsable de su aprendizaje; (b) el aprendizaje está centrado en la interacción, total o parcial, del estudiante con el diseño instruccional virtual; (c) el

docente gestiona y tutorea el aprendizaje; (d) el paradigma tiene una gran flexibilidad funcional: hipertextualidad, individualización del aprendizaje, interacción sincrónica y asincrónica y promueve el aprendizaje cooperativo, entre otras.

 El paradigma de la educación virtual se operacionaliza mediante, lo que algunos autores han denominado, los Entornos Virtuales de Aprendizaje (EVA), los cuales pueden ser definidos como formas de aprendizaje y comunicación que experimentan los participantes a través de nuevos procedimientos de organización del entorno de aprendizaje, basados en diferentes configuraciones tecnológicas; varían desde un campus virtual, sin interacción presencial, hasta una clase convencional que utiliza herramientas telemáticas en el proceso de enseñanza-aprendizaje, siempre que los recursos sean también accesibles fuera del horario regular y la clase asignada (Barajas y Álvarez (2003)).

 Según Zapata, M. (2003), citado por Escontrela (2006), se detallan los indicadores de calidad de la educación a distancia:

- **1. Abierto.-** Metodología de trabajo abierta.- Los alumnos pueden moverse en el entorno tecnológico de formación, progresar a su ritmo y elegir sus propias opciones de itinerario formativo.
- **2. Interactivo.-** El sistema genera una respuesta a cada intervención en función de la naturaleza de ésta, y la respuesta es diferenciada e inmediata (con un plazo fijo y conocido de respuesta).
- **3. Integrador.-** El sistema dispone de espacios virtuales que permiten la comunicación directa personal, o grupal, entre los individuos que lo integran, tanto en situaciones de enseñanza y aprendizaje como de relación.
- **4. Participativo.-** Existen procedimientos e instrumentos para recoger los intereses, las expectativas de los participantes, dándose oído a todo tipo de sugerencias y de necesidades, de forma que eventualmente puedan llevar consigo cambios efectivos en el sistema.
- **5. Innovador.-** Incorpora con sentido de eficiencia instruccional las aportaciones de la tecnología que van apareciendo.
- **6. Transparente.-** Lo tecnológico perturba lo menos posible los aprendizajes. De manera que no añade confusión conceptual a causa de la estructura de los recursos informáticos y telemáticos utilizados, o a causa de la terminología que se emplea.
- **7. Multimedia.-** Incorpora de forma eficiente las posibilidades de estructurar la información que poseen el Hipertexto, la Hipermedia y Multimedia e incorpora el formato de recursos multimedia contando con posibilidades de texto, imágenes, gráficos, esquemas, documentos de audio y de vídeo, animaciones y 3D.
- **8. Con herramientas de búsqueda y consulta on line.-** El sistema cuenta con herramientas de búsqueda y consulta de información a través de Internet, y eventualmente de otras redes e intranets, para que los alumnos puedan completar su formación. Y esta posibilidad está contemplada dentro de la planificación educativa y de las estrategias docentes.
- **9. Independiente del espacio, del tiempo y de la tecnología.-** Los alumnos puede participar en el curso, desde cualquier parte del mundo, a cualquier hora y desde cualquier ordenador.
- **10. Que integre la publicación digital.-** Los alumnos y los profesores pueden publicar sus trabajos y documentos utilizando recursos propios del sistema, de manera que sean accesibles a través de Internet en cualquier parte del mundo.
- **11. Con recursos on-line.-** Dispone de recursos de formación accesibles on-line. de formación, consulta, práctica, guías didácticas, ejercitación, evaluación, entre otros. y también permite el acceso a recursos en Internet mediante guías de recursos, bookmarks. Para ello utiliza los servicios de Internet adecuados, viables, seguros y accesibles: FTPs, bibliotecas virtuales, repositorios en la web, entre otros.
- **12. Distributivo.-** Dispone de recursos y de sistemas que garanticen la distribución de los materiales y recursos formativos a los alumnos en cualquier lugar.
- **13. Intercultural .-** Permite que alumnos y formadores de diferentes culturas, con referencias culturales, sociales, lingüísticas, entre otras y de distintos países y continentes se comuniquen.
- **14. Con variedad de expertos.-** Permite incorporar a las tareas docentes a multiplicidad de expertos independientemente de su ubicación geográfica o de su especialización.
- **15. Autónomo.-** El alumno pueda controlar su aprendizaje. El sistema puede crear entornos de trabajo autónomo donde el alumno tenga alcance a lo que pueda necesitar para construir su propio aprendizaje, controlar la progresión en él y para evaluarlo.
- **16. No excluyente (No discriminador).-** El sistema dispone de recursos para evitar cualquier obstáculo, en el aprendizaje o en la relación, motivado por razones derivadas de diferencias geográficas, culturales, de edad, sexo, o condición

social, y superar posibles inhibiciones motivadas por actitudes o ideas previas sobre la tecnología.

- **17. Económico.-** La formación se proporciona a un costo razonable para los alumnos, pero no teniendo como objetivo reducir costos al sistema, sobre todo a costa de la eficacia. Esto quiere decir que en todo caso la formación es de menor costo para los alumnos ya que no incluye desplazamiento, alojamiento y manutención, pero no necesariamente es de menor coste en instalaciones, edificios, aulas. para la institución titular de la formación.
- **18. Fácil de desarrollar y de mantener.-** Los contenidos, recursos y materiales de los cursos pueden ser modificados y actualizados de forma sencilla y permanente independientemente del lugar donde se encuentre el formador.
- **19. A distancia.-** Los estudios (el desarrollo del curso), las actividades, evaluación, comunicación, se pueden realizar completamente a distancia, a excepción todo lo relacionado a la identificación personal del alumno que se puede realizar por medios tecnológicos o de forma presencial.
- **20. Seguro.-** Se garantiza la seguridad y la privacidad de la información y de los datos que circulan por el curso. Tanto la producción intelectual, que ha de ser personal o grupal, y solo modificable por los autores, como los datos personales y académicos de alumnos y profesores. El acceso es personal y diferenciado según roles y funciones.
- **21. Colaborativo.-** El sistema garantiza procedimientos y recursos de trabajo colaborativo, de manera que sea posible la creación y la elaboración conjunta, y la discusión y el intercambio de ideas e informaciones para la realización de las actividades del curso, y para la consecución de los objetivos formativos.
- **22. Con evaluación on-line y a distancia.-** El sistema posibilita la evaluación de aprendizajes y procesos a distancia mediante recursos y metodologías adecuadas. De manera que el alumno tenga conciencia del grado de la consecución de los objetivos de aprendizaje y de las medidas de refuerzo o de recuperación convenientes.
- **23. Con acreditación de la personalidad (Identificación).-** El sistema posibilita la identificación de los participantes de manera que se asegure la consecución de los objetivos personales de aprendizaje (habilidades, conocimientos, competencias).

#### **Distinción entre E-Learning y Educación a Distancia**

 Según Miratía (2006) en Coloquio AVED, es importante distinguir entre *"elearning*" y la *"Educación a Distancia".* El "e-learning", en sus principios surge para atender a las empresas, y es definido en el buen sentido de la palabra como "Aprendizaje Electrónico", pero luego se desvirtúa al hacerlo comercial o mercantilista como "Aprendizaje en línea" es decir, entrega por Internet de los materiales. Pero sin llegar a ser "Educación a Distancia". La EaD va mucho más allá, es una educación mediada por las Tecnologías de Información y Comunicación (TIC), que no sólo asume la entrega de los materiales a través de Internet, sino que se basa en las corrientes cognitivo-constructivitas del aprendizaje, para la elaboración de un buen Diseño Instruccional, en el cual radica el éxito de cualquier curso o programa de EaD, además de los roles que deben asumir tanto el estudiante y del profesor.

En segundo lugar, ve a la Educación a distancia como un "Sistema", el Sistema de Educación a Distancia, en el cual cada una de las partes de nutre de las otras, donde es de suma importancia la evaluación permanente y la "retroalimentación" como medio para autorregular el mismo, en la búsqueda continua por alcanzar la calidad.

 Según Generalitat Valenciana (2005), el e-learning como formación a distancia a través de Internet o Intranet "no es una nueva forma de aprender, es todo un conjunto de nuevas herramientas para enseñar", en particular herramientas para la creación y distribución de contenidos formativos, herramientas para la colaboración, debate y comunicación, herramientas para la evaluación

 De acuerdo con Stockley (2005), el e-learning como aprendizaje electrónico; implica el uso de un computador o artefacto electrónico (por ejemplo: un teléfono celular) en alguna forma para proveer material para entrenamiento, educacional o de aprendizaje o la distribución de un programa de aprendizaje, entrenamiento o educación por medios electrónicos.

 Según Dorrego E. (2006), el e-learning, en un sentido amplio comprende los procesos de aprendizaje y de enseñanza, es decir el proceso instruccional, basado en el uso de las TIC y constituye la categoría completa del aprendizaje basado en las TIC, y como parte de esa categoría se encuentra el aprendizaje basado en la Web, también identificado como aprendizaje en línea.

#### **Teoría General de Sistemas**

 Es importante señalar la aceptación de la Teoría de Sistemas como la base para una Tecnología Educativa actual es casi general, Davies (1979). En todo caso convienen en que "el enfoque sistemático contribuya con herramientas y conceptos de organización a la Tecnología Educativa",Chadwick (1978).

 La aplicación de dichos Modelos Sistémicos a la Tecnología Educativa también ha sufrido diversas vicisitudes. "En el campo de la investigación educativa, el modelo de análisis input-output ha demostrado su incapacidad para determinar el funcionamiento del sistema educativo". Se está refiriendo al modelo de "caja negra", que aplicado a la Tecnología Educativa supone la aparición del paradigma presagio-producto; éste quedó superado por el paradigma proceso-producto, pero ha sido necesario acudir a nuevos paradigmas, que han recibido diferentes nombres: cognitivo, mediacional, entre otros. Angulo (1983).

 Ahora bien, la Tecnología Educativa no puede reducirse hoy a una aplicación literal de los elementos que le aporta la Teoría de Sistemas, pero claramente encuentra en ella los fundamentos teóricos para el diseño instruccional desde perspectivas rigurosas a la par que, en ciertos modelos es ampliamente flexible.

# **Proceso Racional Unificado (Metodología RUP para el Desarrollo de Sistemas)**

 A lo largo de la historia se han desarrollado varios modelos de proceso de software cada uno con sus ventajas, desventajas, utilidades en algunos tipos de proyectos y problemas. Al igual que cualquier notación, el Proceso Racional Unificado (RUP) (Rational Unified Process), es un proceso de desarrollo de software y junto con el Lenguaje Unificado de Modelado UML, constituye la metodología estándar que permite desarrollar software en forma: "iterativa, centrada en la arquitectura y dirigido por casos de uso" Per Kroll y Philippe Kruchten (2003). Cada iteración permite refinar: los requerimientos, el análisis y diseño en sus flujos de trabajo (workflows) iniciales como también en las actividades finales que son la implementación y prueba. Sus principales características:

#### **- Dirigido por los casos de uso:**

 En el Proceso Unificado los casos de uso se utilizan para capturar los requisitos funcionales y para definir los contenidos de las interacciones. La idea es que cada interacción tome un conjunto de casos de uso o escenarios y desarrolle todo el camino a través de las distintas disciplinas: diseño, implementación, prueba.

#### **- Centrado en la arquitectura**

El Proceso Unificado asume que no existe un modelo único que cubra todos los aspectos del sistema. Por dicho motivo existen múltiples modelos y vistas que definen la arquitectura software de un sistema.

#### **- Enfocado en los riesgos**

 El Proceso Unificado requiere que el equipo del proyecto se centre en identificar los riesgos críticos en una etapa temprana del ciclo de vida. Los resultados de cada interacción, en especial los de la fase de Elaboración, deben ser seleccionados en un orden que asegure que los riesgos principales son considerados primero.

#### **Elementos del Proceso Unificado**

 RUP esta dividido en dos estructuras: una dinámica y otra estática. La estructura dinámica, eje horizontal (ver figura 07), representa la dimensión del tiempo de los

procesos expresado en: ciclos, fases, iteraciones y hechos que evolucionan en el ciclo de vida del proyecto.

 La estructura estática, eje vertical (ver figura 07), representa la estructura estática de los procesos, que describe como los elementos del proceso que son: actividades, disciplinas, artefactos y roles son agrupadas lógicamente dentro de las disciplinas de los procesos central llamada también: flujos de trabajo (Workflows).

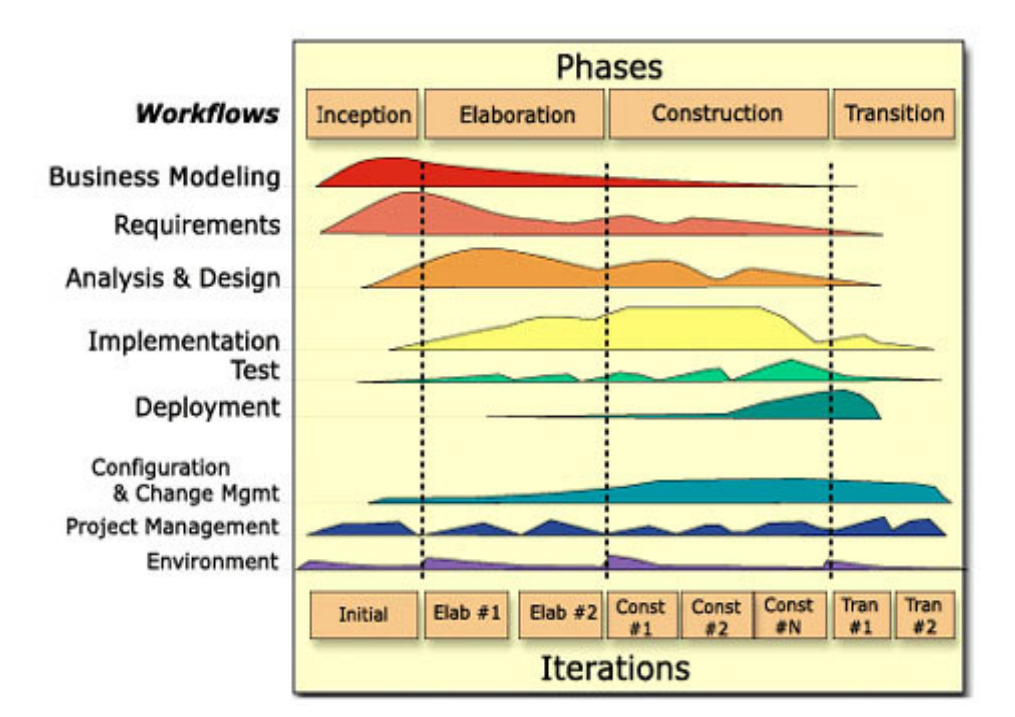

**Figura 07. Diagrama que muestra como el énfasis relativo en las distintas disciplinas y cambia a lo largo del proyecto** 

#### **Fuente: Kroll y Kruchten (2003)**

 El Proceso Unificado es un marco de desarrollo interactivo e incremental compuesto de cuatro fases que se describirán a continuación: Inicio, Elaboración, Construcción y Transición. Cada una de estas fases es a su vez dividida en una serie de iteraciones (la de inicio sólo consta de varias iteraciones en proyectos grandes).

Estas iteraciones ofrecen como resultado un incremento del producto desarrollado que añade o mejora las funcionalidades del sistema en desarrollo.

 **Inicio:** en esta fase se establecen los objetivos para el ciclo de vida del producto así como también modelar el negocio con el fin de delimitar el alcance del sistema y saber qué se cubrirá del proyecto.

 **Elaboración:** en esta fase se pretende minimizar los riesgos que afectan al sistema, además abarca el diseño arquitectónico del sistema y comprende: diseño, implementación, prueba y una base para un software ejecutable, está arquitectura incluye subsistemas, las interfaces, componentes claves y los mecanismos para tratar las comunicaciones entre los procesos y la persistencia.

 **Construcción:** se desarrolla la versión beta del sistema incluyendo la instalación, el material de entrenamiento y la documentación.

 **Transición:** Se enfoca a lo que el usuario final necesita. Prueba del producto con el usuario para afinar pequeños detalles y mejorar la versión que saldrá al mercado. Cada una de estas iteraciones se divide a su vez en una serie de disciplinas que recuerdan a las definidas en el ciclo de vida clásico o en cascada: Modelado del negocio, Captura de requisitos, Análisis, Diseño, Implementación y Prueba. Aunque todas las iteraciones suelen incluir trabajo en casi todas las disciplinas, el grado de esfuerzo dentro de cada una de ellas varía a lo largo del proyecto.

**Modelado del Negocio:** tiene como fin la comprensión cabal por parte del equipo de desarrollo (y con frecuencia del propio cliente) de la estructura y funcionamiento de la organización a la cual brindará soporte la aplicación a construir. Su aporte es la identificación del problema que debe ser resuelto por el sistema en desarrollo en otros términos, responder a la pregunta ¿cual es el problema?

 **Captura de Requisitos:** su propósito es la descripción de las funcionalidades y características que debe y no debe ofrecer el sistema a sus clientes y usuarios. Esta descripción responde a la pregunta. ¿Qué hace el sistema?

**Análisis:** Define una estructura y funcionalidad de los componentes del sistema, de modo que satisfagan las necesidades de sus clientes y usuarios. Los artefactos elaborados en este componente responden a la pregunta. ¿Cómo funciona el sistema?

**Diseño:** en este componente se aterriza el desarrollo del sistema, al incorporar en su concepción la consideración de la arquitectura física sobre la que va a funcionar y su entorno de implementación, esto es, sistemas operativos, protocolos, lenguajes de programación, entre otros. Con los artefactos obtenidos se responde a la pregunta. ¿Cómo se construye el sistema?

**Implementación:** Tangibiliza el sistema al verter en archivos de código fuente guiones de comandos binarios, librerías, ejecutables y demás, la conceptualización del sistema hasta el momento estaba expresada sólo en modelos, generalmente gráficos.

**Pruebas:** evalúa los componentes construidos y el sistema completo a fin de garantizar que satisfacen un cierto conjunto de requisitos y contienen un número mínimo de defectos.

**Puesta en servicio:** comprende la instalación del sistema en la planta física y los equipos del cliente, y su entrega en operación a satisfacción del cliente y los usuarios.

Los componentes de soporte contienen flujos de trabajo de carácter administrativo, que son:

**Gestión de configuración y cambios:** realiza el seguimiento y mantiene la integridad de los artefactos a medida que evolucionan. Es aquí donde se hace el control de versiones, la administración y análisis de impacto de los cambios, y la extracción de información sobre el avance del proyecto.

**Gestión del proyecto:** es el componente donde se elabora la planeación del proyecto y sus iteraciones, se establecen la estrategias para la gestión de riesgos y se realiza el monitoreo del avance del proyecto.

**Entorno:** presta soporte al equipo de desarrollo mediante la provisión, configuración y mantenimiento de las herramientas computacionales y metodológicas requeridas por el proyecto.

 Tal como se indicó anteriormente, el propósito del modelado del negocio es brindar un entendimiento de la nueva organización donde se implantará el sistema, en términos de su estructura (departamentos, empleados, recursos, entre otros) y su dinámica (procesos), y a partir de él identificar los problemas que pueden ser resueltos con el soporte de la aplicación a desarrollar.

 Para describir la estructura y funcionamiento de una organización se utilizan diversos artefactos obtenidos en el componente de Modelado del Negocio. Los más importantes son el Modelo de Casos de Uso del Negocio y el Modelo de Objetos del Negocio, los cuales son construidos utilizando los estereotipos de UML mostrados en la figura 08.

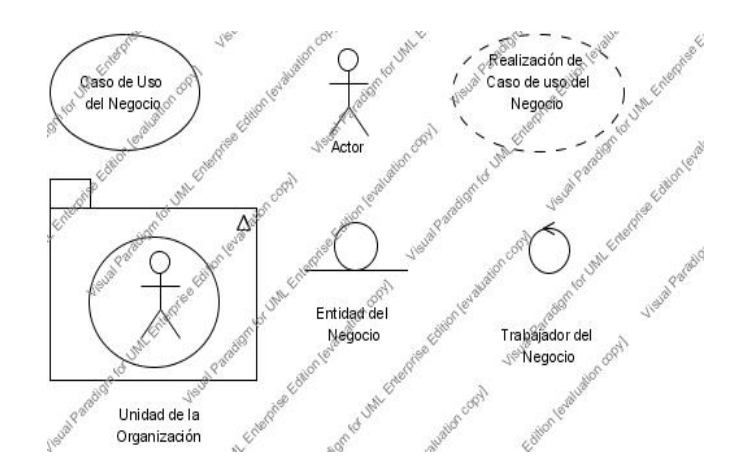

**Figura 08. Estereotipos para el Modelado del Negocio. Fuente: Autor (2007)** 

 **Los Actores del Negocio** representan los clientes, proveedores, socios y demás entidades externas con las cuales interactúa la organización.

 **Los Casos de Uso del Negocio** representan los procesos y procedimientos que se llevan a cabo en la organización, en respuesta a una demanda externa.

 **Las Entidades del Negocio** representan los elementos que la organización gestiona o produce (unidades de información y otros recursos).

 Luego en la fase de preparación se avanza en la ejecución de todos los componentes del proceso de desarrollo hasta obtener la arquitectura del sistema. Este resultado se logra con el concurso de dos actividades como son análisis y diseño y posteriormente de aprobada la arquitectura y habiéndose validado mediante la construcción de al menos un prototipo, involucrará los componentes de implementación y pruebas.

#### **Análisis:**

 Una actividad clave en este componente es la identificación de las clases del sistema a partir de los requisitos expresados en el Modelo de Casos de Uso. Después se identifican las relaciones entre las clases y se definen sus atributos y comportamiento, todo lo cual se describe en la Vista Lógica del sistema, utilizando entre otros los Diagramas de Clase para presentar la estructura y los Diagramas de Secuencias de Mensajes para presentar su dinámica. Para la identificación de las clases resulta de gran utilidad tomar en cuenta los criterios que permiten identificar tres categorías de clases, ilustradas en la figura 09.

 **Clases de Entidad**. Modelan la información que maneja el sistema (clase usuarios). Generalmente son un reflejo del mundo real no dependen del entorno del sistema y pueden ser independientes de la aplicación cuando se utiliza la misma información con diferentes propósitos. Se obtienen examinando las responsabilidades del sistema en los Casos de Uso.

 **Clases de Frontera**. Modelan las comunicaciones con el exterior del sistema, proveyendo interfaces con los usuarios o con otros sistemas (clase IU\_Acceso) Dependen por supuesto del entorno del Sistema. Se obtienen examinando la relación con cada Actor en los casos de uso.

 **Clases de Control**. Modelan la lógica de la aplicación (CtrlAcceso) son las responsables de coordinar los eventos necesarios para implementar el comportamiento específico en los casos de uso, por lo cual dependen de la aplicación. Inicialmente se puede crear una clase de control por cada par actor\_caso de uso.

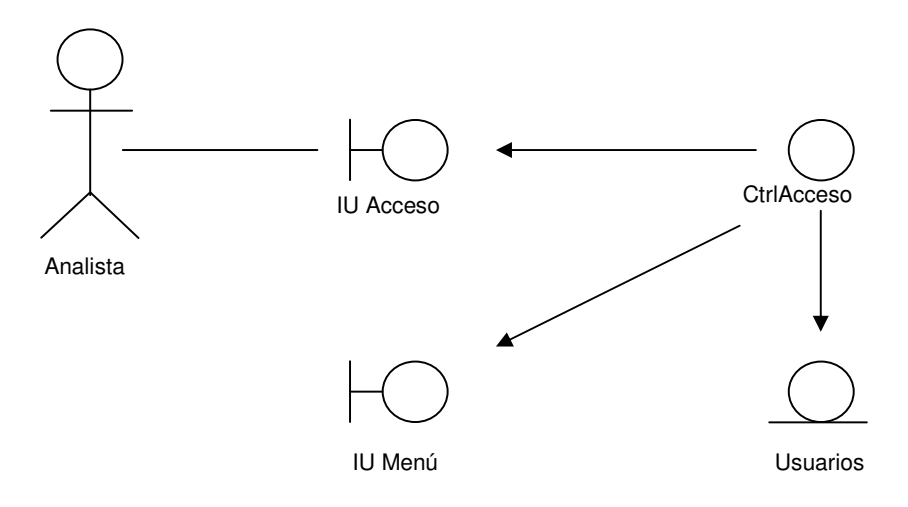

# **Figura 09. Diagrama de Clases de Análisis. Fuente: Autor (2007)**

## **Diseño:**

 El diseño comienza por lo general con dos actividades que introducen sendos elementos claves en el desarrollo del sistema. La primera de ella es la construcción del modelo de implantación, que describe la arquitectura física del sistema y cómo se ejecutan sobre ella los componentes de la aplicación. La segunda actividad es la elaboración de un diagrama de subsistemas, que además de representar los componentes que están siendo construidos, incluye también aquellos que integran el entorno de implementación.

 Otra de las actividades de diseño para lo cual obviamente se parte de las clases de análisis, aunque algunas de ellas pueden desaparecer y otras nuevas se incorporan al modelo. Para cada categoría de clase se realiza un tratamiento diferente, teniendo en cuenta los elementos claves introducidos en el diseño: la arquitectura física y el entorno de desarrollo.

#### - **WAE (Web Application Extension)**

WAE extiende UML con estereotipos y restricciones (contraints) para permitir el modelado de elementos de la arquitectura específicos de la web como parte del modelo del sistema. Existen algunos estereotipos para la representación de elementos como páginas web, formularios, marcos, enlaces, servlets, entre otros.

### **Multimedia**

 El término multimedia sigue siendo confuso pues todavía no ha sido bien definido y sus límites resultan difusos. Si a finales de la década de los 70, multimedia era la integración de voz, texto, datos y gráficos, en los 90 a estos elementos se suman los gráficos interactivos, las imágenes en movimiento, las secuencias de audio y vídeo, las imágenes en tres dimensiones, la composición de documentos digitales y la realidad virtual. En principio, la cualidad multimedial no está restringida a la informática: un libro acompañado de una casete de audio es una obra multimedial, sin embargo, poco a poco, el término multimedia se ha ido generalizando para referirse a la informática y al mundo digital.

 Según enfoque planteado en la Enciclopedia General de Educación (2000), el sistema multimedia esta relacionado con la capacidad de interacción del usuario y se habla de multimedia pasivo, activo y adaptativo. El multimedia pasivo sólo permite que el alumno inicie y acabe la sesión, lo que significa que pueda ir cambiando las páginas, como si se tratase de un libro, los considerados productos activos ( los juegos) que permiten un alto grado de interacción y el usuario es quien determina los

múltiples caminos de la información que desea consultar. Por último el adaptativo se refiere a la posibilidad de que sea el usuario mismo quien pueda incluir contenidos propios bajo formatos diferentes: audio, imágenes, anotaciones de texto, entre otros.

 Muchos autores coinciden en la definición de Hipermedia se deriva como resultado de la combinación de hipertexto y multimedia, donde hipertexto se entiende como la organización de una base de información en bloques discretos de contenido llamados nodos (en su mínimo nivel), conectados a través de enlaces cuya selección genera distintas formas de recuperar la información de la base; la multimedia consiste en la tecnología que utiliza la información almacenada en diferentes formatos y medios, controlados por un usuario (interactividad).

 Así pues, la hipermedia conjuga tanto la tecnología hipertextual, como la multimedia. Si la multimedia proporciona una gran riqueza en los tipos de datos, el hipertexto aporta una estructura que permite que los datos puedan presentarse y explorarse siguiendo distintas secuencias, de acuerdo a las necesidades y preferencias del usuario. La estructura de un hipermedia es la misma que la de un hipertexto, formado por nodos que se conectan mediante enlaces. La única diferencia es que los nodos contienen elementos de diferentes medios o morfologías. Las anclas ya no sólo son palabras sino que pueden, por ejemplo, ser una imagen o un fragmento de ella, o pueden ser una secuencia de audio o de vídeo. Dicha estructura es más compleja que la de un hipertexto. La interacción de los diferentes medios y la sincronización entre ellos suele ser uno de los aspectos más complejos en el desarrollo de aplicaciones multimedia.

 Nelson (1981) define el hipertexto como "un conjunto de bloques de texto interconectados por nexos, que forman diferentes itinerarios para el usuario". A esta definición habría que añadir que, según Landow (1995), uno de los principales investigadores de la hipertextualidad, "los nexos (enlaces) electrónicos unen fragmentos de texto internos o externos a la obra, creando un texto que el lector experimenta como no lineal o, mejor dicho, como multilineal o multisecuencial".

 En el siguiente gráfico, podemos observar cómo el término hipermedia engloba los conceptos de hipertexto y multimedia:

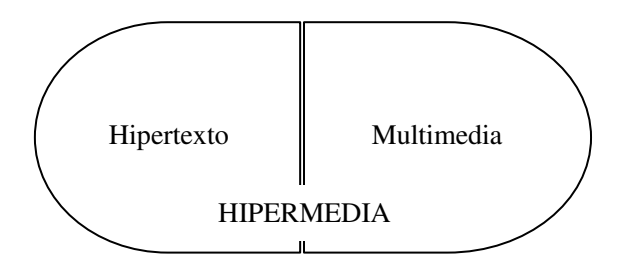

**Figura 10. Hipermedia: Combinación de hipertexto y multimedia Fuente: Autor (2007)** 

 En la figura 10 se muestra que los hipertexto serían subtipos de programas hipermedia, y estos subtipos de multimedias, es decir, son multimedias interactivos.

 **- Hipertexto:** texto en formato no secuencial, compuesto de nodos y enlaces que los interconectan

 **- Multimedia:** unión de diferentes medios o morfologías de la información, como texto, gráficos, audio, vídeo, otros recursos audiovisuales, etc.

 **- Hipermedia:** hipertexto + multimedia

### **Bases Legales**

 Esta investigación esta basada dentro del marco legal y decretos que se describen a continuación:

#### **Decreto 825, Gaceta Oficial 36.955. Mediante el cual se declara:**

 "el acceso y el uso de Internet como política prioritaria para el desarrollo cultural, económico, social y político de la Republica Bolivariana de Venezuela"

 Se considerará el uso de Internet en la propuesta de investigación para proveer los servicios prestados por el Ministerio de Salud (Anexo 01)

**Decreto 3.390. Gaceta Oficial N° 38.095** del 28 de diciembre de 2004 mediante el cual se dispone que la Administración Pública Nacional empleará prioritariamente Software Libre desarrollado en estándares abiertos, en sus sistemas, proyectos y servicios informáticos. A tales fines, todos los órganos y entes de la Administración Pública Nacional iniciarán los procesos de migración gradual y progresiva de éstos hacia el Software Libre desarrollado con estándares abiertos (Anexo 02)

 Para concluir se puede decir que todo lo presentado en este capítulo sirvió de base fundamental para la presente investigación. En los antecedentes se presentaron investigaciones cualitativas en los ambientes del proceso de enseñanza- aprendizaje tradicional, casos de educación a distancia a nivel internacional y nacional. En el marco conceptual, se definen la educación, enseñanza, comunicación, motivación y sus teorías así como también los indicadores de la calidad de educación a distancia, paradigmas de la educación virtual, distinción entre e-learning y EaD, sin dejar de tocar tópicos como la teoría general de sistemas, metodología RUP y elementos del proceso unificado. Se abordó la conceptualización de multimedia y las bases legales que soportan esta investigación. Todos estos puntos considerados con el propósito de presentar diversos tópicos que permitieron tomar de cada uno los elementos fundamentales para sustentar la propuesta que se presentará en el desarrollo de esta investigación.

# **CAPÍTULO III**

# **MARCO METODOLÓGICO**

### **Tipo de Investigación**

De acuerdo al problema planteado referido al Diseño de un Sistema Multimedia para el Adiestramiento a Distancia de la Clínica Popular Mesuca, adscrita al Ministerio de Salud y en función de los objetivos propuestos, se inscribe dentro del tipo de investigación denominado proyecto factible, debido a que el mismo está orientado a proporcionar un modelo operativo viable, capaz de resolver las necesidades surgidas a partir de un problema específico que involucra a una organización determinada.

Cabe destacar que un proyecto de investigación factible, se basa en la aplicación de una serie de conocimientos teóricos extraídos mediante la investigación documental, así como también la búsqueda de información de campo la cual consiste de acuerdo a Hernández (2003) en la revisión y consulta de fuentes, donde se representen anteriores investigaciones, de las cuales se extraen los aspectos de interés. De este modo, tales conocimientos permitieron establecer una sólida base teórica que ayuda a la comprensión y resolución del problema planteado.

## **Fases de la Investigación**

 De acuerdo a esta modalidad, se desarrollarán aspectos relativos al tipo de estudio basados en tres fases, a fin de cumplir los requerimientos involucrados en un proyecto; primeramente se realizó un diagnóstico de la situación actual para poder determinar las necesidades de la organización; en la segunda fase se determinó la factibilidad del sistema propuesto, según los datos obtenidos de la aplicación de los instrumentos de procesamiento de la información, posteriormente se procedió al diseño del Sistema Multimedia para el Adiestramiento a Distancia propuesto. A continuación se exponen cada una de las fases:

#### **Fase I. Diagnóstico.**

 Una vez recopilada la información por medio de la aplicación de los instrumentos, la misma se estudió e interpretó y se determinó de mejor manera la problemática abordada, de igual forma se dio a conocer los requerimientos y necesidades para establecer la factibilidad operativa, económica del diseño y posterior desarrollo del sistema de adiestramiento propuesto en este proyecto de investigación.

#### **Fase II. Factibilidad.**

 La segunda fase de investigación se baso en la determinación de la factibilidad del sistema propuesto, tomando como base los datos obtenidos de la aplicación de los instrumentos, la cual fue posible debido a la incorporación de algunos tópicos en los diferentes instrumentos de recolección de datos, en los cuales enfocaron los aspectos operacionales, económicos, técnicos y tecnológicos que deben ser considerados para evaluar y decidir sobre la conveniencia de cualquier propuesta informática. La dimensión operativa se determinó a partir de distintas variables que pudieron informar acerca de la habilidad que presentan los empleados para manipular equipos de computación, la disponibilidad de tiempo que puedan tener estos para operar nuevos sistemas de computación, la aceptabilidad que pueda obtenerse de la Dirección General de Informática, la Oficina de Informática y el personal de la Clínica Popular Mesuca acerca del impacto positivo que pueda arrojar la implantación de un sistema como el propuesto.

Por otra parte, se analizaron las respuestas obtenidas de las entrevistas obtenidas con el personal de Proyectos la Oficina de Informática, se pudo conocer que los equipos de computación existentes son suficientes para la operación del sistema, además, tales recursos están técnicamente acordes con los requerimientos del mismo. Igualmente, se conoció las características técnicas de los lenguajes de programación y manejadores de bases de datos existentes y de las redes de computación de la institución.

De esta manera, la información técnica obtenida sirvió de base para compararla con los requerimientos del sistema propuesto. Lo que trajo como resultado que la institución cuenta con equipos necesarios que sustenta la propuesta.

#### **Fase III. Diseño del Sistema.**

Posteriormente a las fases anteriores, se dió inicio a la etapa de diseño del sistema de adiestramiento a distancia propuesto. En este sentido, mediante la información recopilada, procesada e interpretada y la observación del sistema actual, permitió considerar que se tiene como requerimiento importante un software que permita tener un control de adiestramiento y aprendizaje, el cual ayude a gestionar y manejar las funciones del personal de la Clínica Popular Mesuca, para así prestar un mejor servicio a los pacientes, que además permita compartir información del ente central Ministerio de Salud, por lo cual este proyecto esta orientado hacia la Tecnología Web, ya que es la mejor base para construir una plataforma de consulta de información universalmente aceptada, siendo acorde para desarrollar un sistema multimedia para el adiestramiento a distancia del personal de la Clínica Popular Mesuca adscrita al Ministerio de Salud.

Por lo antes expuesto y debido a la necesidad de empleo de un conjunto de procedimientos y técnicas que faciliten el manejo de la complejidad de las aplicaciones Web y obtener productos de alta calidad, se empleará la metodología orientada a objetos, que ayudará a los desarrolladores a explotar el poder de los lenguajes de programación basados en objetos como bloques básicos de construcción, aplicable esto no sólo a los lenguajes de programación sino también al diseño de interfaces de usuario, base de datos y arquitectura de computadores por completo.

Se ha considerado UML, Lenguaje Unificado de Modelado para el diseño del sistema propuesto, el cual según el Departamento de Sistemas Informáticos y Computación de la Universidad Politécnica de Valencia (DSIC) (2004) es un lenguaje gráfico para visualizar, especificar, construir y documentar un sistema de software. El UML ofrece un estándar para escribir un "plano" del sistema, incluyendo aspectos conceptuales tales como procesos de negocios y funciones del sistema, programación, esquemas de bases de datos y componentes de software reutilizables.

UML, es entonces un conjunto de herramientas, que permiten modelar (analizar y diseñar) sistemas orientados a objetos y que además, es independiente del ciclo de desarrollo que se vaya a seguir. Por otro lado, UML cuenta con varios tipos de modelos que muestran diferentes aspectos de las entidades representadas, entre los que se encuentran, según la Enciclopedia Virtual Wikipedia (2002) son:

**Funcional:** Muestra la funcionalidad del sistema desde el punto de vista del usuario, incluye:

Diagramas de caso de uso.

**Objetos:** Muestra la estructura y la subestructura del sistema usando objetos, atributos, operaciones y asociaciones, incluye:

Diagramas de clase.

**Dinámico:** Muestra el comportamiento interno del sistema, incluye:

- Diagramas de secuencia.
- Diagramas de actividad.
- Diagramas de estados.

Para ello el sistema gestionará el control de adiestramientos en línea, los cuales contendrán la información necesaria para hacer llegar la información a los usuarios. La Plataforma Tecnológica de Diseño y Desarrollo es la siguiente:

# **Características de Hardware.**

Servidor:

- Disco duro de alta capacidad
- Equipos Pentium IV.1GB RAM
- **Monitor**
- Tarjeta de Red
- Tarjeta de video
- Tarjeta de sonido
- Unidad de Backup.
- Unidad de CD-ROM.
- **UPS**

Estación de Trabajo:

- Cornetas.
- Disco duro 40 GB
- Equipos Pentium III, 128 MB RAM.
- **Impresora.**
- Monitor de alta resolución.
- Tarjeta de Red.
- Tarjeta de Sonido de 32MB.
- Tarjeta de video de 32MB.

# **Características de Software.**

- Conexión a Internet.
- Sistema Operativo: Windows 2000 professional, Office XP, Linux
- Aplicación para diseño de páginas Web: Dreamweaver, Front Page, Flash, Photoshop.
- Aplicación para manejo de base de datos: MySQL
- Aplicación para Diseño y modelaje del sistema: ArgoUML.
- Aplicación para programar la página web: Html, PHP, apache tomcat.
- Navegadores: Internet Explorer, Mozilla.

# **Recursos Humanos. Perfil***.*

Analista Programador Web.

# **Recursos de Mobiliario y de Oficina.**

- Aire Acondicionado
- $\blacksquare$  Rack

## **Características del Espacio Físico.**

- Buen ambiente e iluminación.
- Servicios públicos básicos.
- Sitio accesible.
- Oficina con un área superior a  $30 \text{ mts}^2$  con baño.
- Costos de mantenimiento viables.

#### **Población**

Según Sabino (1999), una población se refiere al conjunto para el cual serán validas las conclusiones que se obtengan: a los elementos o unidades (personas, instituciones o cosas) involucradas en la investigación.

La población objeto de estudio esta conformada por un total de 137 empleados activos con cargos profesionales universitarios, técnicos superiores y medios que llevan a cabo las labores administrativas, de enfermería y médicas, en la Clínica Popular de Mesuca.

#### **Muestra**

Así mismo, Sabino (1999) define la muestra como un subconjunto representativo de un universo o población.

El universo de este estudio esta integrado por 137 individuos que laboran en la Clínica Popular Mesuca, distribuidos de la siguiente manera 35 personal administrativo, 62 personal médico,40 personal de enfermería. Dada las características de esta población, se tomarán como unidades de estudio al 10% de los individuos que la integran, donde se considera necesario aplicar los instrumentos sobre una porción representativa del personal médico, de enfermería y administrativo, es decir, que para esta investigación, necesitaremos una muestra de 6 médicos, 4 enfermeras y 4 empleados del administrativos de la Clínica Popular Mesuca.

#### **Técnica para Recolección de Datos**

"Es una técnica que utiliza el investigador para tomar los datos y obtener toda la información que se requiere dentro de las cuales están.: la entrevista, el cuestionario, la observación directa y la observación documental", TECNICA (2005).

En este punto se muestran dos técnicas de recolección de datos muy utilizadas, las cuales son: el cuestionario y la entrevista.

**El Cuestionario:** Técnica estructurada para recopilar datos, que consiste en una serie de preguntas, escritas y orales, que debe responder un entrevistado. Por lo regular, el cuestionario es solo un elemento de un paquete de recopilación de datos que también puede incluir los procedimientos del trabajo de campo así como las instrucciones para seleccionar, acercarse e interrogar a los entrevistados. Rivera (2000)

Este importante instrumento de recolección de información se aplicó con el fin de permitirle al individuo entrevistado expresar sus opiniones y conocer sus sugerencias con respecto al actual proceso de adiestramiento que se aplica actualmente al personal de la Clínica Popular Mesuca, dicha recopilación de información se realiza a través de formularios.

**La Entrevista:** Es un proceso de comunicación verbal recíproca, con el fin de recoger informaciones a partir de una finalidad previamente establecida, Balestrini (2001). Como técnica de recolección va desde la interrogación estandarizada hasta la conversación libre, en ambos casos se recurre a una guía que puede ser un formulario o esquema de cuestiones que han de orientar la conversación En la presente investigación, esta técnica se planteó a través de preguntas abiertas,

introduciendo un plan flexible previamente preparado relacionado a los tópicos que eran de interés en el estudio, y de cumplir con los objetivos del diagnóstico.

Los instrumentos aplicados son los siguientes:

- Cuestionario tipo encuesta dirigido a la muestra tomada de la población que conforma el personal médico, enfermeras y administrativos involucrado en el proceso de adiestramiento; el mismo esta conformado por dos partes: la primera parte incluye nueve (09) preguntas y la segunda esta formada por cuatro (04) preguntas (ver Anexo 03). La aplicación de este instrumento arrojó información variada referente al actual proceso de capacitación y adiestramiento que se imparte al personal médico, enfermeras y administrativo que labora en la Clínica Popular Mesuca. Adicionalmente, este instrumento permitió realizar el primer sondeo de la factibilidad del sistema propuesto.
- Entrevista abierta con el Director de Operaciones y Redes de la Oficina de Informática del Ministerio de Salud, mediante este instrumento se dio a conocer los recursos tecnológicos que posee la organización en función de los equipos de computación, lenguajes de programación y manejadores de bases de datos, que puedan ser utilizados durante la etapa de desarrollo e implantación del sistema propuesto.
- Entrevista abierta con el Director de Informática: este instrumento permitió conocer la opinión del personal en cuanto a la factibilidad económica que avale el diseño, desarrollo e implantación del sistema propuesto y, además el impacto organizacional que este sistema causaría sobre la institución.

## **Tratamiento de la Información**

 El procesamiento de datos numéricos se realizará para una mayor comprensión de la información recopilada a través de los instrumentos utilizados, con los cuales se construirán cuadros donde se estudie los resultados arrojados en cada item, de manera que se analicen sus valores y a partir de éstos pueda generar información importante para la toma de decisiones y el diseño del sistema.

## **Análisis de Resultados de los Instrumentos de recolección de datos utilizados**

 A través del análisis de los Cuestionario A y B aplicado y tomando como unidad de estudio una muestra del 10 % del universo que lo conforman total de 14 usuarios, por cada item evaluado se generaron los siguientes resultados:

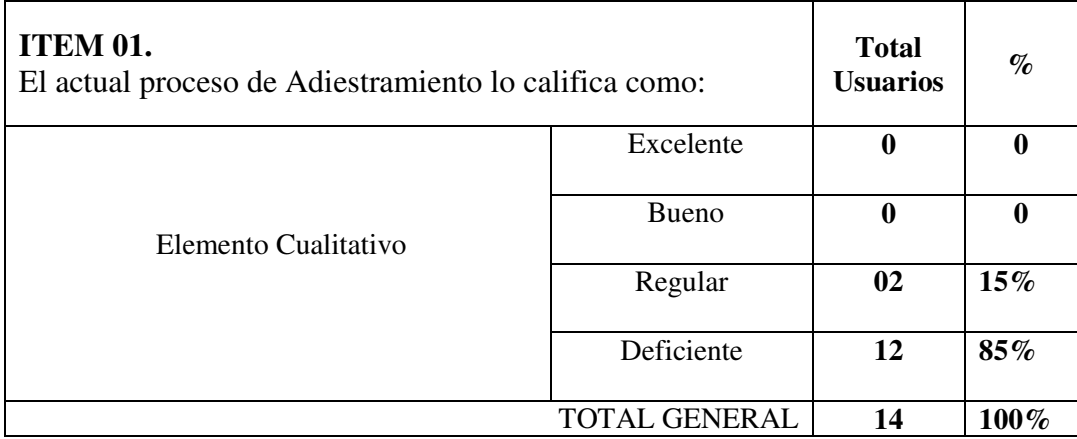

## **Cuadro 02. Diagnosticar nivel de calidad del Proceso Actual de Adiestramiento en la C.P.M. Fuente: Autor (2007)**

A través de los elementos cualitativos se evalúa el nivel de calidad del proceso de adiestramiento actual; del cual se arroja como resultado que el proceso se considera deficiente en un 85 % y el resto del personal lo cataloga como Regular, por lo que se deduce que el actual proceso presenta debilidades que deben tomarse en cuenta para
generar alguna propuesta o solución y brindar una opción viable que permita cubrir las necesidades de los usuarios.

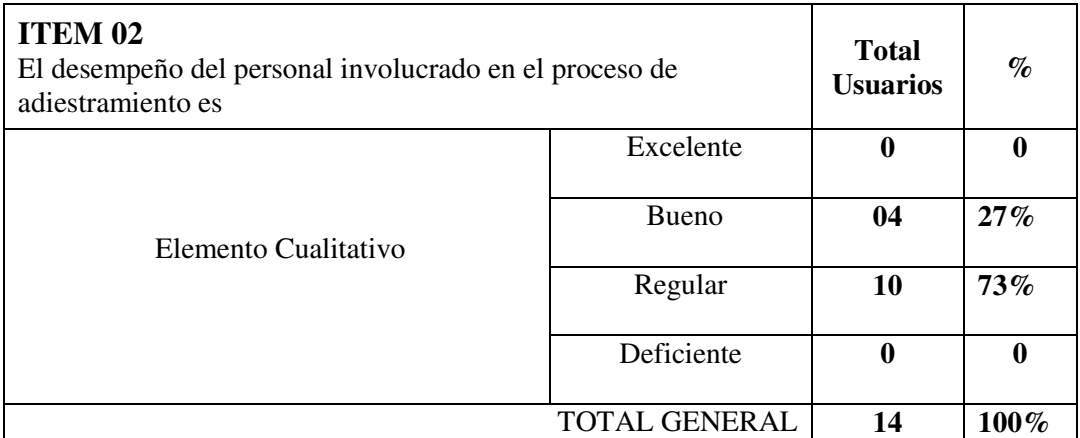

**Cuadro 03. Diagnosticar desempeño del Recurso Humano en el Proceso Actual de Adiestramiento en la C.P.M. Fuente: Autor (2007)** 

En este Item se diagnostica el desempeño del recurso humano involucrado en el proceso actual, donde se evidencia el mismo entre Bueno y Regular, inclinandose más hacia el elemento regular, denotándose debilidad en el Factor Humano de la Clínica, lo que conlleva a prestar un servicio ineficiente al paciente y a las funciones administrativas de la C.P.M.

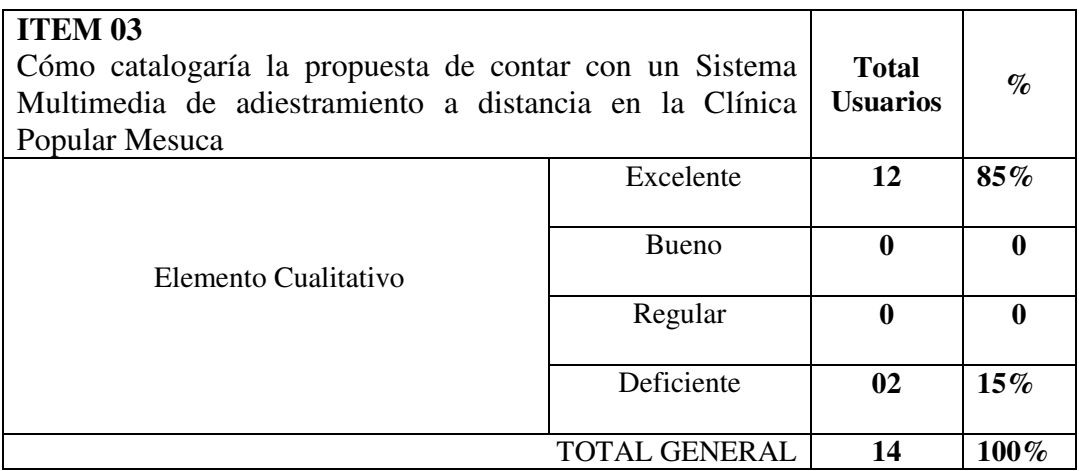

**Cuadro 04. Diagnosticar una nueva propuesta de adiestramiento en la C.P.M. Fuente: Autor (2007)** 

En este diagnóstico se visualiza un alto porcentaje en relación a la propuesta de un Sistema de adiestramiento ya que representaría una oportunidad, sin embargo hay un porcentaje menor donde se evidencia la resistencia al cambio por la adaptabilidad en el aprendizaje tradicional.

# **ITEM 04**

En el actual proceso de capacitación se proveen los recursos de aprendizaje de una manera

#### **ITEM 05**

El proceso de adiestramiento actual facilita el desarrollo de habilidades o de aplicación práctica de forma:

#### **ITEM 06**

En el actual proceso de adiestramiento el intercambio de material y conocimientos entre el instructor y el personal de la clínica es:

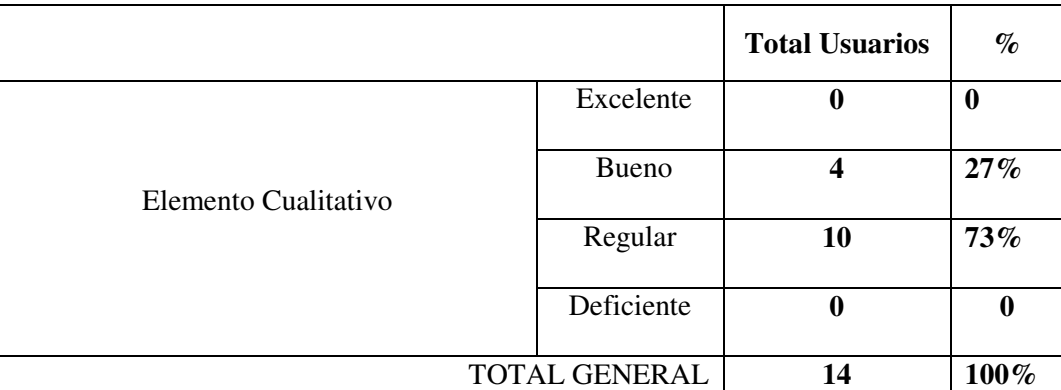

# **Cuadro 05. Diagnosticar los recursos de aprendizaje y habilidades del Recurso Humano en el Proceso Actual de Adiestramiento en la C.P.M. Fuente: Autor (2007)**

 En esta tabla se evidencia los aspectos de proveer recursos de aprendizaje, conocimiento y facilitar el desarrollo de habilidades entre Bueno y Regular, resaltando el alto índice en items descritos 04, 05 y 06, prevalece el aspecto Regular; ya que se generan recursos digitales y físicos del adiestramiento en la mayoría de los casos posterior a la capacitación, lo que genera una falta de motivación en el

aprendizaje por parte del Recurso Humano que labora en la C.P.M., además de no proveer de habilidades en entornos tecnológicos.

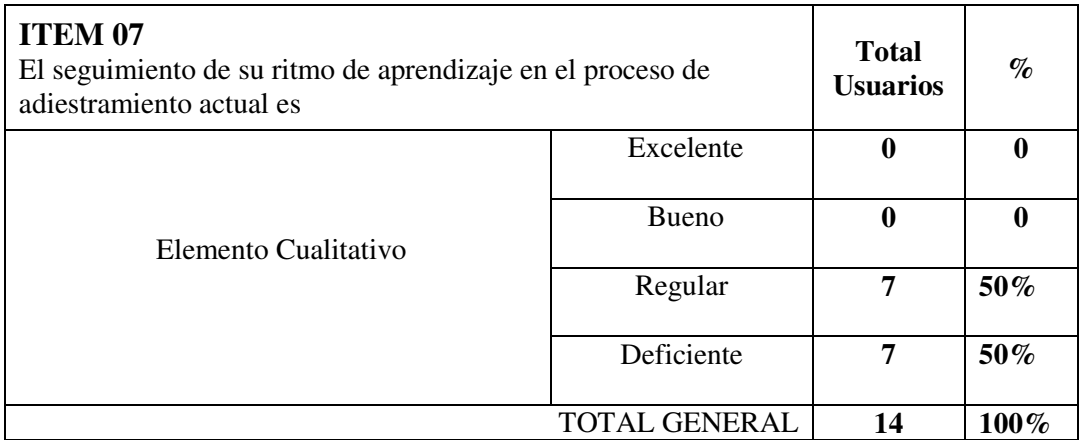

**Cuadro 06. Evaluar el ritmo de aprendizaje del Recurso Humano en cuanto al proceso actual de adiestramiento en la C.P.M. Fuente: Autor (2007)** 

Se considera poco asistido este item por parte del personal que imparte los adiestramientos en la C.P.M., no se llevan a cabo controles y supervisiones, en muchas ocasiones se presentan inconvenientes que deben resolverse de manera manual o a través de consultas internas con el personal de la Clínica.

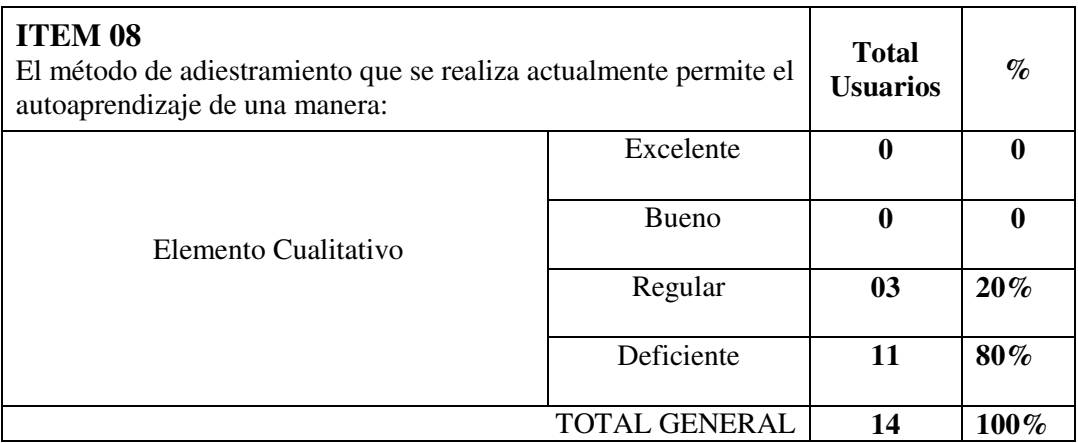

**Cuadro 07 Evaluar el método de adiestramiento actual con respecto al autoaprendizaje. Fuente: Autor (2007)** 

En este item, se visualiza claramente un porcentaje del 80% para el elemento cualitativo Deficiente en el método actual, ya que no existe autoaprendizaje en este modelo de adiestramiento.

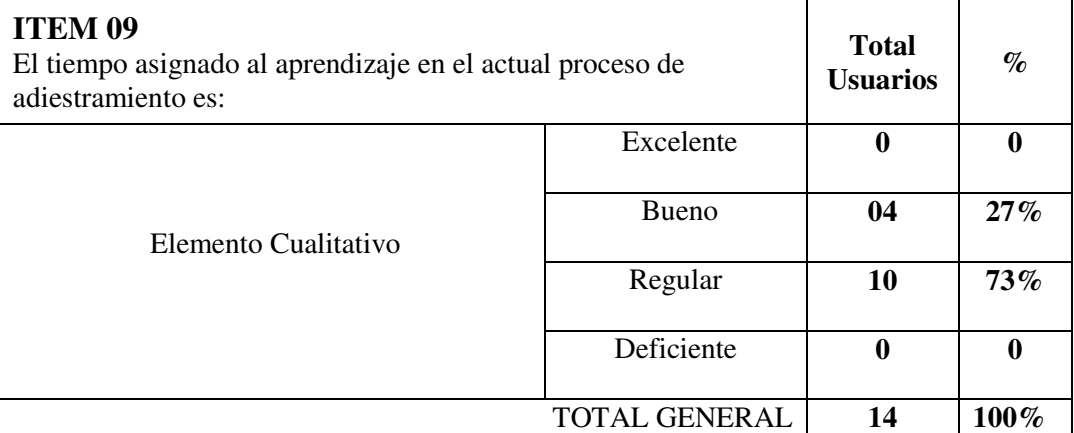

# **Cuadro 08. Evaluar el factor tiempo con relación al aprendizaje del proceso de adiestramiento actual en la C.P.M. Fuente: Autor (2007)**

 En el item que evalúa el factor Tiempo en el actual proceso de adiestramiento al personal de la C.P.M., se evidencia que el tiempo para cada adiestramiento impartido es poco, ya que en varias oportunidades no se responden a todas las interrogantes que se tienen con respecto a la funcionalidad de la aplicación y los datos a introducir.

 A través de este estudio se genera el primer sondeo de la factibilidad de la propuesta de un nuevo modelo de adiestramiento que permita optimizar los procesos y proporcione beneficios y alternativas para mejorar el método de enseñanza y adiestramiento de todo el personal de la Clínica Popular Mesuca. Se muestran en un porcentaje considerable valores entre Regular y Deficiente, lo que conlleva a que exista descontento por parte del Recurso Humano que allí labora.

 Se complementa este análisis con el Cuestionario B aplicadas a la muestra tomada y las entrevistas estructuradas al personal de la Dirección de OTIC, Operaciones y Redes donde se evidenció lo siguiente:

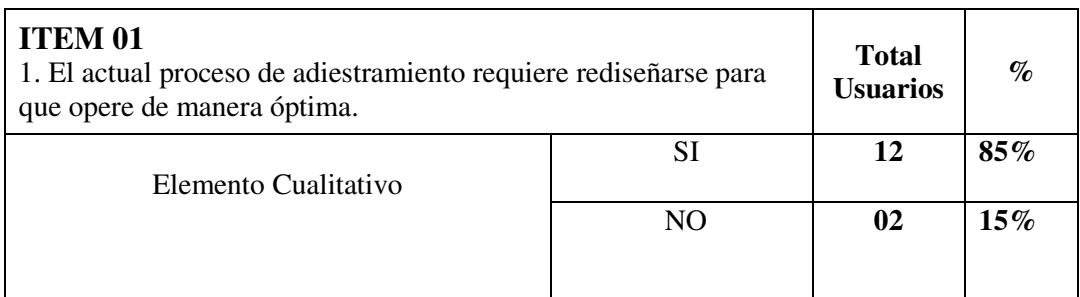

# **Cuadro 09. Análisis de Resultados del proceso actual con relación al rediseño Fuente: Autor (2007)**

De acuerdo a las entrevistas realizadas se determinó que el actual proceso de adiestramiento no es óptimo en su totalidad, presenta un porcentaje de debilidad alto, por lo que este item visualiza gran aceptación en cuanto al cambio en el modelo de capacitación.

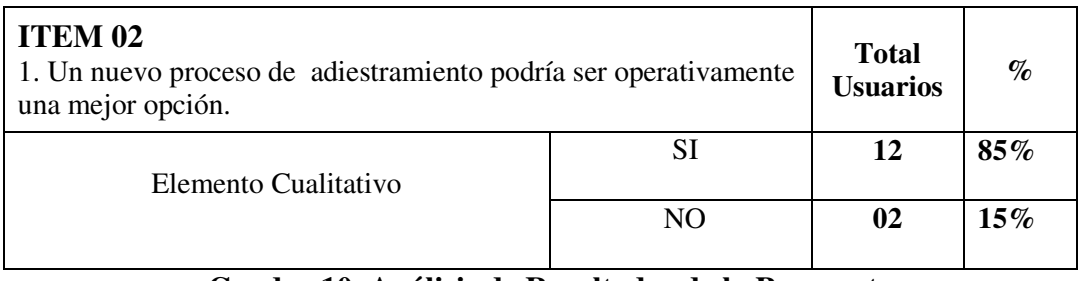

### **Cuadro 10. Análisis de Resultados de la Propuesta Fuente: Autor (2007)**

 En el estudio de este item, los resultados de un nuevo proceso de adiestramiento son aceptables ya que con ello es posible minimizar actividades de logística que consumen un tiempo considerable y que afectan la gestión de servicio y administrativa del recurso humano de la clínica.

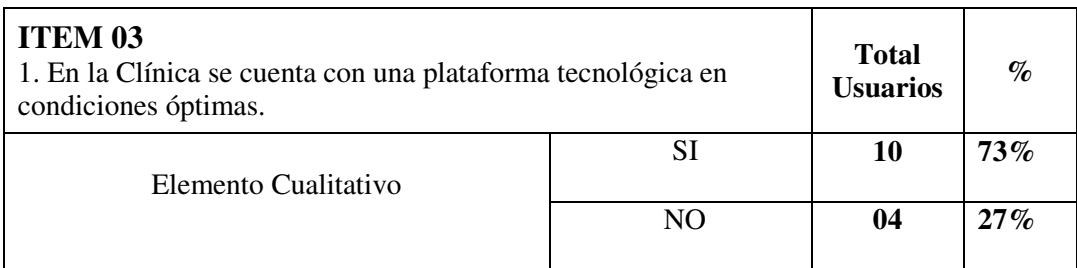

# **Cuadro 11. Análisis de Resultados. Plataforma Tecnológica Fuente: Autor (2007)**

En este ítem el 27% respondió negativamente ya que desconocen de la infraestructura tecnológica existente en la C.P.M., sin embargo el 73% considera que existe una plataforma tecnológica en óptimas condiciones, lo cual se evidenciará con el personal de operaciones de la OTIC.

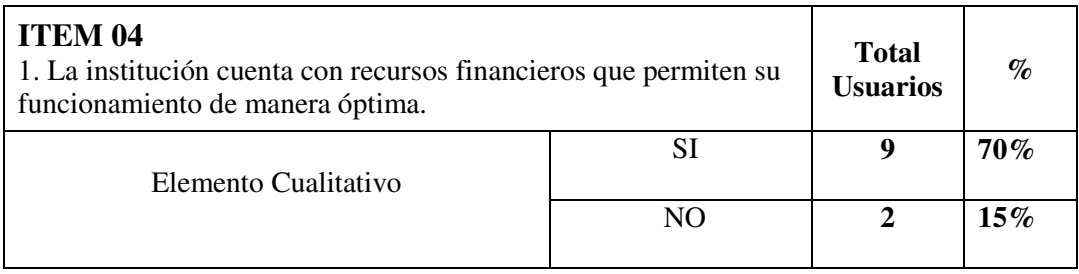

# **Cuadro 12. Análisis de Resultados. Factibilidad Económica Fuente: Autor (2007)**

En este ítem el 70% respondió afirmativamente, dicho item corresponde al funcionamiento operativo; y se determina con ello su capacidad funcional en las áreas de consultas con relación a insumos, materiales y administrativas de la Clínica. El 15% que no aparece reflejado desconoce esta información.

Adicionalmente los resultados obtenidos en la aplicación de la entrevista son los siguientes:

# **ENTREVISTA Departamento:** Dirección de OTIC

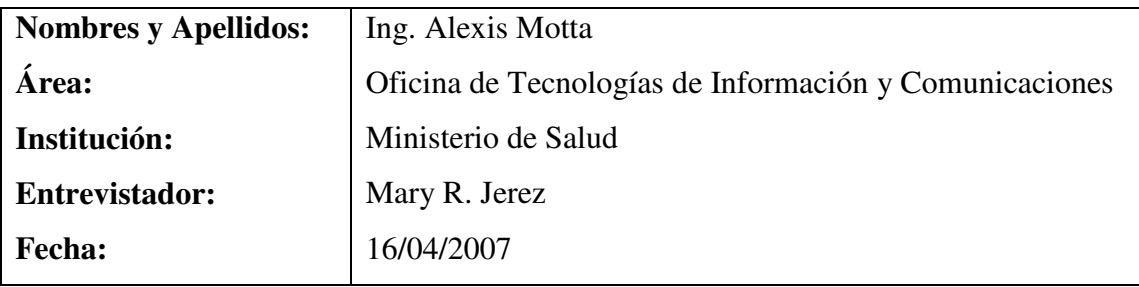

1. ¿Cuánto tiempo se requiere para toda la logística de adiestramiento del Sistema de Gestión Hospitalario P.P.S. en la Clinica Popular Mesuca?

 Aproximadamente 1 mes para coordinar el recurso, insumos, salón de adiestramiento.

2. ¿Qué opinión tiene acerca de implementar un Sistema de Adiestramiento a Distancia en la Clínica?

 Me parece interesante ya que analizando todo el entorno se minimizarían los costos y los tiempos de respuesta a los participantes, además de que el recurso con que se cuenta actualmente en la OTIC no esta disponible en un 100% para esta actividad y todo esto debe coordinarse con mucha anticipación.

3. ¿Posee la Clinica Popular Mesuca la infraestructura Tecnológica para implementar un Sistema de Adiestramiento a Distancia?

 Actualmente existen sólo las estaciones de trabajo en cada área de administración y consultas; se debe solicitar al área de operaciones las especificaciones técnicas de los equipos actuales.

4. ¿El Ministerio de Salud a través de la OTIC cuenta con disponibilidad en su partida presupuestaria para apoyar la propuesta del Análisis y Diseño de un Sistema de Adiestramiento a Distancia?

 Si, se tiene una partida presupuestaria con disponibilidad para ejecutar este tipo de proyectos y su capacitación.

# **Observaciones adicionales:**

 Se enfatizó en la entrevista algunas fallas detectadas en el proceso actual de adiestramiento; en cuanto a factores como tiempo, costos, y uso de recursos tecnológicos y humanos.

# **ENTREVISTA Departamento:** Operaciones

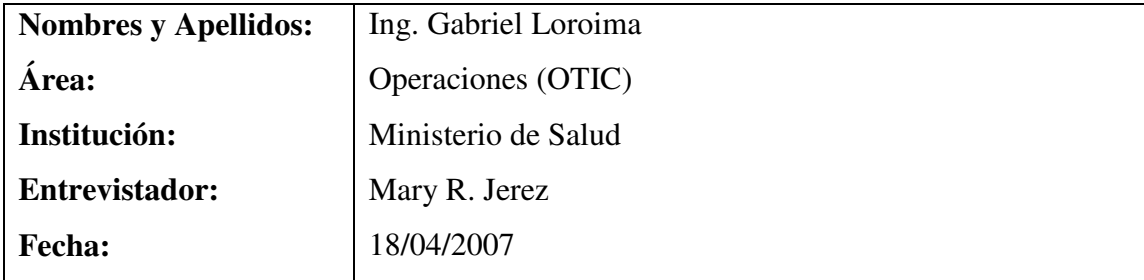

¿Cuales son las especificaciones técnicas en cuanto a Hardware en Clínica Popular Mesuca?

 Estación de Trabajo: Equipos Pentium III, 128 MB RAM., Tarjeta de Sonido de 32MB., Tarjeta de video de 32MB, Cornetas, 40 GB Disco duro, Impresora HP, Monitor de alta resolución, Tarjeta de Red.

 Servidor: Equipos Pentium IV.1GB RAM , Disco duro de alta capacidad, Monitor, Tarjeta de Red, Tarjeta de video, Tarjeta de sonido, Unidad de Backup, Unidad de CD-ROM, UPS.

¿Se cuenta con acceso a Internet en la Clinica Popular Mesuca?

Si, en todas las Clínicas se tiene acceso a Internet

¿Se siguen los lineamientos del Decreto 3.390 en cuanto al uso de Software Libre?

 Si, actualmente nos estamos alineando a uso de S.L. en nuestros proyectos y servicios informáticos.

¿Considera ud. que la Clinica Popular Mesuca cuenta con una infraestructura Tecnológica para un Sistema de Adiestramiento a Distancia?

 Actualmente considero que no en su totalidad, deben adecuarse las áreas y la infraestructura, para ello debe existir disponibilidad en el presupuesto de este año.

# **Observaciones adicionales:**

 No se tiene inventario completo acerca de las características del hardware en todas las estaciones de trabajo de la clínica, sin embargo se canalizará con la Dirección de OTIC para actualizar dicho inventario.

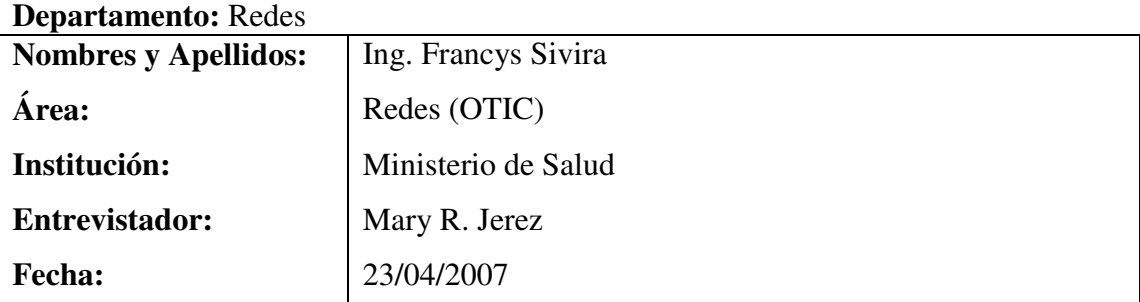

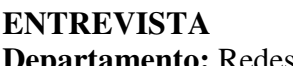

¿Cuales son las especificaciones técnicas en cuanto a Hardware en Clínica Popular Mesuca?

 En cuanto a especificaciones técnicas exactamente no tengo conocimiento, sé que cada área de Consulta y departamentos del área Administrativa posee sus equipos, esta información es competencia del área de operaciones.

¿Se cuenta con acceso a Internet en la Clinica Popular Mesuca?

Si, tengo conocimiento de que en todas las Clínicas se tiene acceso a Internet

¿Se siguen los lineamientos del Decreto 3.390 en cuanto al uso de Software Libre?

 Si; se esta realizando primero un trabajo de difusión dentro de la OTIC, para luego llevarlo a través de talleres a todo el Ministerio.

¿Considera ud. que la Clinica Popular Mesuca cuenta con una infraestructura Tecnológica para un Sistema de Adiestramiento a Distancia?

Desconozco sus especificaciones por lo cual no puedo dar una respuesta precisa.

 En la segunda fase se evalúan variables económicas, operacionales y tecnológicas, las dos primeras se dan como consecuencia de un impacto positivo en la gestión, ya que esta propuesta ofrece un modelo operativo viable, capaz de resolver las necesidades del Recurso Humano, mientras que las tecnológicas se presentan con ciertas debilidades que se van a resolver con la disponibilidad en la partidas presupuestarias de la OTIC.

 Posteriormente del análisis de los instrumentos, se determinó la factibilidad de realizar el Análisis y Diseño del Sistema Multimedia para el Adiestramiento a Distancia del personal de la Clínica Popular Mesuca, solución que brindará posteriormente a estas fases; el acceso a una herramienta automatizada y que permitirá adiestrar al personal a distancia sin que tenga que disponer de planificaciones que ocasionan retrasos en las labores cotidianas de la Clínica y en las actividades del recurso humano que dicta los entrenamientos y que a su vez se diferenciará de la alternativa que utilizada actualmente como lo es el adiestramiento presencial y los controles manuales. En este nuevo modelo se gestionaran las actividades de capacitación mediante una interfaz gráfica, sencilla, amigable y tendrá un impacto en el desempeño de las áreas funcionales y administrativas al minimizar costos, tiempo y recursos en los adiestramientos.

# **CAPÍTULO IV**

# **ANÁLISIS DE RESULTADOS**

El proceso de adiestramiento del personal de la Clínica Popular Mesuca esta coordinado por el departamento de Proyectos de la Oficina de Tecnologías de Información y Comunicaciones (OTIC) quien depende directamente de la Oficina de Gestión Administrativa, se muestra a continuación en primera instancia la estructura organizativa del Ministerio del Poder Popular para la Salud, que se puede visualizar en su página web.

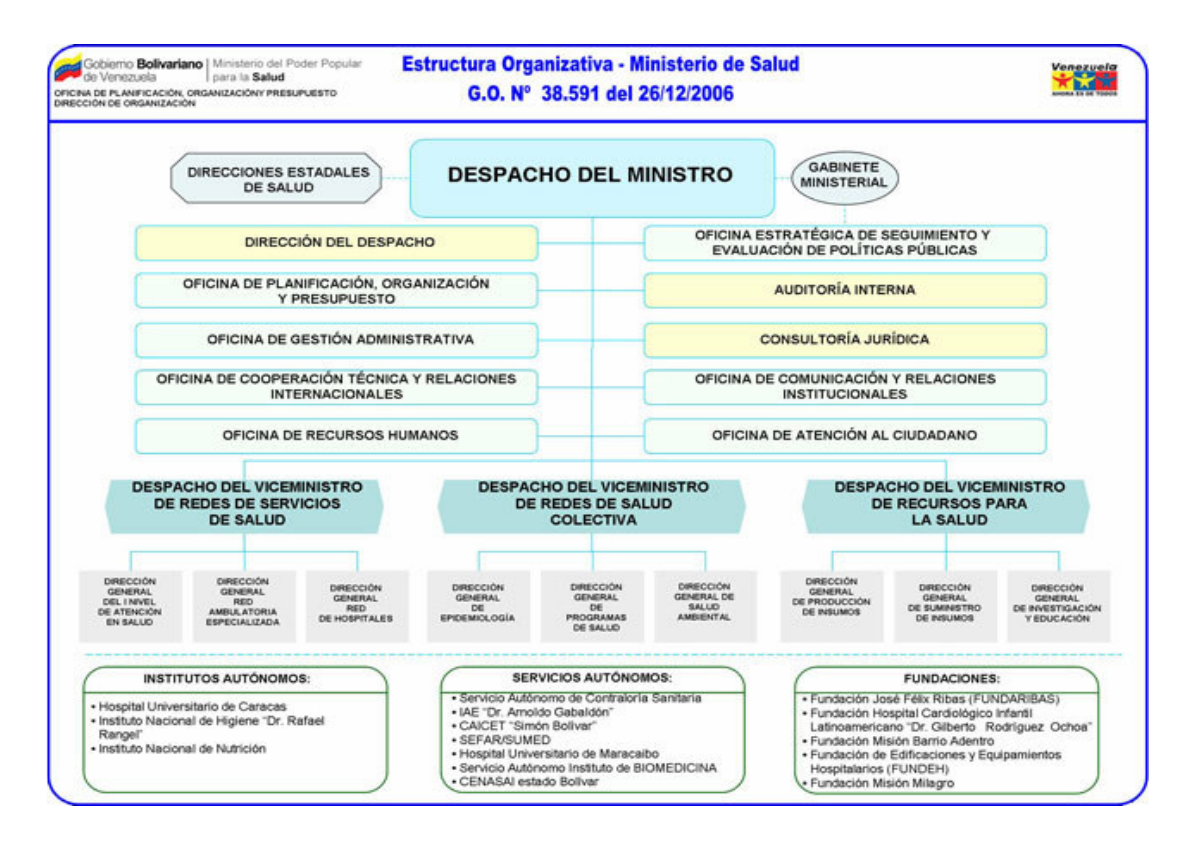

**Figura 11. Estructura Organizativa del Ministerio de la Participación Popular para la Salud (MPPS) Fuente:** http://www.mpps.gov.ve/ms/index.php

Luego, para apreciar donde se encuentra ubicada la OTIC, en la cual esta ubicado el Departamento de Proyectos se muestra la estructura organizativa de la Oficina de Gestión Administrativa.

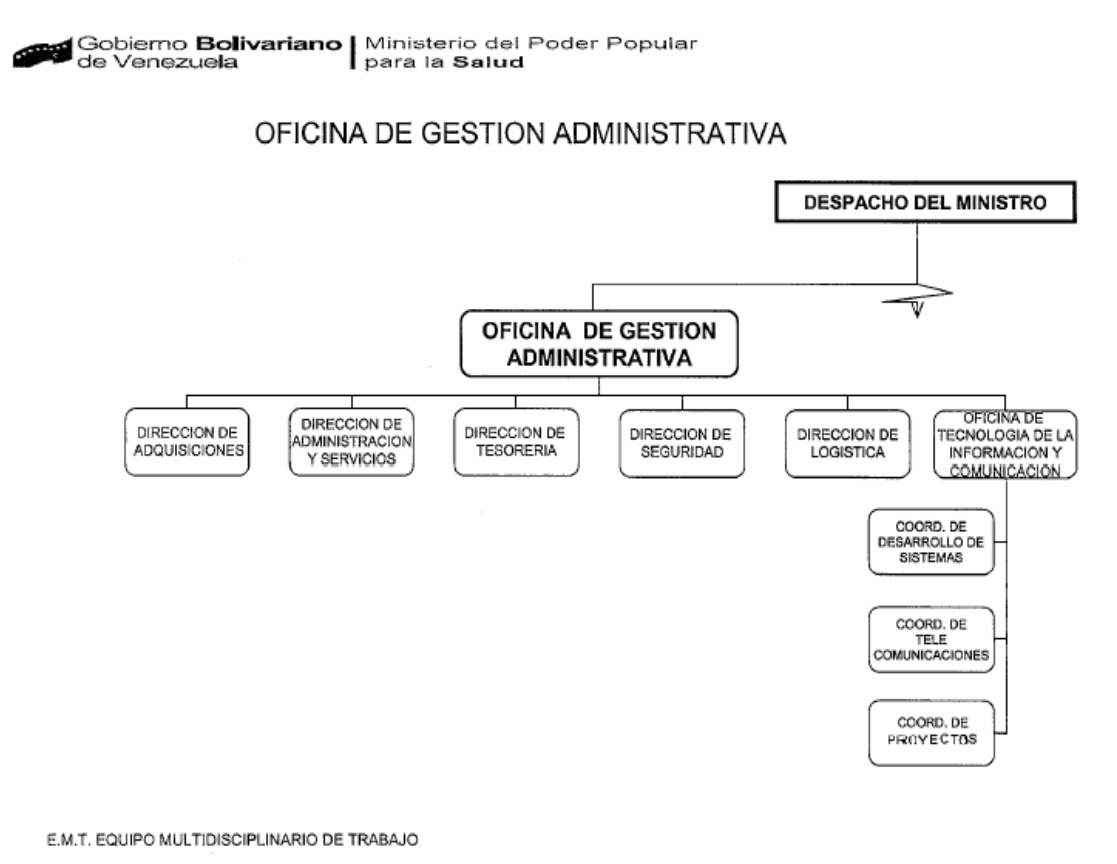

**HN/GM/YG/MG** 

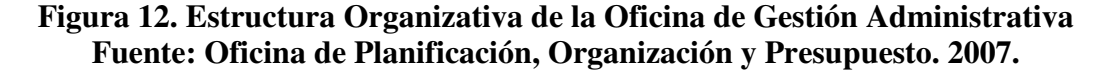

#### **Fase de Inicio de RUP**

De acuerdo a la información recopilada en la fase de diagnóstico, donde se evidencia que no existe un sistema automatizado que permita el adiestramiento a distancia del personal que labora en la Clínica Popular Mesuca, se plantea partir de los conceptos que giran en torno a la educación a distancia. En este sentido, se debe

conocer el negocio y sus diferentes actores, para lo cual se establece la fase de inicio de la metodología RUP, desarrollando un análisis a partir de la elaboración de un modelo de Dominio.

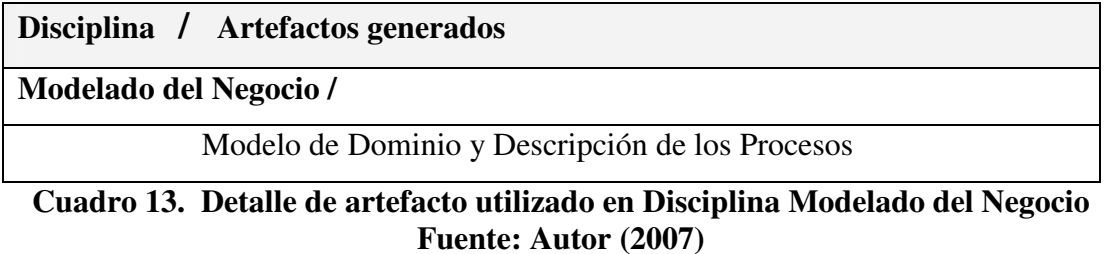

Esta disciplina tiene como objetivo describir los procesos y modelar el negocio que representa una técnica por excelencia para alinear los las metas y objetivos de las empresas e instituciones; se establece un hito en el artefacto Modelo de Dominio.

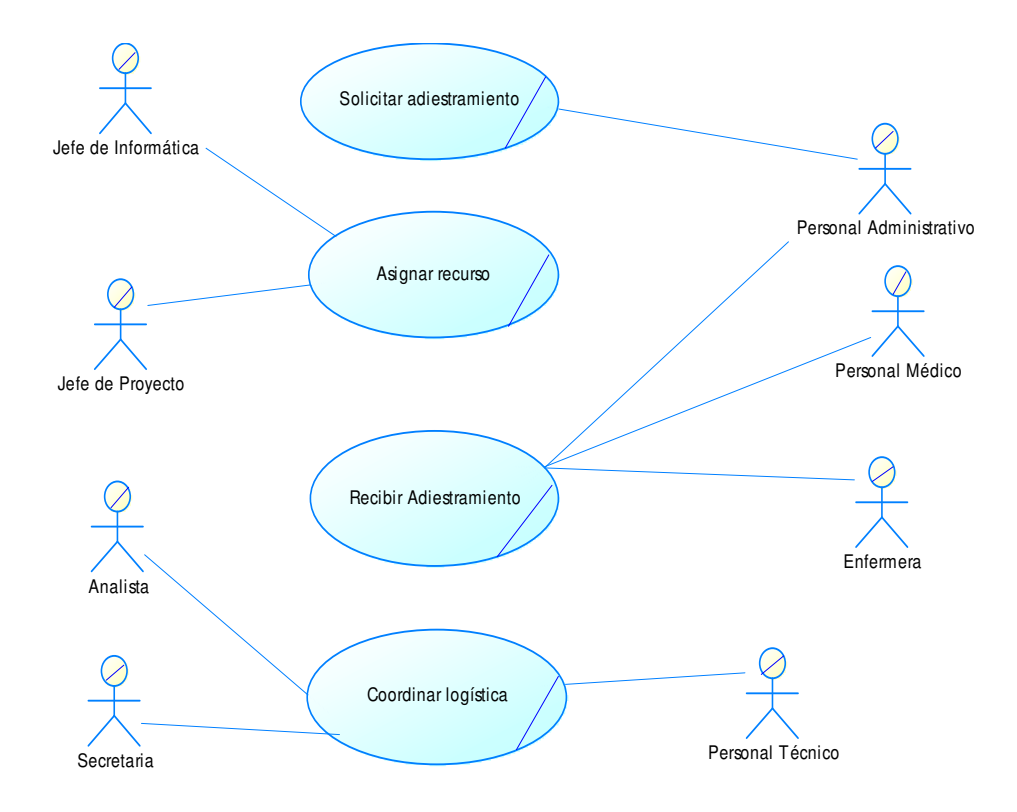

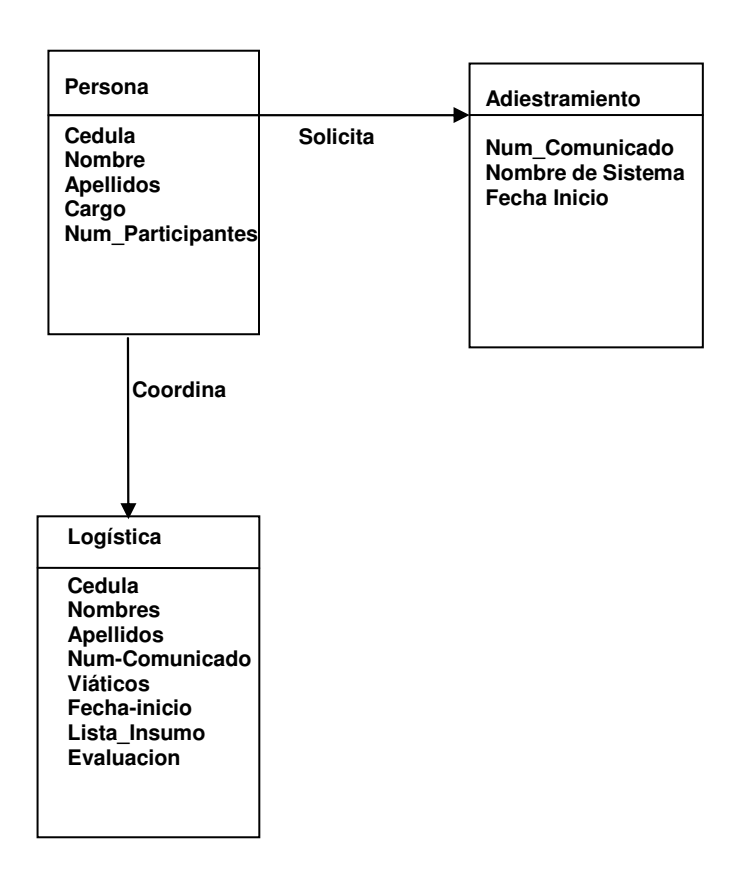

**Figura 13. Modelo de Dominio del Adiestramiento para la Clínica Popular Mesuca Fuente: Autor (2007)** 

# **DESCRIPCION PROCESOS**

#### **Solicitar adiestramiento**

**Actor:** Personal Administrativo de la Clínica

*El personal Administrativo de la Clínica* 

- 1. Reúne cantidad mínima de participantes (10 usuarios)
- 2. Previa delegación de los médicos realiza llamada telefónica al Director de la Oficina de Tecnología de información y comunicaciones (OTIC) del

Ministerio de Salud y solicita el adiestramiento del Sistema de Gestión Hospitalaria.

3. Formaliza a través de un comunicado generado al Director de la OTIC el adiestramiento del Sistema de Gestión Hospitalaria.

#### **Asignar Recursos**

**Actores:** Director de OTIC, Jefe de Proyectos

### *El Director***:**

- 1. Recibe llamada telefónica del Personal Administrativo y da fecha tentativa para el adiestramiento.
- 2. Convoca reunión con el Jefe de Proyectos a fin de estudiar los recursos disponibles.

#### *Jefe de Proyectos:*

- 1. Expone la disponibilidad de cada recurso y en mutuo acuerdo se asigna considerando las prioridades, tiempo y proyectos en los que éste involucrado.
- 2. Transmite la información detallada y planificación al analista asignado.
- 3. Entrega copia de planificación a la secretaria donde indica personal asignado y fecha de adiestramiento

#### **Coordinar Logística**

**Actores:** Analista, Secretaria, Personal Técnico

## *Analista*

1. Recibe información parte del Jefe de Proyectos de los detalles de dicha solicitud

- 2. Recibe planificación en un formato donde indica persona contacto, usuarios, fecha de adiestramiento.
- 3. Prepara material de apoyo para el adiestramiento
- 4. Chequea el sistema de Gestión Hospitalaria
- 5. Recibe viáticos
- 6. Dicta adiestramiento.

### *Secretaria*

- 1. Recibe del Jefe de Proyectos Planificación del entrenamiento (donde se indica fecha y analista (s) asignado (s) )
- 2. Realiza la solicitud de Viáticos
- 3. Apoya en las actividades de logística a Analista (entrega de material: lápices, borrador, marcadores indelebles, hojas, fotocopias del material, CDs para material digital, entre otros)

## *Personal Técnico*

1. Adecua el área de la clínica donde se dará el adiestramiento.

## **Recibir Adiestramiento**

**Actor:** Personal Administrativo, Medico y Enfermera

#### *Personal Administrativo, Médico y Enfermeras*

- 1. El personal Administrativo prepara comunicaciones para informar al personal la fecha, hora y lugar del Adiestramiento.
- 2. El personal administrativo, medico y/o enfermeras realizan el Adiestramiento en fecha notificada.

Una vez definido el modelo del negocio, esto es como funciona actualmente nuestro caso de estudio y al haber cumplido con el hito establecido se avanza a la siguiente disciplina de Requisitos que corresponde a la Fase I, visualizada de la siguiente manera:

| Disciplina / Artefactos generados |
|-----------------------------------|
| <b>Requisitos</b>                 |
| Glosario                          |
| Perfil de Actores                 |
| Modelo de Casos de Uso            |
| Diagrama de Casos de Uso          |
| Especificaciones de Casos de Uso  |

**Cuadro 14 Detalle de artefactos utilizados en Disciplina de Requisitos Fuente: Autor (2007)** 

En esta disciplina se desarrollan los requisitos del producto, se elaboran en el mismo el Glosario que es un documento que define los principales términos usados en el proyecto, se identifican los casos de uso y se realiza el modelo de casos de uso que presenta la funcionalidad del sistema de adiestramiento a distancia y los actores que hacen uso de ella, dicho modelo se compone de los Diagramas y las especificaciones correspondientes. Se define este Modelo como hito en esta disciplina.

Cabe destacar que a través de la información recabada en el Departamento de Proyectos en esta primera etapa, se evidenció que no existe una herramienta automática que minimice costos, tiempo, recurso en este tipo de actividades de adiestramiento, ya que se llevan a cabo de manera presencial y su seguimiento y control se realiza usando paquetes como Microsoft Word, Excel y Power Point, lo que implica que no existen sistemas ni bases de datos que permitan recuperar, actualizar la información y generar estadísticas.

#### **Documento Glosario**

## **HISTORIA DE REVISIONES**

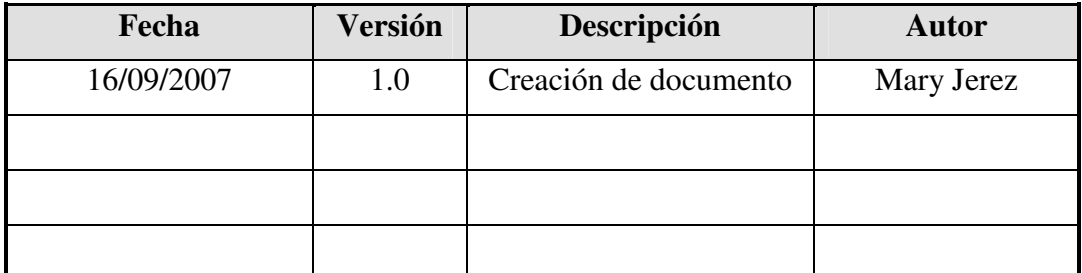

# **Cuadro 15. Control de Revisiones del Artefacto Glosario Fuente: Autor (2007)**

### **Tabla de Contenidos**

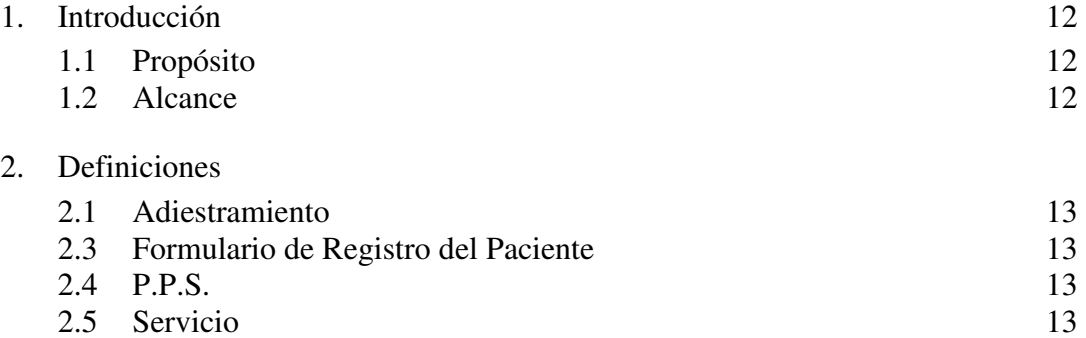

#### **Glosario**

### **Introducción**

 La introducción del glosario proporciona una descripción del todo documento. Presenta cualquier información que el lector pudiera necesitar para entender en esta sección el documento. Generalmente este documento se puede utilizar como diccionario informal de los datos, capturando definiciones de los datos de modo que las descripciones de los casos de uso y otros documentos del proyecto puedan centrarse en lo que debe hacer el sistema con la información. Este documento se debe guardar en un archivo llamado Glosario

#### **Propósito**

 El propósito de este documento es definir las especificaciones de la terminología en el dominio del problema, explicando los términos que pueden ser poco familiares para el lector de las descripciones de los casos de uso u otros documentos del proyecto.

# **Definiciones**

 Los términos definidos aquí forman la sustancia esencial del documento. Pueden ser definidos en cualquier orden deseado, pero el orden generalmente alfabético proporciona la mejor accesibilidad.

**Adiestramiento:** entrenamiento a distancia que se imparte al personal que labora en la Clínica Popular Mesuca

**Formulario Registro de Paciente:** Plantilla que contiene los datos de registro del paciente.

**P.P.S.:** siglas que significan Para un Pueblo Salud (Nombre del Sistema de Gestión Hospitalaria.

Servicio: se refiere a los tipos de especialidades que funcionan en la Clínica Popular Mesuca.

# **Perfil de Actores**

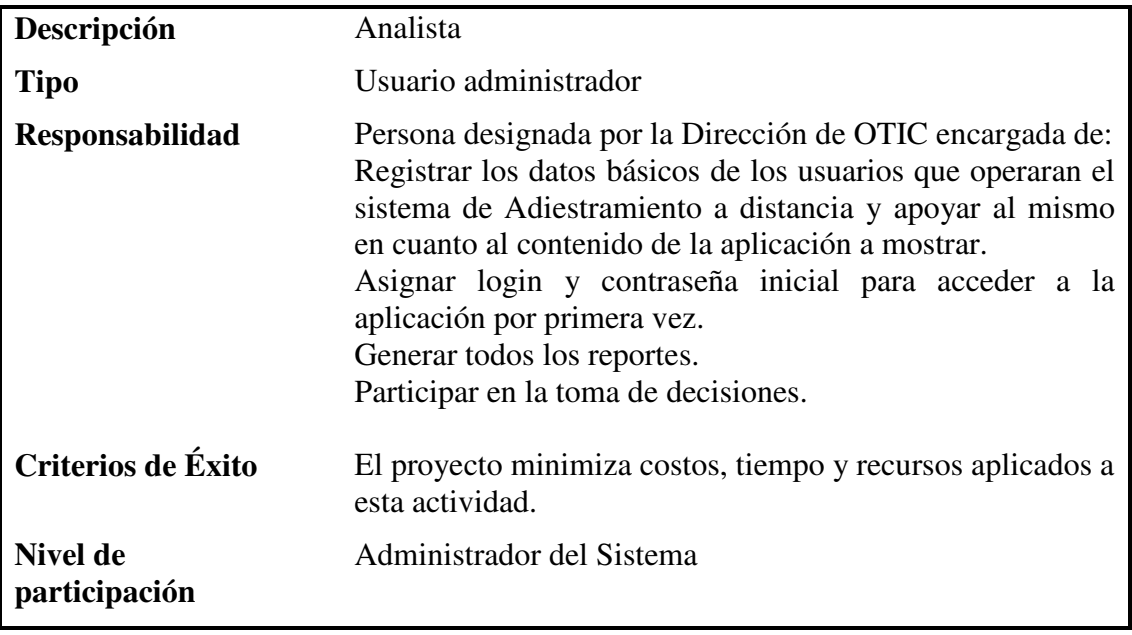

# **Cuadro 16. Descripción para el perfil del Analista Fuente: Autor (2007)**

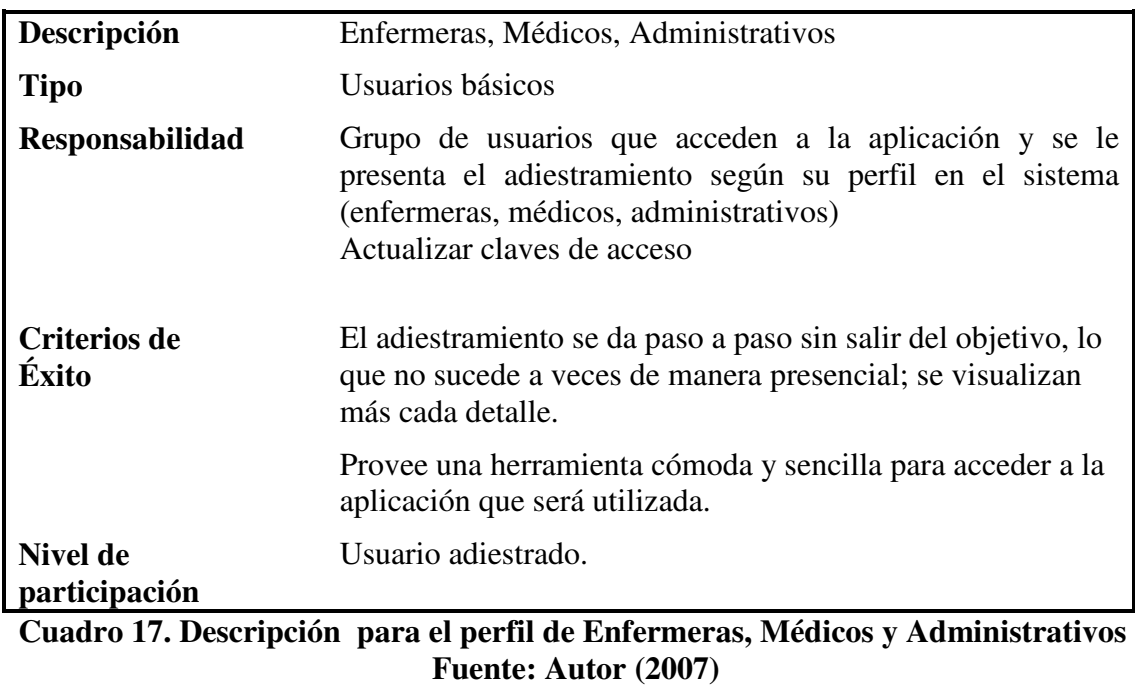

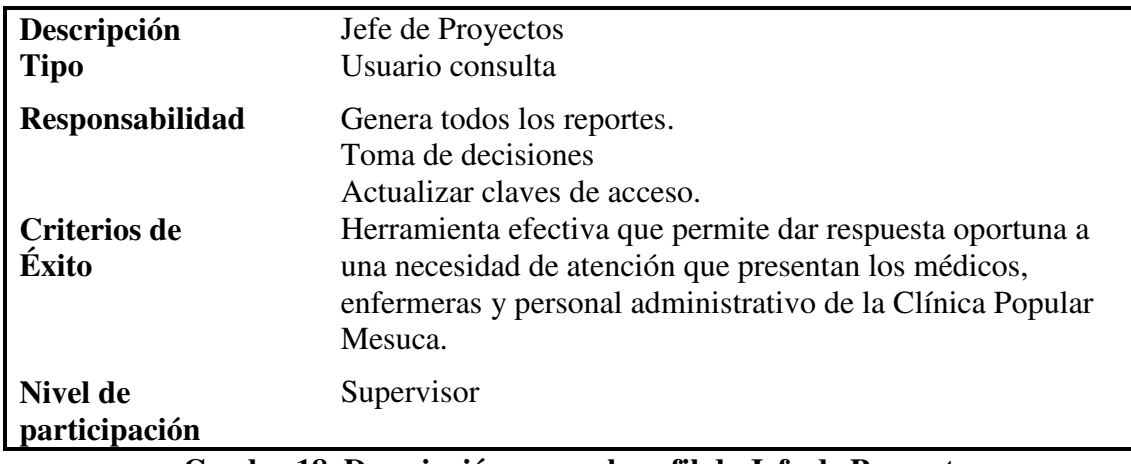

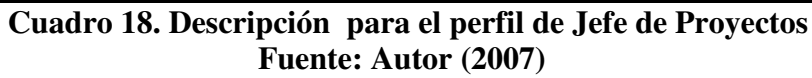

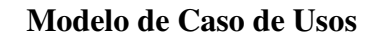

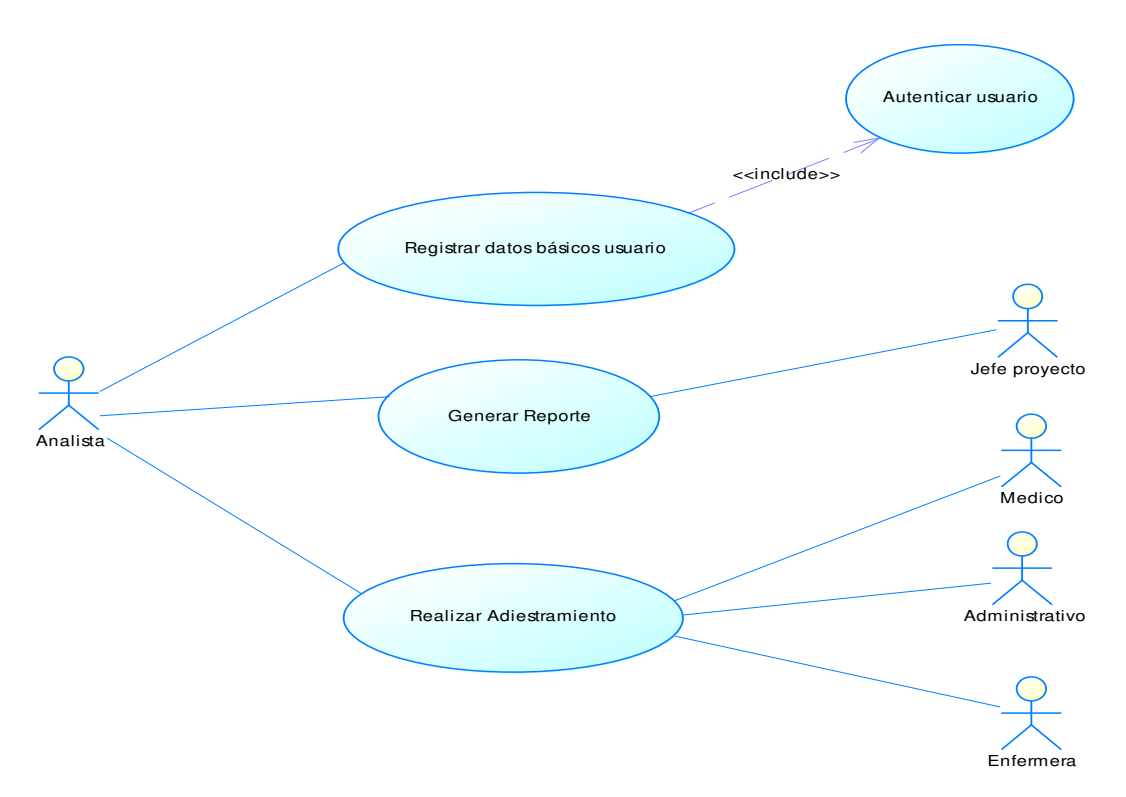

**Figura 14. Diagrama de Casos de uso del Sistema de Adiestramiento Propuesto Fuente: Autor (2007)** 

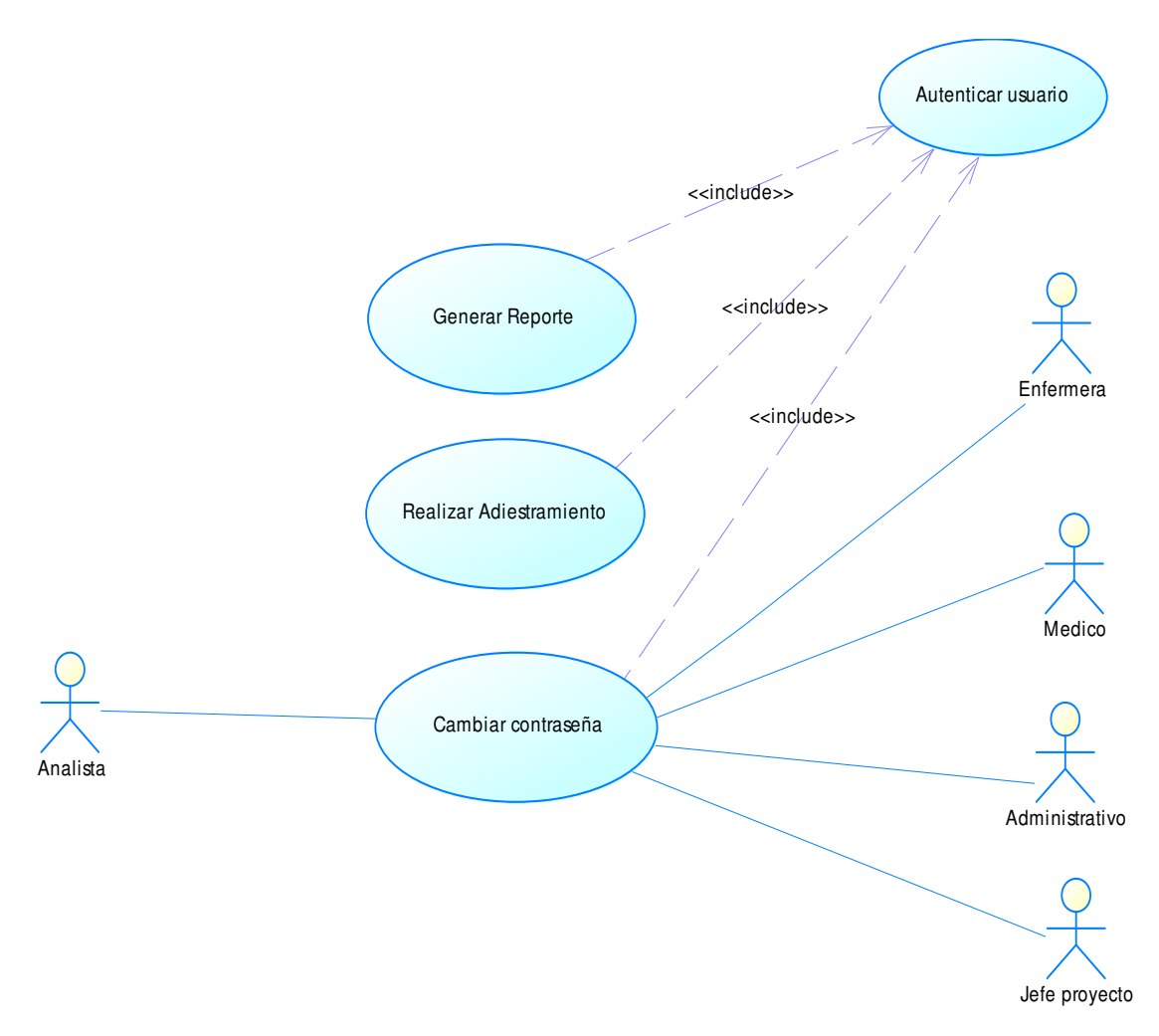

**Figura 15. Diagrama de Caso de Uso del Sistema de Adiestramiento Propuesto. (continuación de la figura 14) Fuente: Autor (2007)**

# **Especificaciones de Casos de Uso del Sistema Propuesto**

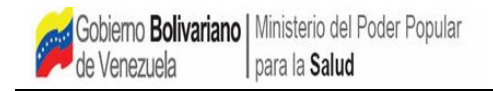

CASOS DE USO SISTEMA DE ADIESTRAMIENTO A DISTANCIA PARA CLINICA POPULAR MESUCA

## CASOS DE USO

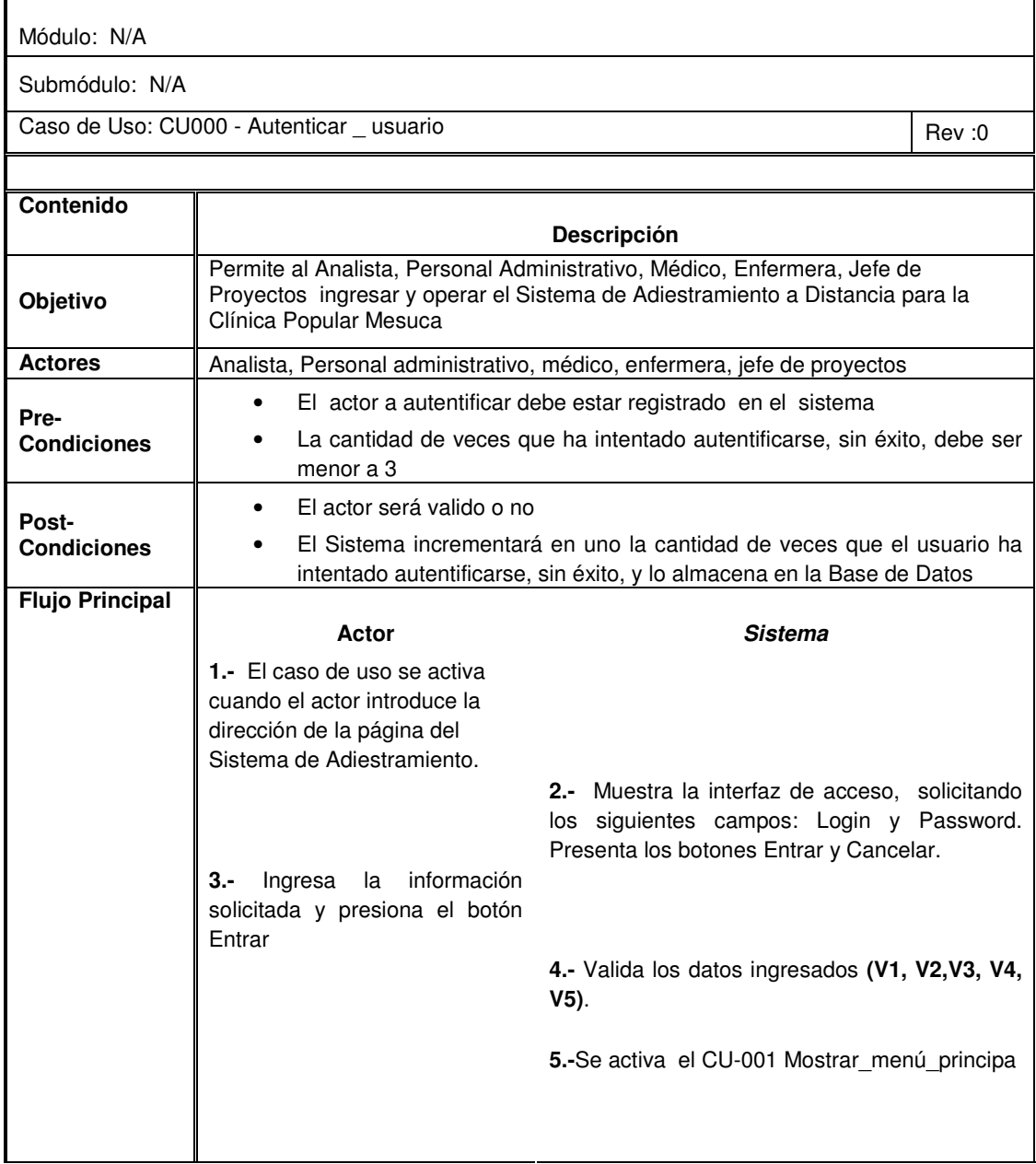

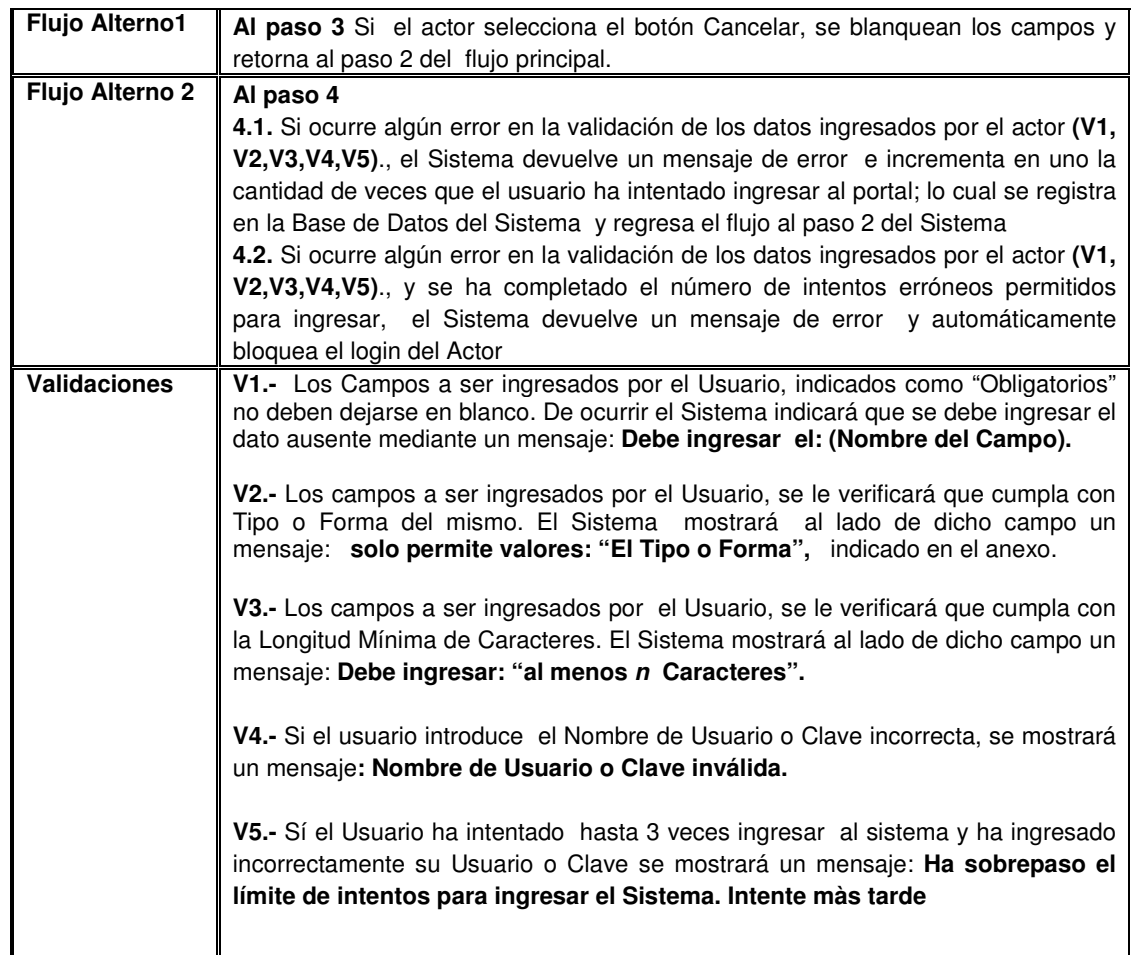

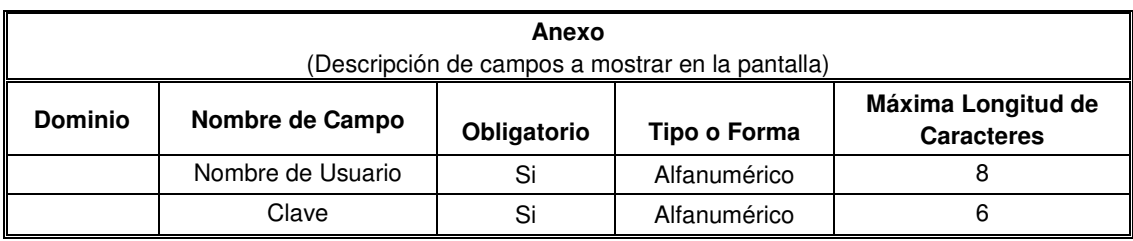

Justificación del Cambio: Sección cambiada: Revisión del Caso de Uso:

**Cuadro 19. Especificación de Caso de Uso (CU000 - Autenticar \_ usuario) Fuente: Autor (2007)** 

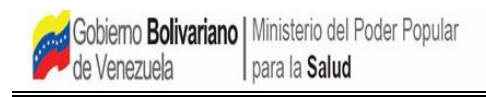

#### CASOS DE USO SISTEMA DE ADIESTRAMIENTO A DISTANCIA PARA CLINICA POPULAR MESUCA

# CASOS DE USO

 $\mathbb{F}$ 

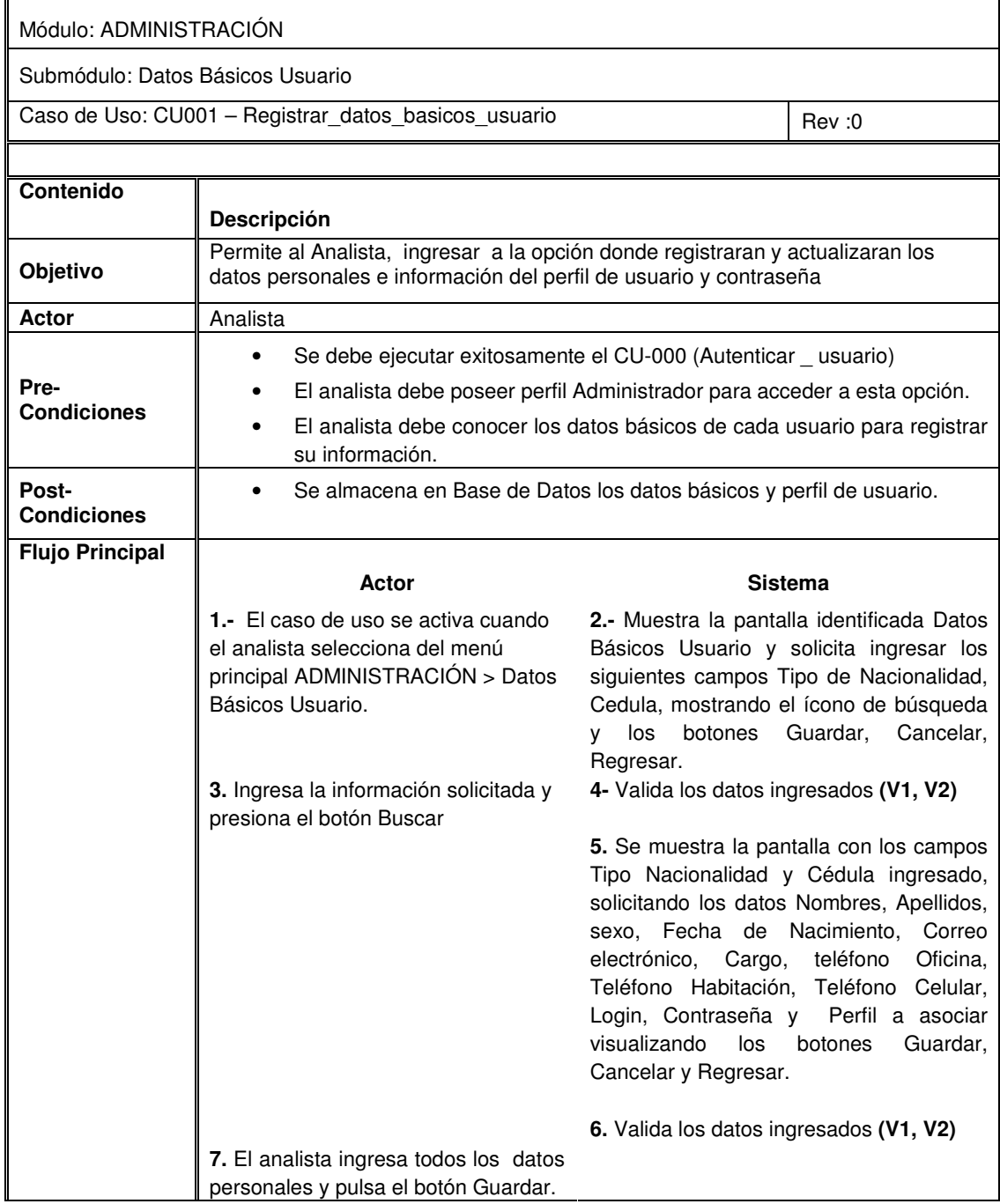

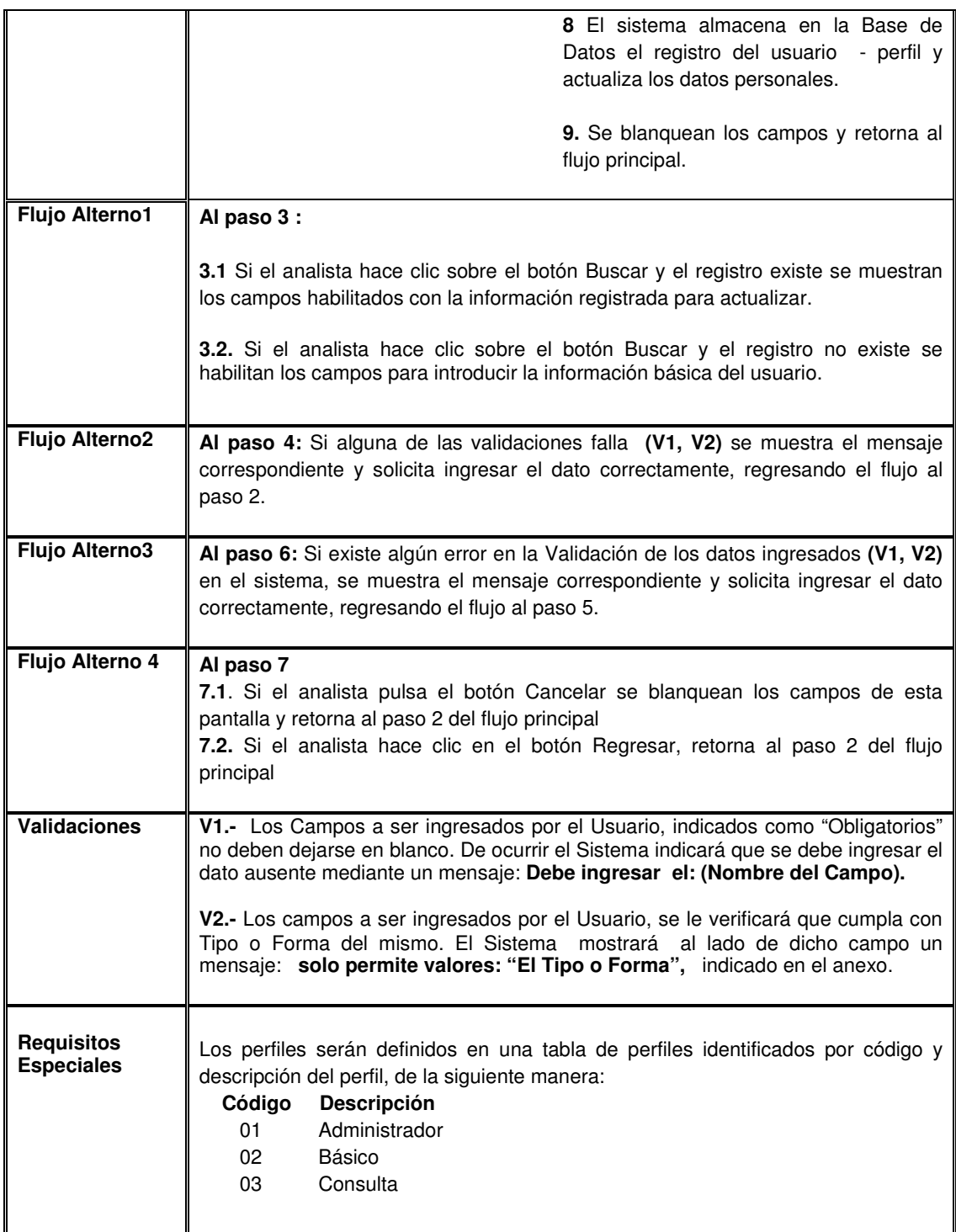

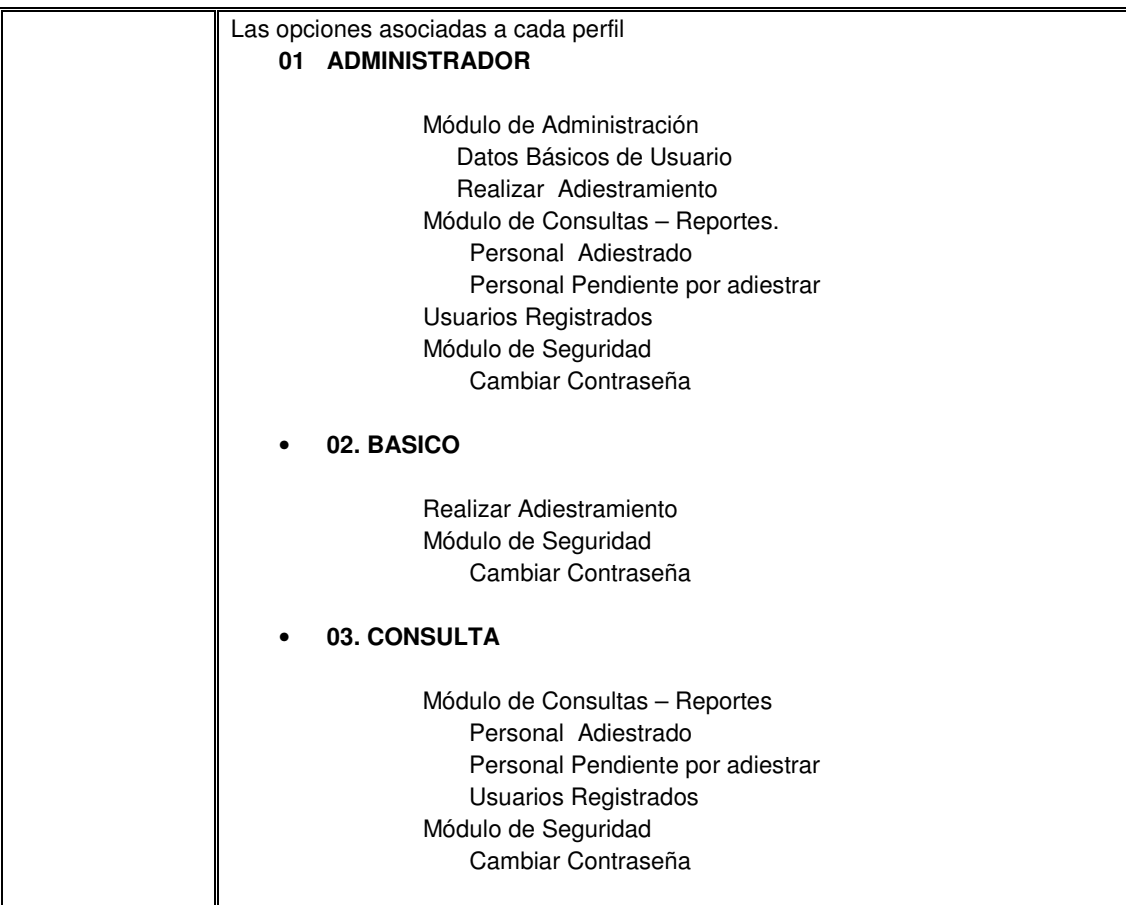

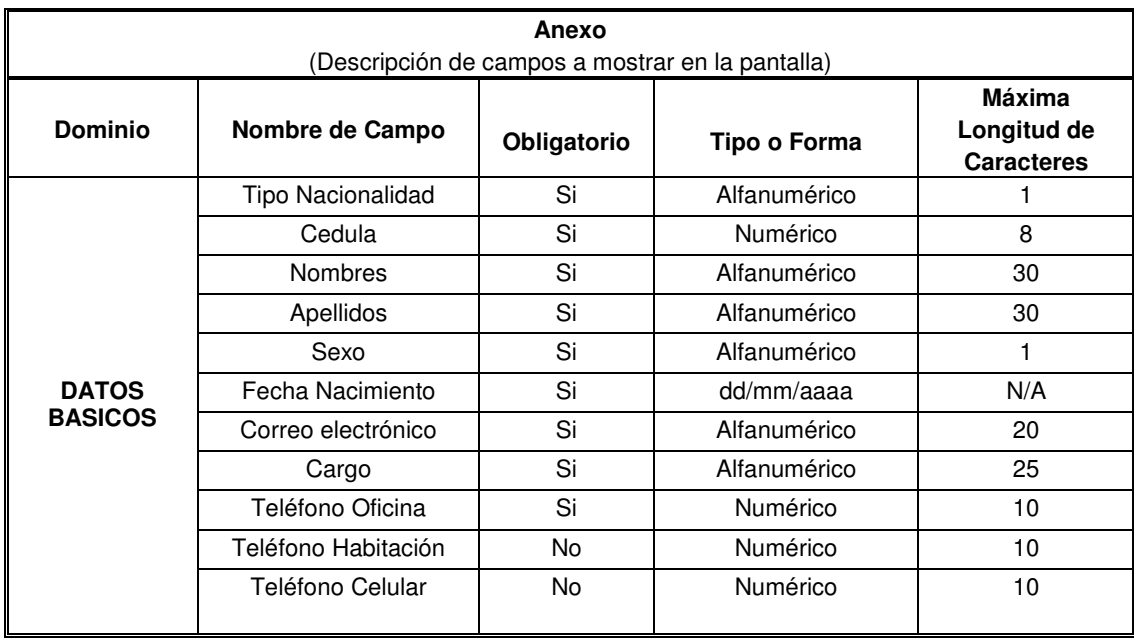

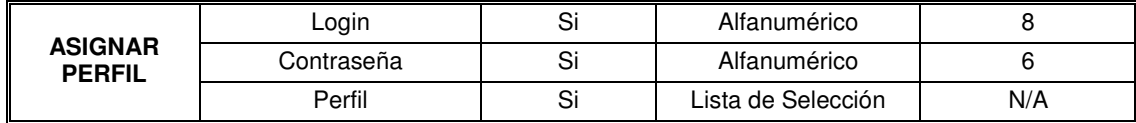

Justificación del Cambio: Sección cambiada: Revisión del Caso de Uso:

# **Cuadro 20. Especificación de Caso de Uso (CU001 – Registrar\_datos\_basicos\_usuario) Fuente: Autor (2007)**

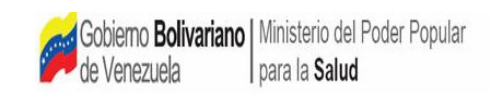

CASOS DE USO SISTEMA DE ADIESTRAMIENTO A DISTANCIA PARA CLINICA POPULAR MESUCA

## CASOS DE USO –SEGURIDAD

 $\mathbf{r}$ 

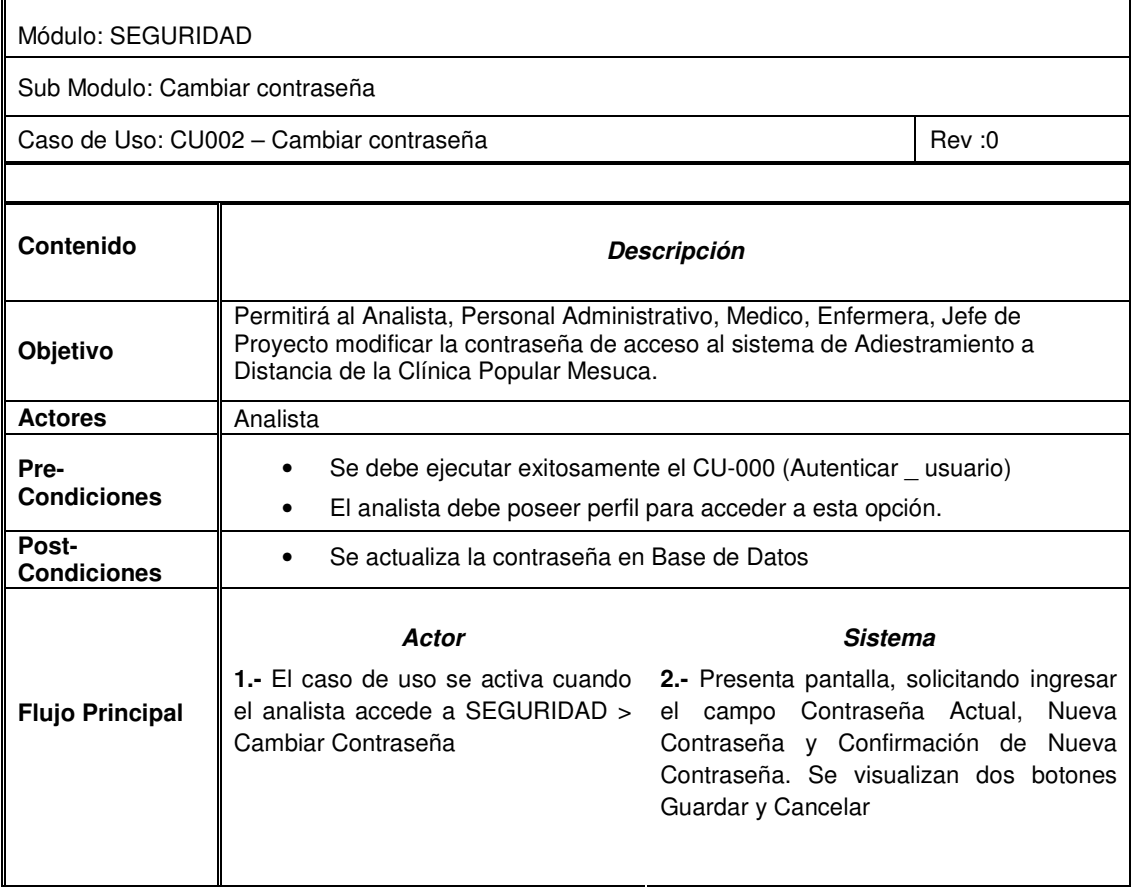

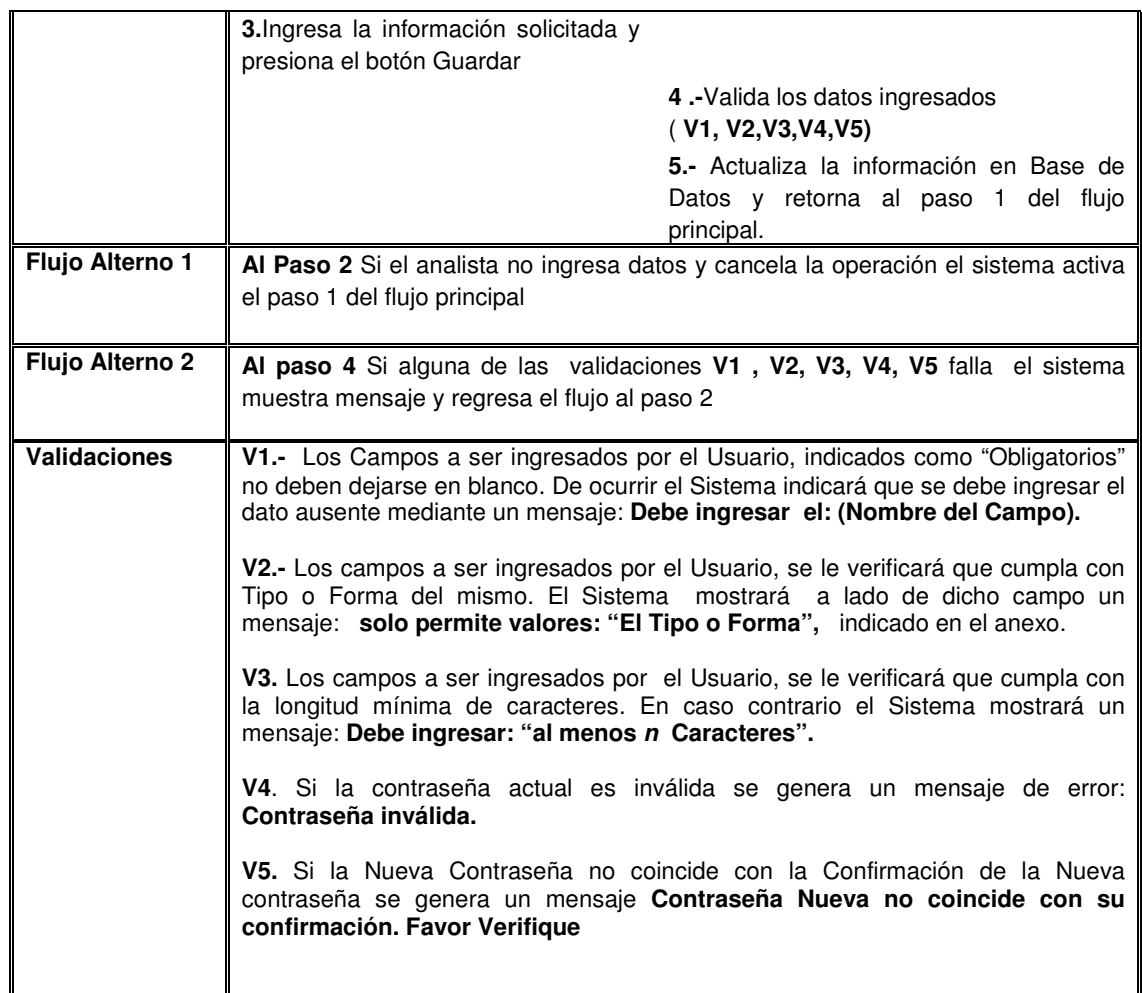

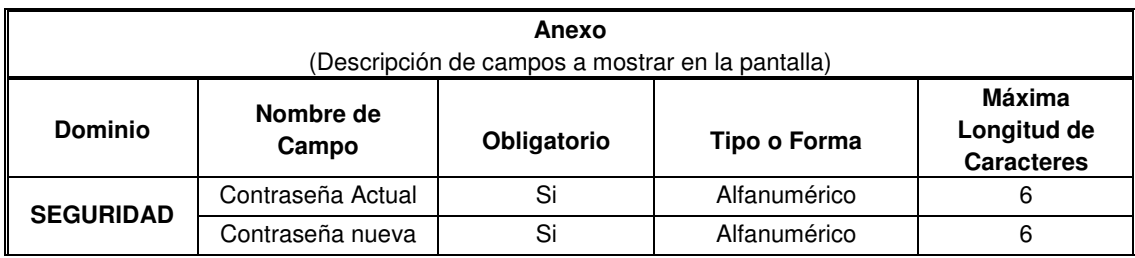

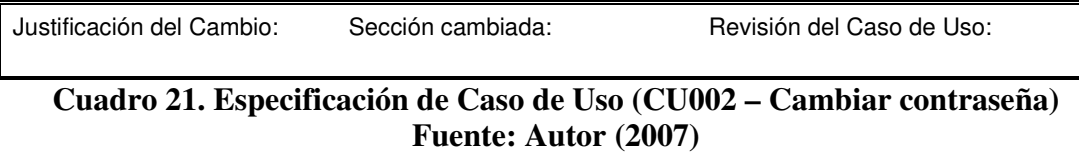

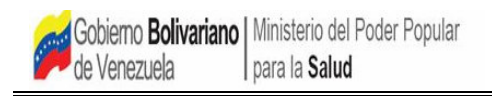

#### CASOS DE USO SISTEMA DE ADIESTRAMIENTO A DISTANCIA PARA CLINICA POPULAR MESUCA

# CASOS DE USO

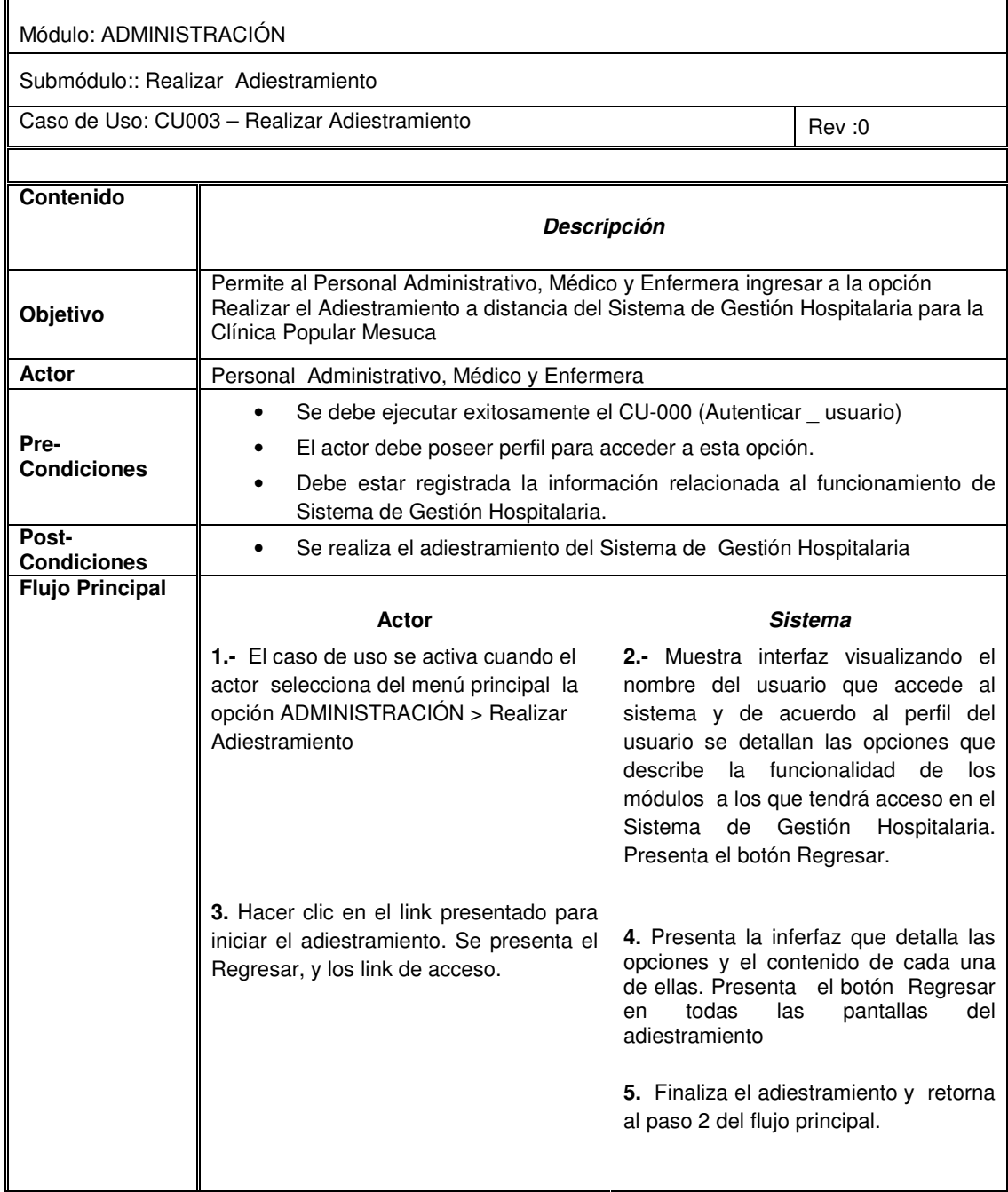

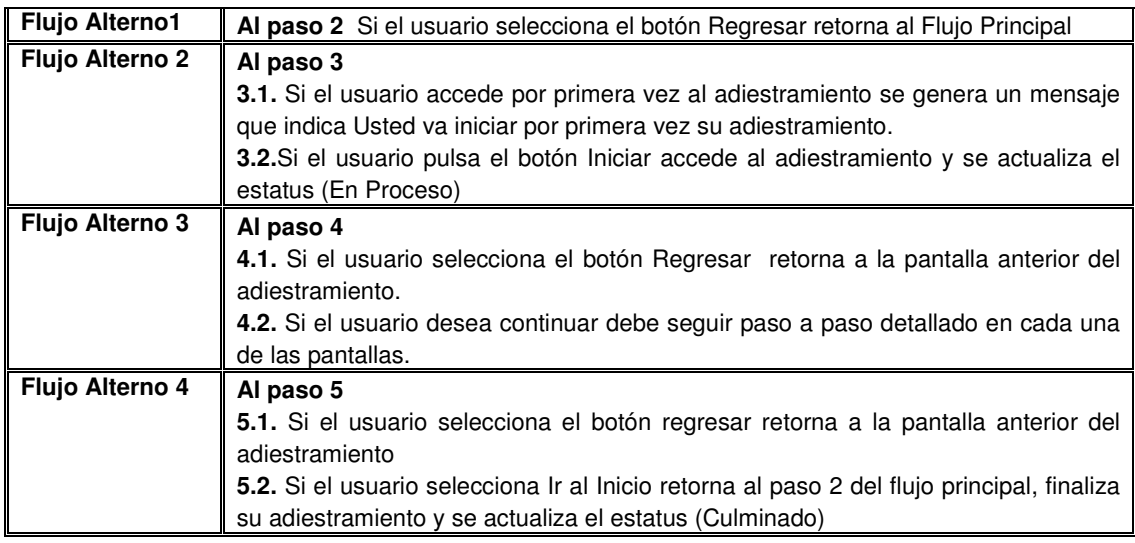

Justificación del Cambio: Sección cambiada: Revisión del Caso de Uso:

**Cuadro 22. Especificación de Caso de Uso (CU003 – Realizar Adiestramiento) Fuente: Autor (2007)** 

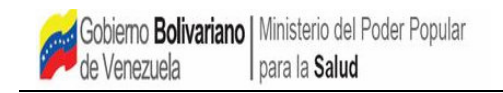

CASOS DE USO SISTEMA DE ADIESTRAMIENTO A DISTANCIA PARA CLINICA POPULAR MESUCA

# CASOS DE USO

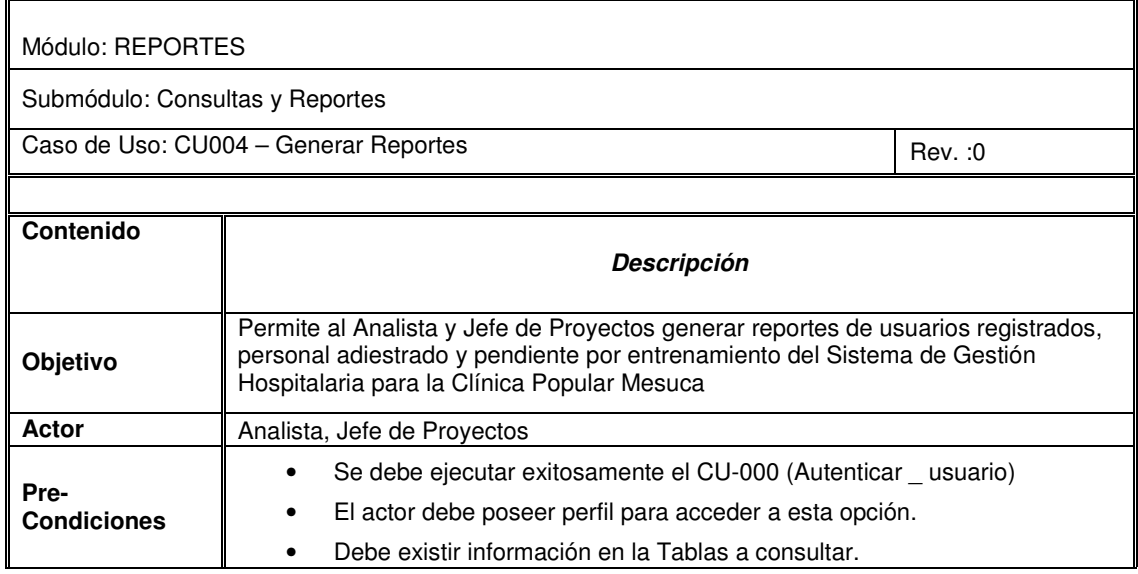

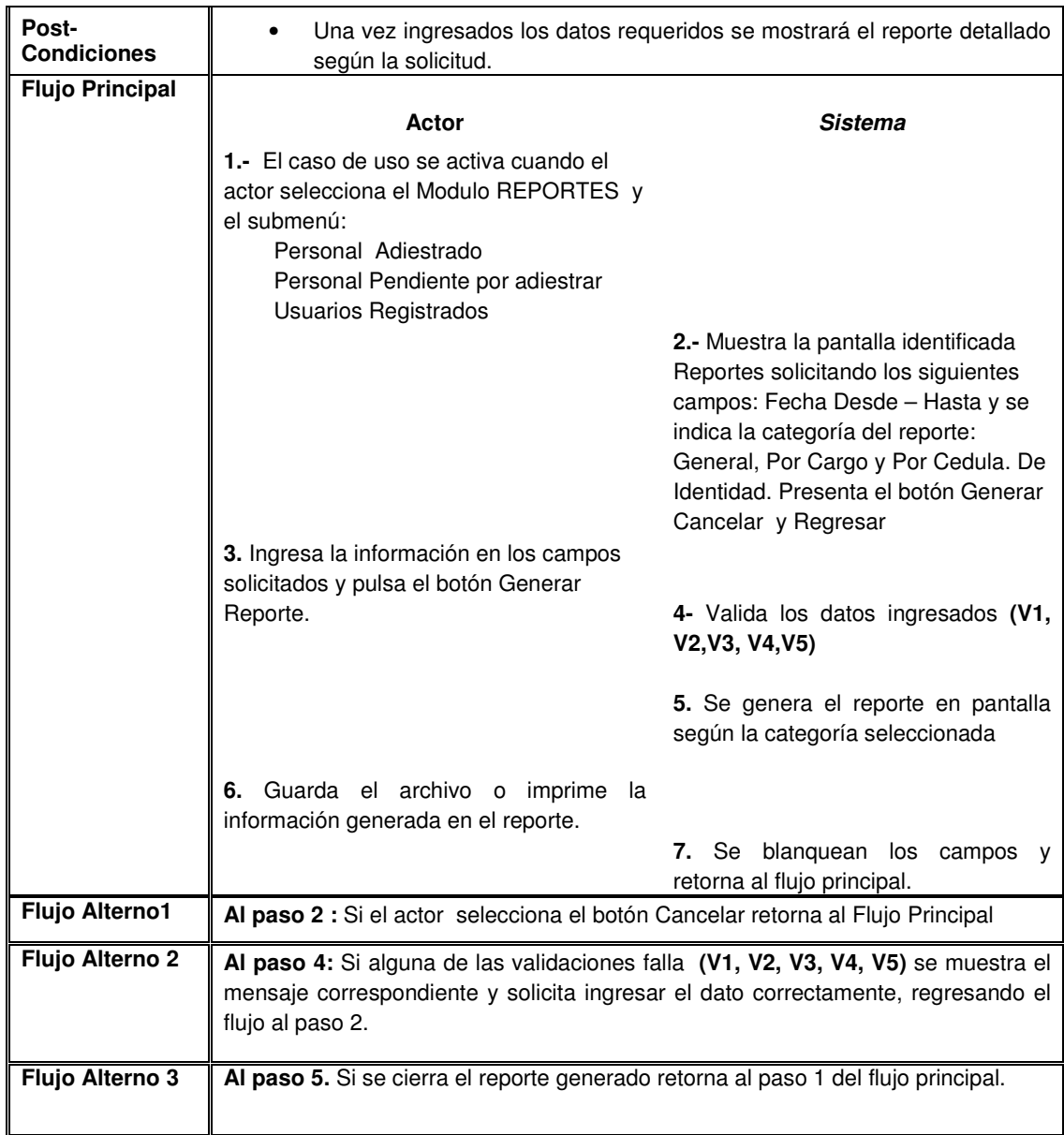

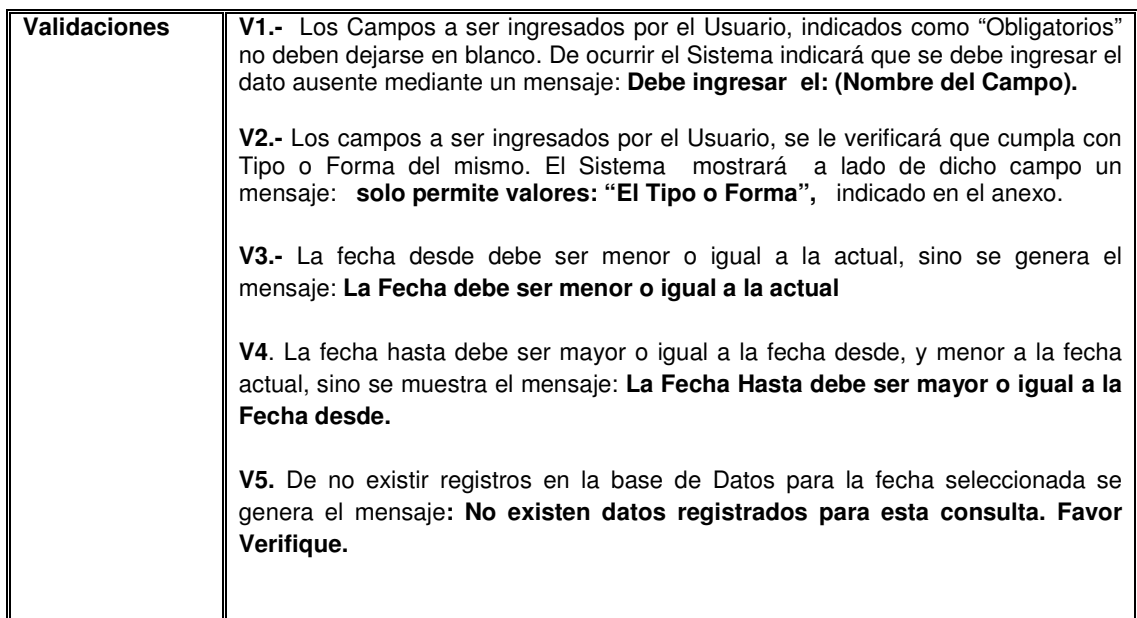

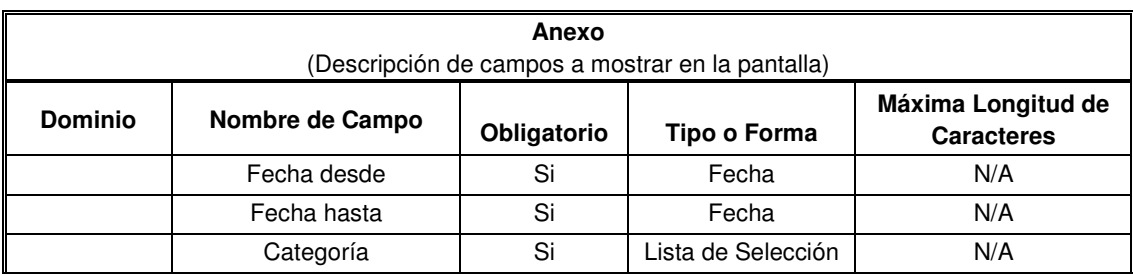

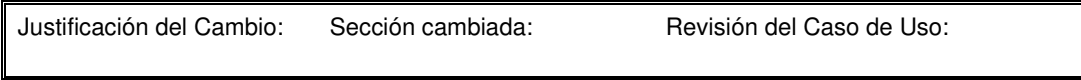

# **Cuadro 23. Especificación de Caso de Uso (CU004 – Generar Reportes) Fuente: Autor (2007)**

# **Fase de Elaboración de RUP. Análisis y Diseño**

Esta Fase se lleva a cabo una vez cumplido el hito de Modelo de Casos de Uso. El objetivo fundamental de la misma, es diseñar el modelo de software propuesto, para la cual se generará el siguiente artefacto:

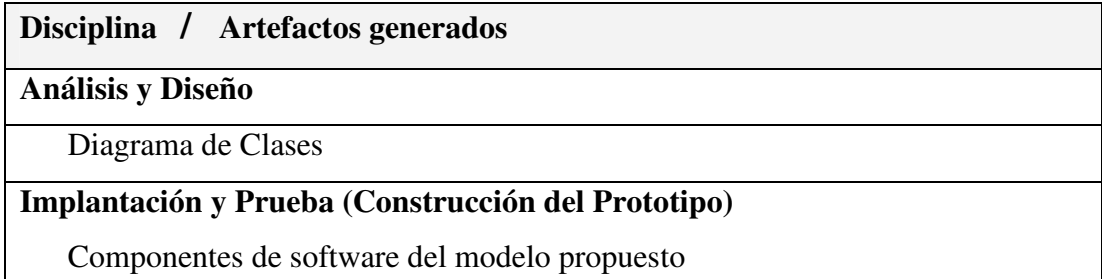

## **Cuadro 24. Detalle de artefactos utilizados en Disciplina de Análisis y Diseño Fuente: Autor (2007)**

Esta disciplina se lleva a cabo a partir de la solución general producto del análisis de los casos de uso obtenidos en la fase de inicio y tiene como finalidad obtener una descripción de cómo se construye el sistema; el diagrama de clases se convierte en el diagrama central del análisis del diseño orientado a objetos, en él se muestra la estructura estática del sistema. Dicho diagrama puede ser dividido en capas: aplicación, y datos, las cuales muestran las clases que intervienen con la interfaz de usuario, la lógica del software de la aplicación, y el almacenamiento de datos respectivamente.

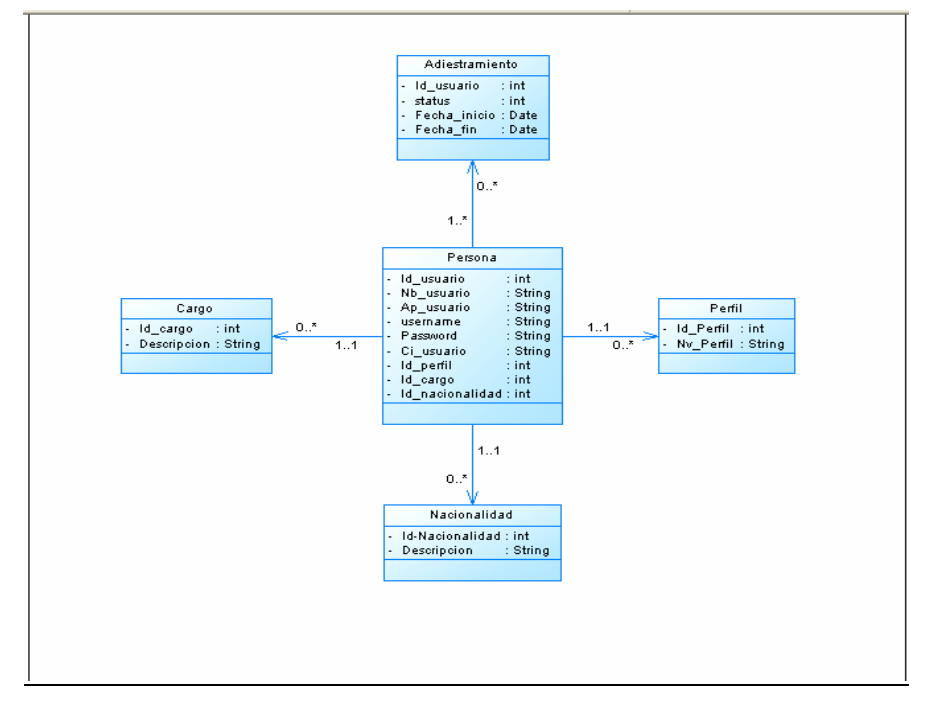

**Figura 16. Diagrama de Clases del Modelo de Software Propuesto. Fuente: Autor (2007)**

#### **Construcción del Prototipo para el Modelo de Software Propuesto**

En esta fase se construirá el prototipo tomando en consideración el Marco Metodológico establecido en esta investigación.

Este prototipo esta basado en el esquema cliente-servidor, donde los usuarios del sistema pueden ingresar a través de un navegador que tengan instalado en sus respectivos equipos. Estos usuarios estarán interactuados con un servidor Web Apache a través de páginas PHP, HTML y el manejador de base de datos MySQL.

A continuación se presentan las capturas de pantalla del modelo desarrollado por el autor de esta investigación y su descripción.

El usuario debe ejecutar la aplicación que usa como navegador, y luego, debe escribir en la barra de direcciones la dirección: http://localhost/adiestrasalud/index.php. Al hacer esto se le presenta la siguiente pantalla:

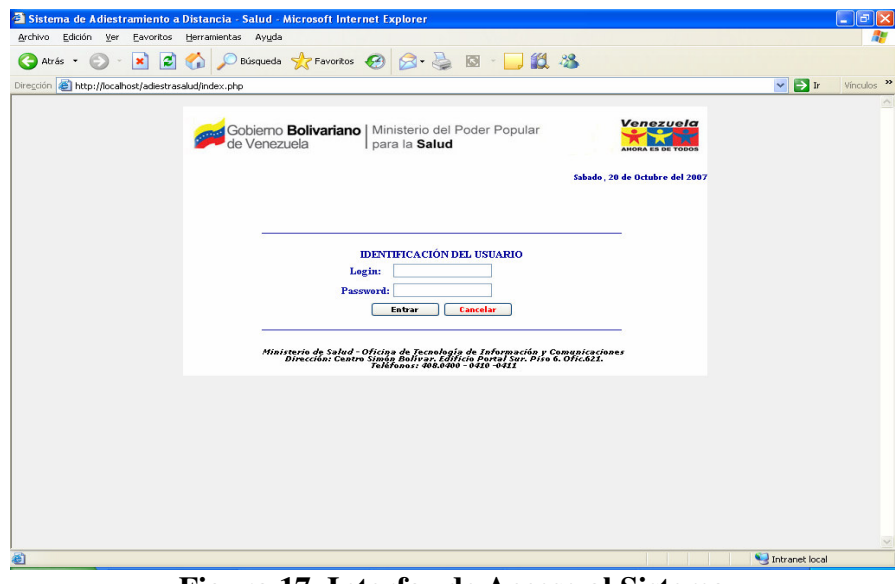

**Figura 17. Interfaz de Acceso al Sistema Fuente: Autor (2007)**
Si algún usuario registrado introduce el nombre de usuario y la clave de acceso y presiona el botón Entrar se consideran los siguientes eventos:

 Si el usuario no existe, se visualizará el siguiente mensaje: Usuario no existe, verifique.

 Si el usuario introduce el nombre de usuario o clave incorrecta, se mostrará un mensaje: Nombre de Usuario o clave inválida.

 Si el usuario ha intentado ingresar al sistema más de 3 veces fallidas, se generará el mensaje: Ha sobrepasado el límite de intentos para ingresar al Sistema. Intente más tarde.

 Si los datos introducidos en los campos Login y Password son correctos, se presentará la interfaz de acuerdo al perfil del usuario asignado (1) Administrador, (2) Básico, (3) Consulta. El perfil del Administrador comprende el siguiente menú de opciones:

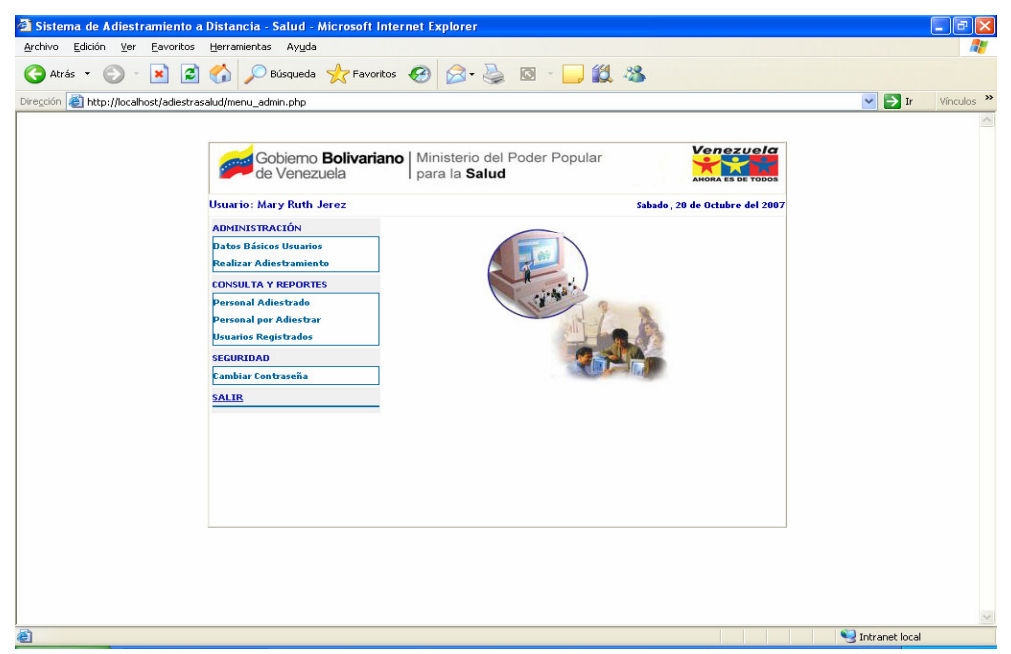

**Figura 18. Menú de opciones del Sistema de Adiestramiento propuesto para el Perfil del Administrador. Fuente: Autor (2007)** 

El perfil del Usuario Básico comprende el siguiente menú de opciones:

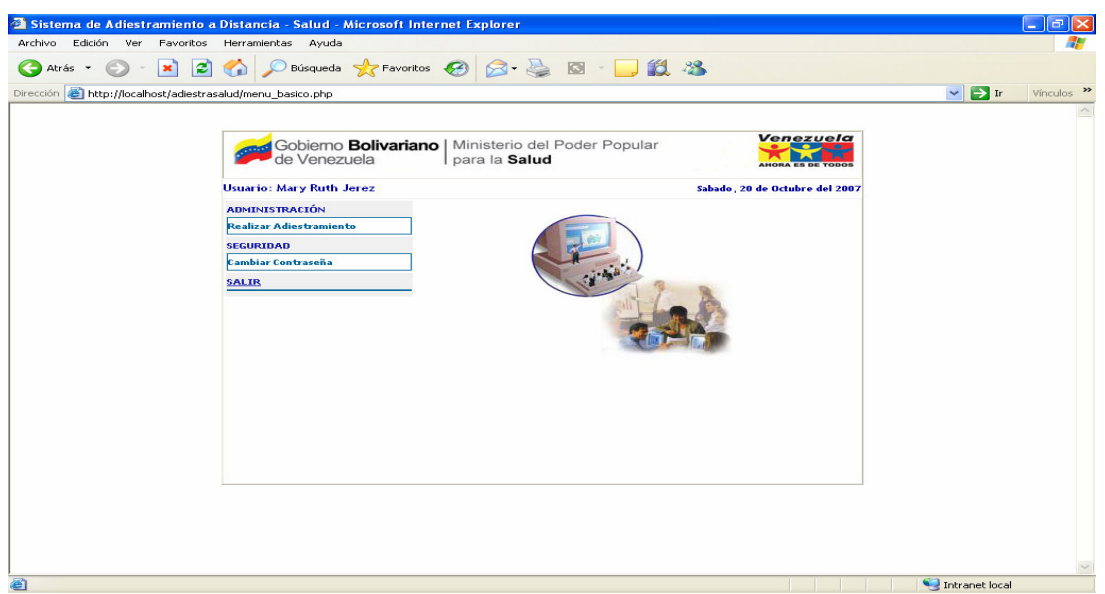

**Figura 19. Menú de opciones del Sistema de Adiestramiento propuesto para el Perfil del Usuario Básico Fuente: Autor (2007)** 

Para el perfil de Consulta se presenta el siguiente menú de opciones:

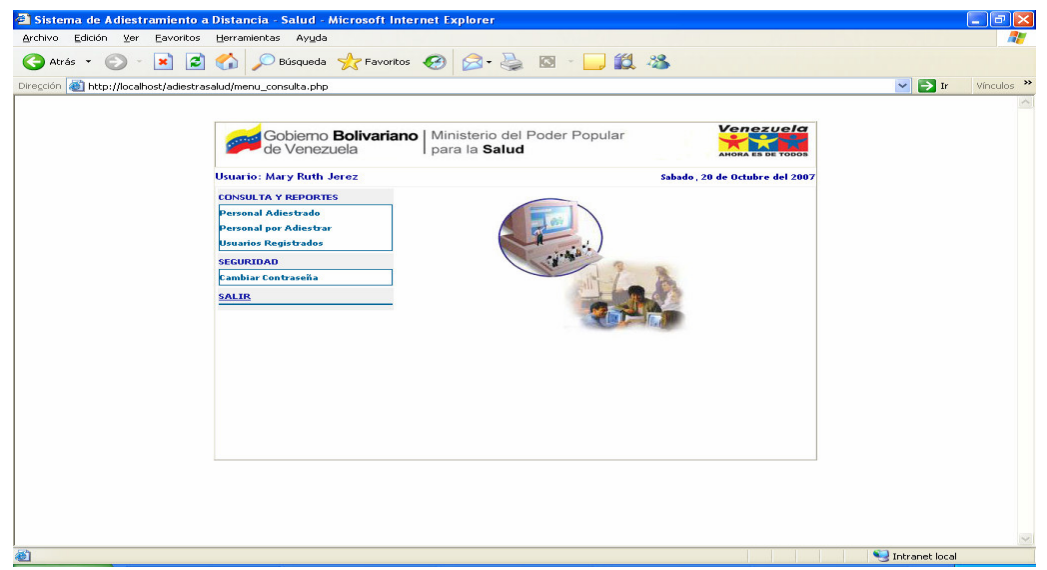

**Figura 20. Menú de opciones del Sistema de Adiestramiento propuesto para el Perfil de Consulta Fuente: Autor (2007)** 

Para el perfil del Administrador las opciones asociadas son las siguientes:

En el módulo de Administración

Datos Básicos Usuarios

Realizar Adiestramiento

En el Módulo de Seguridad

Cambiar Contraseña

En el Módulo de Consultas\_ Reportes

Personal Adiestrado Personal Pendiente por Adiestrar Usuarios Registrados

 Si el usuario selecciona del **Módulo de Administración** la opción **Datos Básicos Usuarios** se presenta la siguiente pantalla:

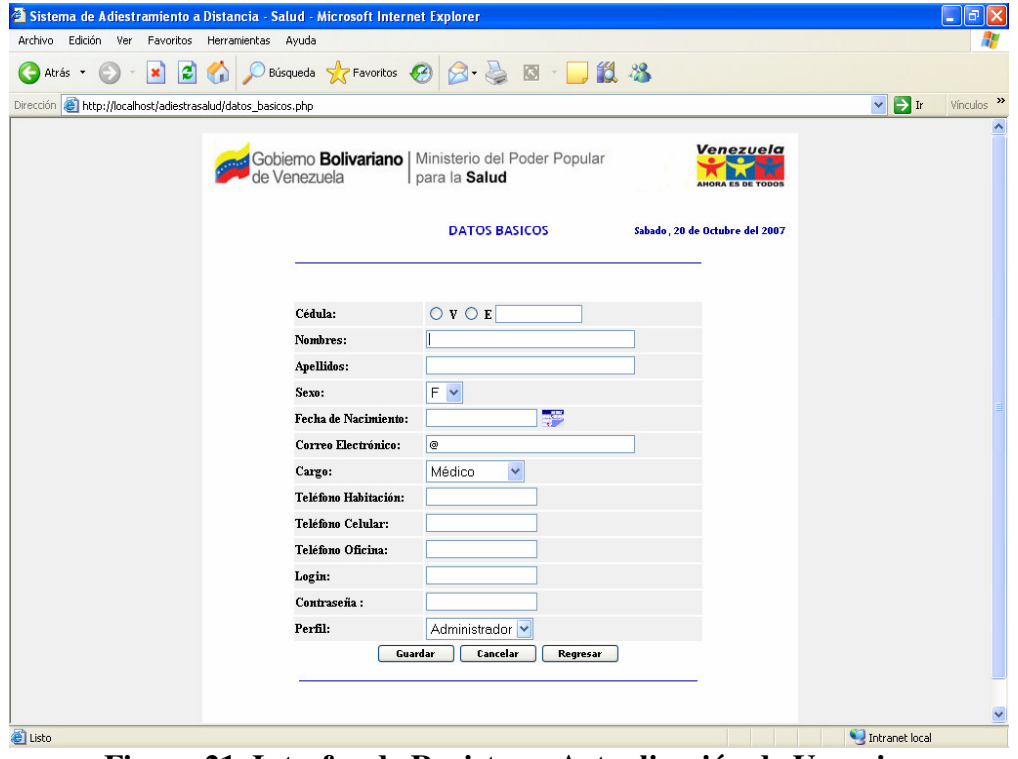

**Figura 21. Interfaz de Registro y Actualización de Usuarios Fuente: Autor (2007)** 

 El usuario selecciona su nacionalidad (V si es venezolano y E si es extranjero), y hace clic sobre el botón buscar, si la cédula existe se muestran todos los datos registrados asociados a dicha cédula, de no existir muestra un mensaje indicando que la persona no existe y si desea agregarla. En caso de ser afirmativa la respuesta se llenan los datos del usuario y hace clic sobre el botón Guardar para agregar el registro, si desea deshacer la inserción o modificación del registro debe hacer clic sobre el botón Cancelar. Para retornar a la pantalla anterior debe pulsar sobre el botón Regresar.

 La opción siguiente que corresponde al Módulo de Administración es Realizar Adiestramiento, y presenta la siguiente interfaz de inicio tomando para este caso el Perfil Básico (Asignación de Cita Médica realizado por la Enfermera)

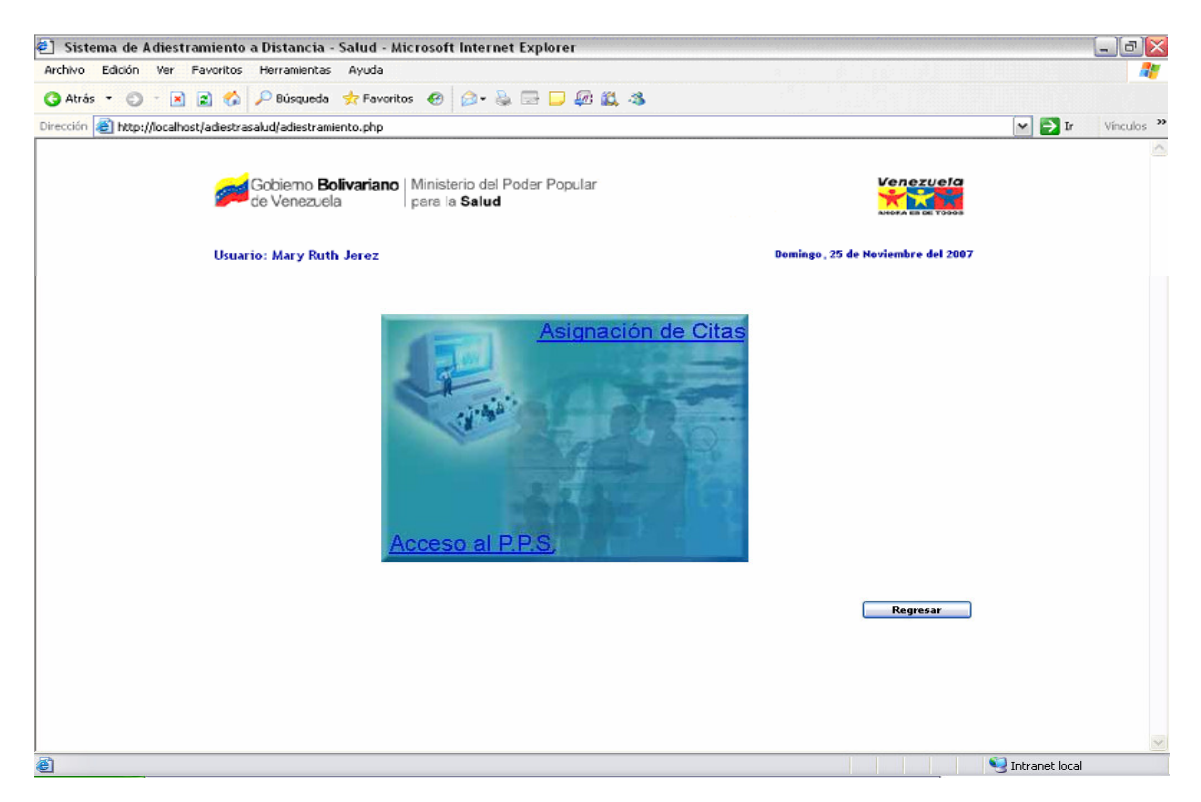

**Figura 22. Interfaz Principal del Módulo de Adiestramiento > Realizar Adiestramiento (Usuario Básico – Asignar Citas) Fuente: Autor (2007)** 

 Para realizar el adiestramiento se presentan 02 link: **Acceso al P.P.S**. y **Asignación de Citas.** 

Al seleccionar el link de Acceso al P.P.S., se visualizará la interfaz siguiente:

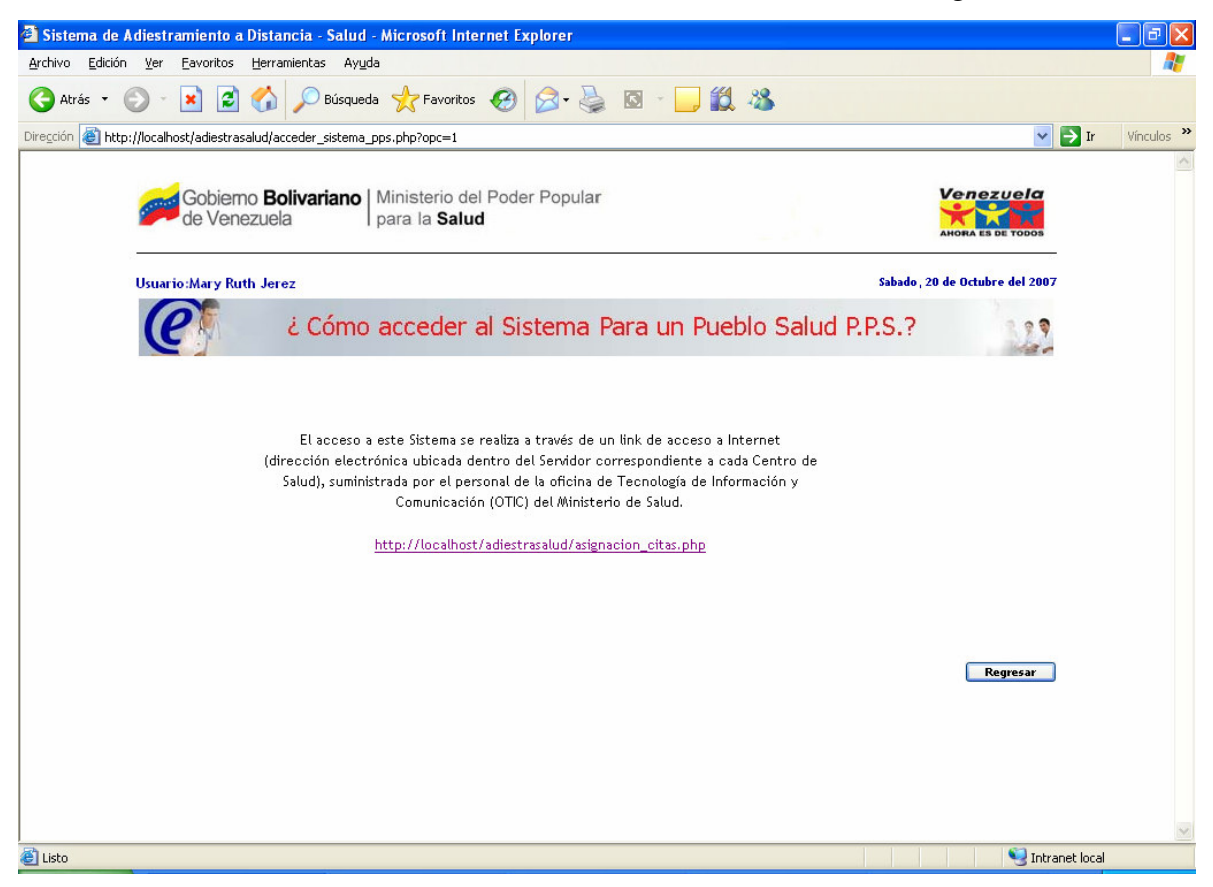

**Figura 23. Interfaz de opción Realizar Adiestramiento – Acceder al P.P.S. Fuente: Autor (2007)** 

 En esta interfaz se detalla como acceder al Sistema P.P.S., deberá leer el contenido y seguir los pasos:

 Si hace clic en el link que se encuentra en el detalle se mostrará la pantalla siguiente:

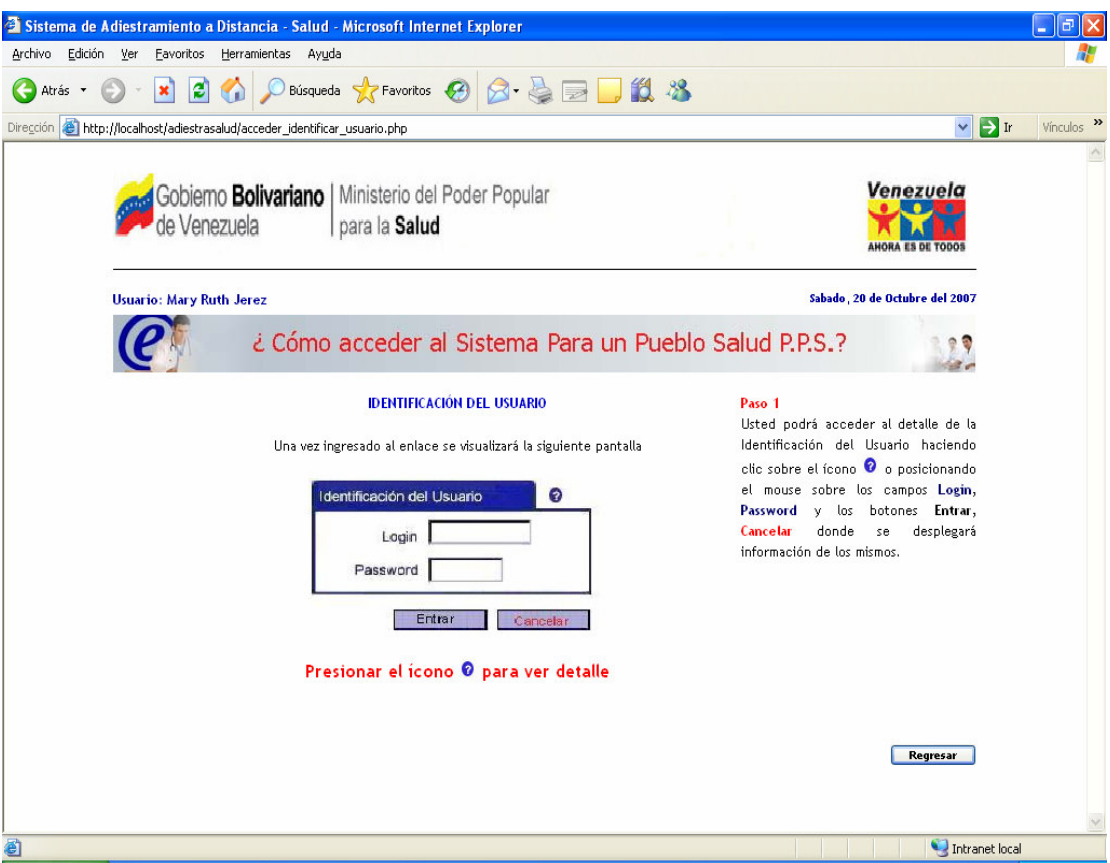

**Figura 24. Interfaz de opción Realizar Adiestramiento – Acceder al P.P.S. Fuente: Autor (2007)** 

En esta pantalla se explica el procedimiento para acceder a la aplicación de Gestión Hospitalaria P.P.S., debe seguir cada paso como lo indica el detalle en la columna derecha.

Para retornar a la pantalla anterior hacer clic en el botón Regresar.

 Al preseionar el ícono de ayuda ubicado a un lado de la pestaña Identificación Usuario se visualizará la siguiente información:

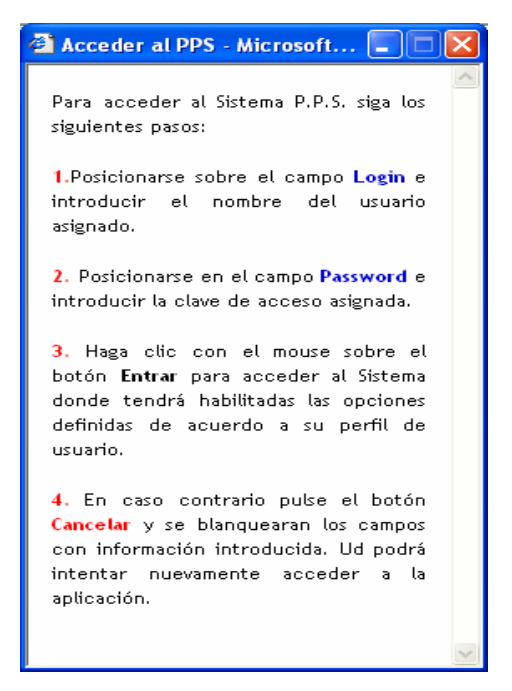

**Figura 25. Interfaz del proceso para acceder al Sistema P.P.S. Fuente: Autor (2007)** 

 En esta pantalla se presenta paso a paso como acceder al Sistema de Gestión Hospitalaria P.P.S.

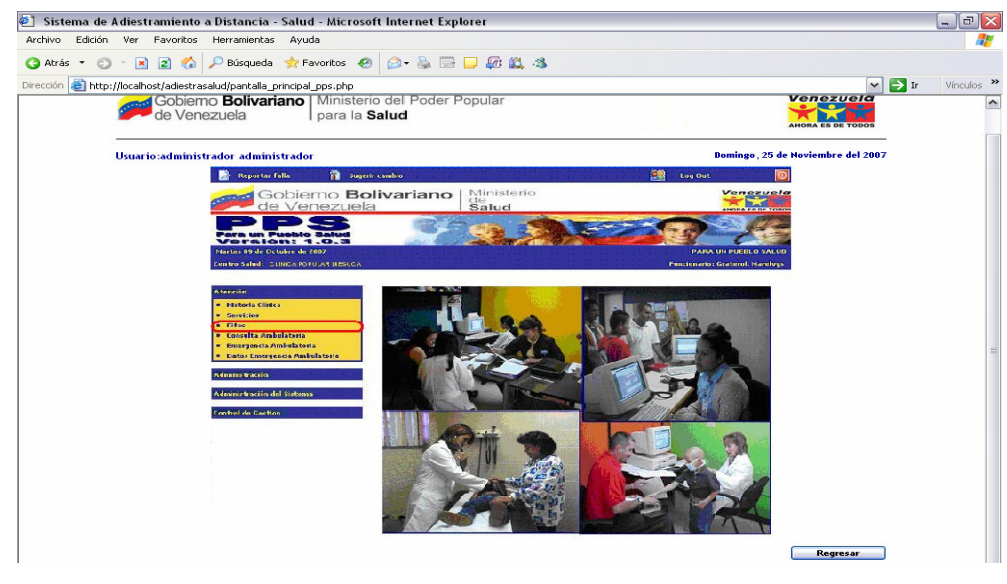

**Figura 26. Interfaz del Menú Principal del Sistema P.P.S. Fuente: Autor (2007)** 

 Al pulsar el botón Entrar se accede a la aplicación de Gestión Hospitalaria P.P.S., donde se muestra el menú de acuerdo al perfil de usuario.

 En este caso deberá seleccionar del Módulo de Atención la opción Citas y se desplegará la siguiente pantalla:

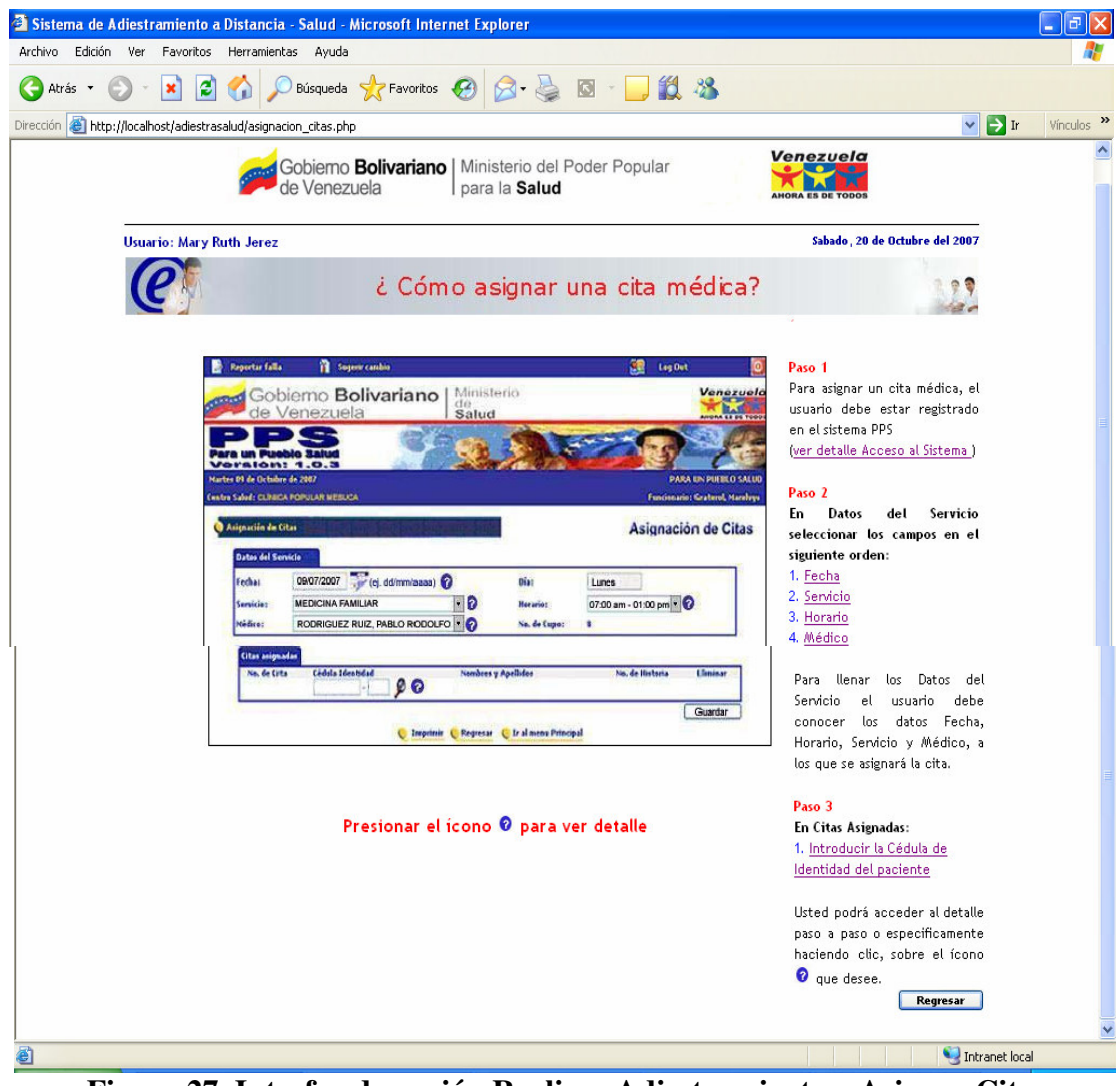

**Figura 27. Interfaz de opción Realizar Adiestramiento – Asignar Citas Fuente: Autor (2007)** 

 En esta pantalla se presenta la descripción del procedimiento para crear una cita, debe seguir paso a paso el detalle de la columna derecha de la pantalla o presionando sobre el ícono de ayuda posicionado a un lado de cada campo a llenar.

Debe seleccionar el botón Regresar para ir a la pantalla anterior.

 Esta pantalla también tiene la opción de ver el detalla de Acceso al Sistema P.P.S. al hacer clic sobre el link que se visualiza en el **Paso 1**.

 Para llenar los Datos del Servicio se especifica el detalla haciendo clic sobre los link Fecha, Servicio, Horario, Médico o sobre el ícono de ayuda.

 Al hacer clic sobre la Fecha se mostrará la pantalla siguiente que describe los pasos a seguir:

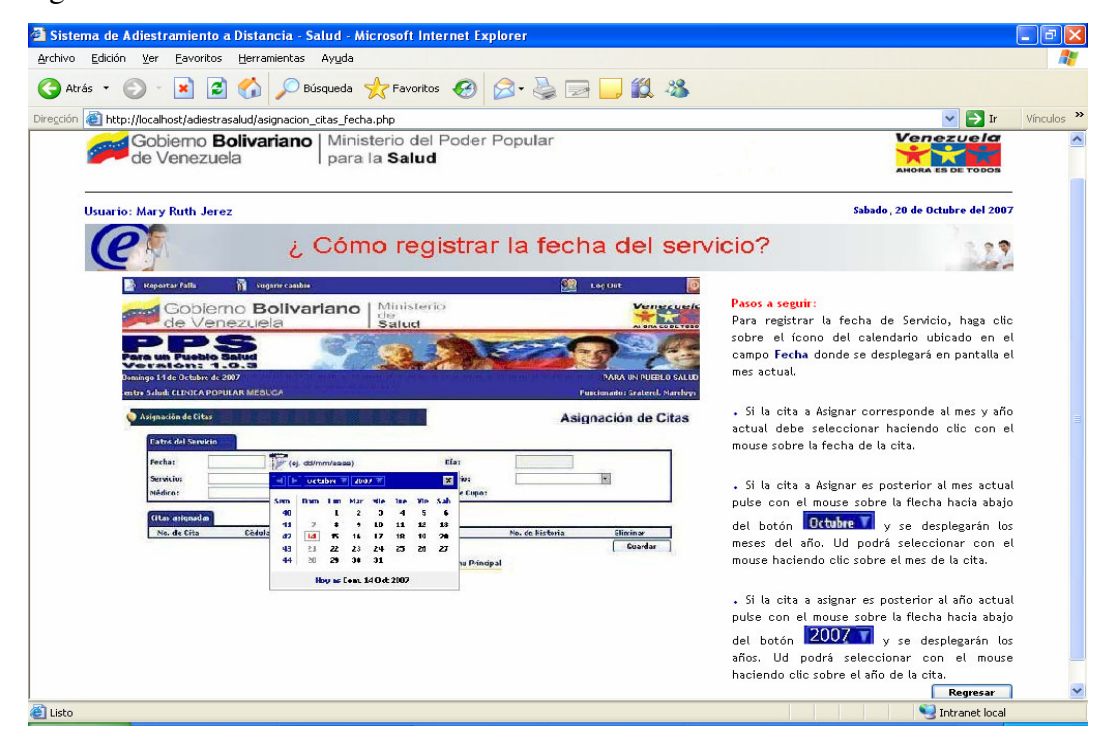

**Figura 28. Interfaz de opción Realizar Adiestramiento- Registrar Fecha de Servicio Fuente: Autor (2007)** 

 Para registrar la fecha del Servicio se detallan los pasos a seguir en la columna derecha.

 Para ver el detalle de la selección del mes de la Cita haga clic sobre la flecha hacia abajo donde esta ubicado el mes y se visualizará la siguiente ventana:

|     | Octubre 1     | 2007 |     |     |     |  |
|-----|---------------|------|-----|-----|-----|--|
| Sem | Enero         | Mie  | Jue | Vie | Sab |  |
| 40  | Febrero       |      |     |     | 6   |  |
| 41  | Marzo         | 10   | 11  | 12  | 13  |  |
| 42  | Abril         |      | 18  | 19  | 20  |  |
|     | Mayo          | 17   |     |     |     |  |
| 43  | Junio         | 24   | 25  | 26  | 27  |  |
| 44  | Julio         | 31   |     |     |     |  |
|     | $\Rightarrow$ |      |     |     |     |  |

**Figura 29. Interfaz de opción Realizar Adiestramiento – Registrar mes de Cita Fuente: Autor (2007)** 

 En esta pantalla se despliegan los meses, donde deberá seleccionar con el mouse sobre el mes resaltado (mes de la cita)

 Para ver el detalle de la selección del año de la cita haga clic sobre la flecha hacia abajo donde esta ubicado el año, luego se mostrará la siguiente pantalla:

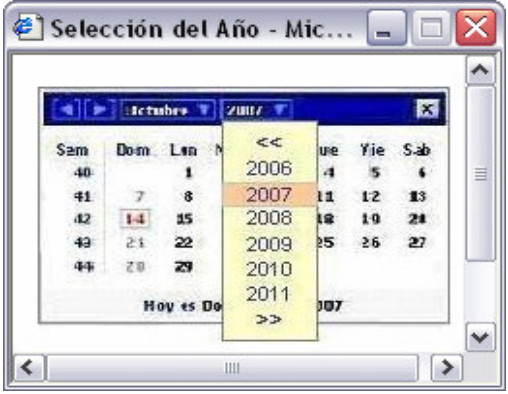

**Figura 30. Interfaz de opción Realizar Adiestramiento – Registrar año de Cita Fuente: Autor (2007)** 

 En esta pantalla se despliegan los años, donde deberá seleccionar con el mouse sobre el año resaltado (año de la cita) e inmediatamente se mostrará la siguiente ventana:

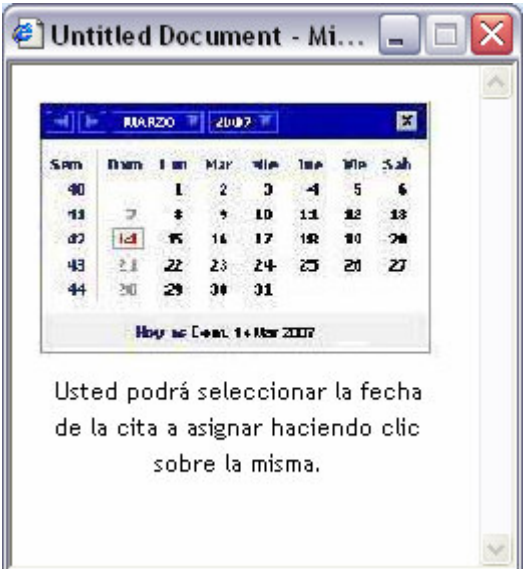

**Figura 31. Interfaz de opción Realizar Adiestramiento – Registrar fecha de Cita Fuente: Autor (2007)** 

 Una vez seleccionada la fecha de la cita, se muestra finalmente la fecha seleccionada, como lo muestra la siguiente pantalla:

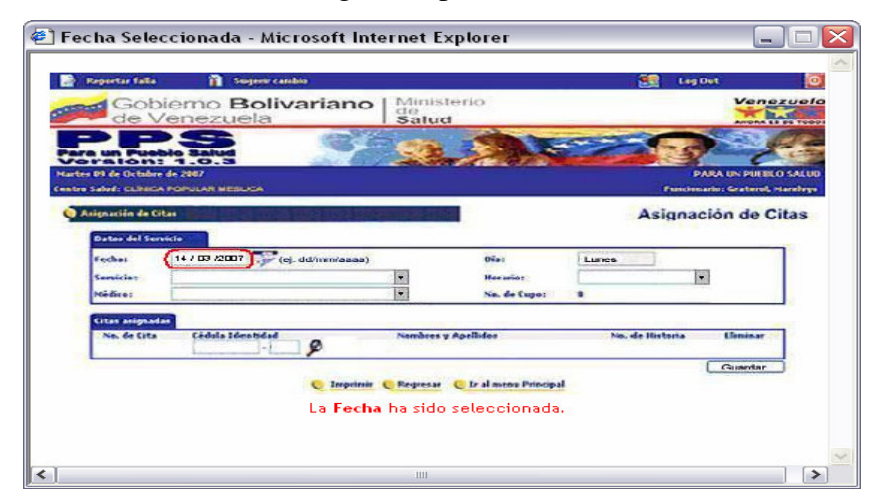

**Figura 32. Interfaz de opción Realizar Adiestramiento – Asignar fecha de Cita Fuente: Autor (2007)** 

 Haga clic sobre la fecha resaltada para cerrar o seleccionar el botón Regresar para retornar a la pantalla anterior.

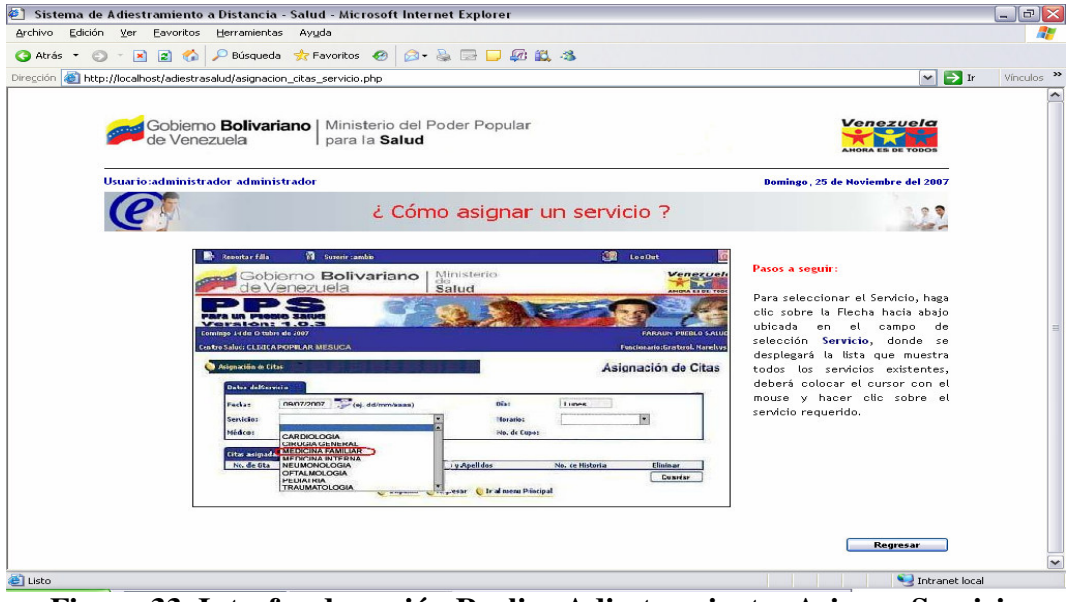

**Figura 33. Interfaz de opción Realiza Adiestramiento- Asignar Servicio Fuente: Autor (2007)** 

 En esta pantalla se despliegan en el campo de selección Servicio la lista registrada, para escoger el mismo debe seguir los pasos detallados en la columna derecha. Una vez seleccionado el servicio se visualiza la pantalla de esta manera:

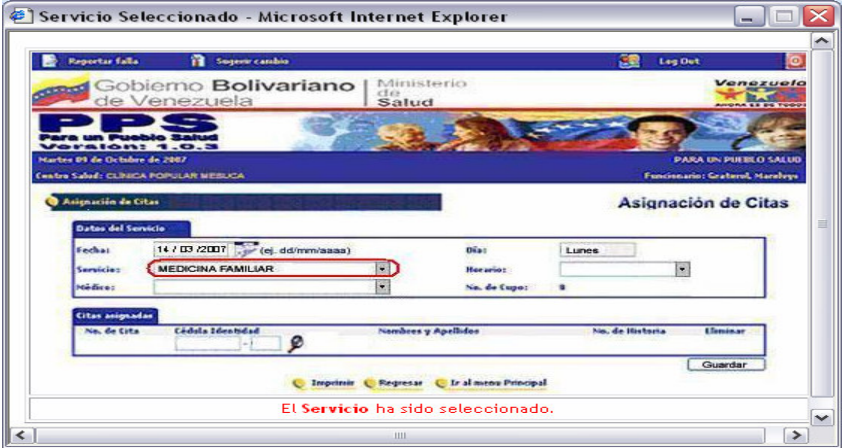

**Figura 34. Interfaz de opción Realiza Adiestramiento- Asignar Servicio Fuente: Autor (2007)** 

 Haga clic sobre el Servicio resaltado para cerrar o seleccionar el botón Regresar para retornar a la pantalla anterior.

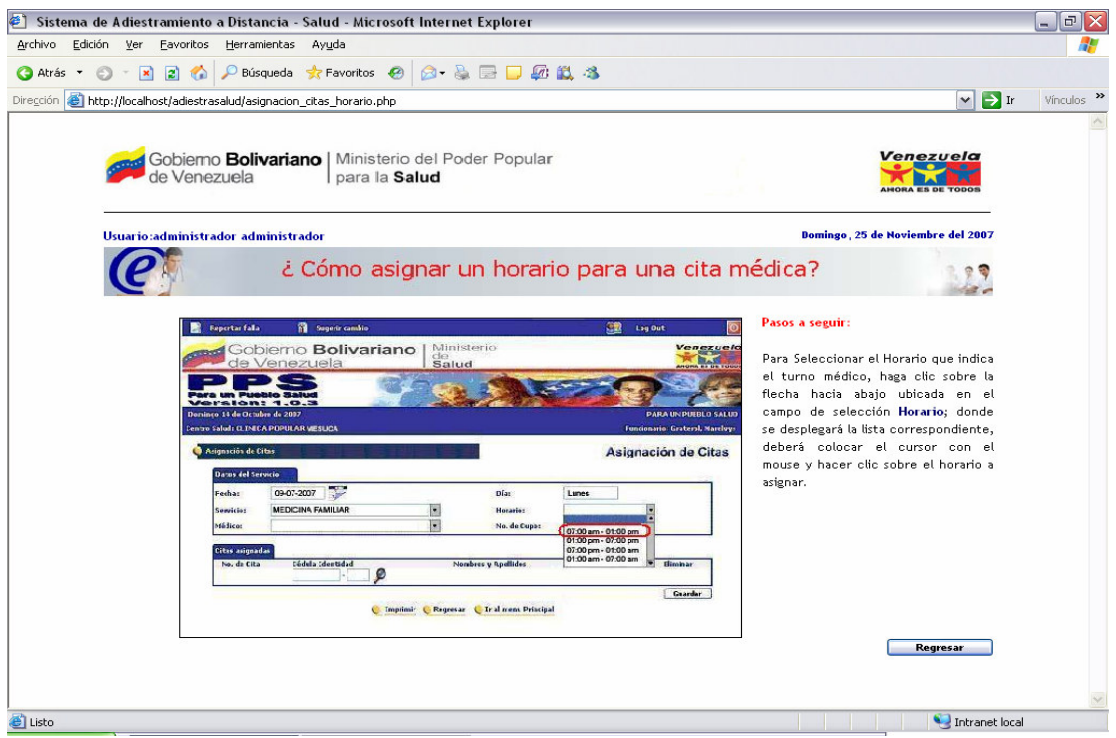

**Figura 35. Interfaz de opción Realizar Adiestramiento – Asignar Horario Fuente: Autor (2007)** 

 En esta pantalla se despliegan en el campo de selección Horario la lista registrada, para escoger el mismo debe seguir los pasos detallados en la columna derecha.

 Una vez seleccionado el horario para asignar la cita, se muestra finalmente el horario seleccionado seleccionado, como lo muestra la pantalla siguiente:

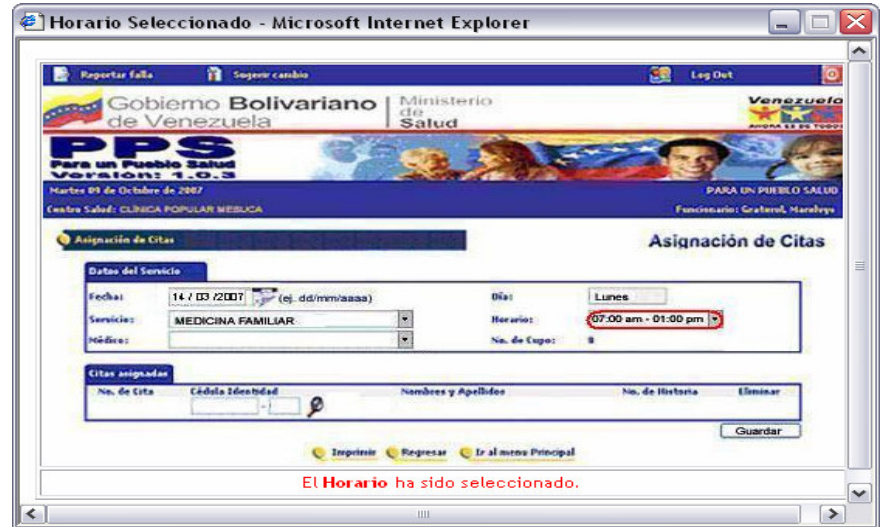

 **Figura 36. Interfaz de opción Realizar Adiestramiento – Asignar Horario de Cita Fuente: Autor (2007)** 

 Haga clic sobre el horario resaltado para cerrar o seleccionar el botón Regresar para retornar a la pantalla anterior.

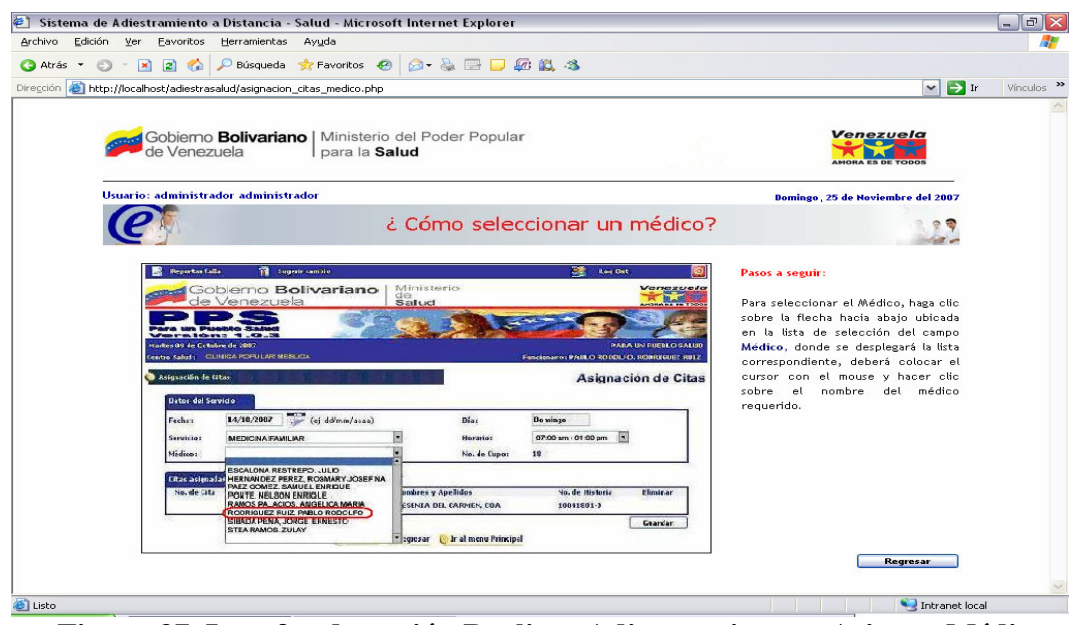

**Figura 37. Interfaz de opción Realizar Adiestramiento – Asignar Médico Fuente: Autor (2007)** 

 En esta pantalla se despliegan en el campo de selección Médico la lista registrada, para escoger el mismo debe seguir los pasos detallados en la columna derecha.

 Una vez seleccionado el médico, se muestra finalmente en el campo el nombre seleccionado, como lo muestra la pantalla siguiente:

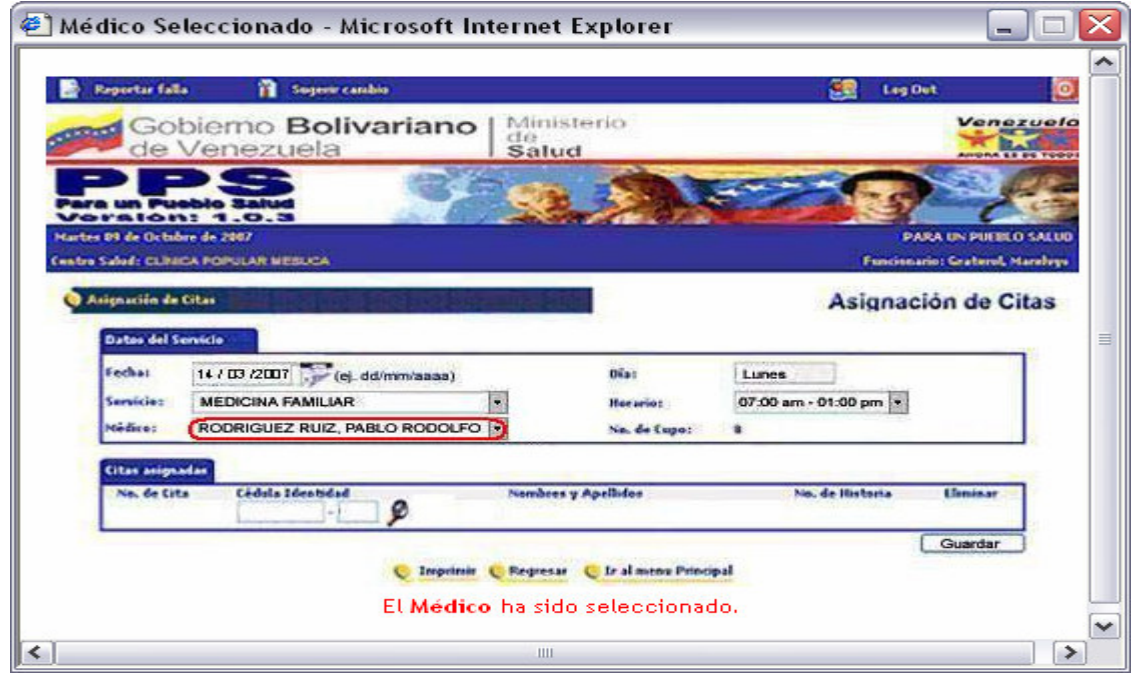

**Figura 38. Interfaz de opción Realizar Adiestramiento – Asignar Médico Fuente: Autor (2007)** 

 Haga clic sobre el nombre del médico resaltado para cerrar o seleccionar el botón Regresar para retornar a la pantalla anterior.

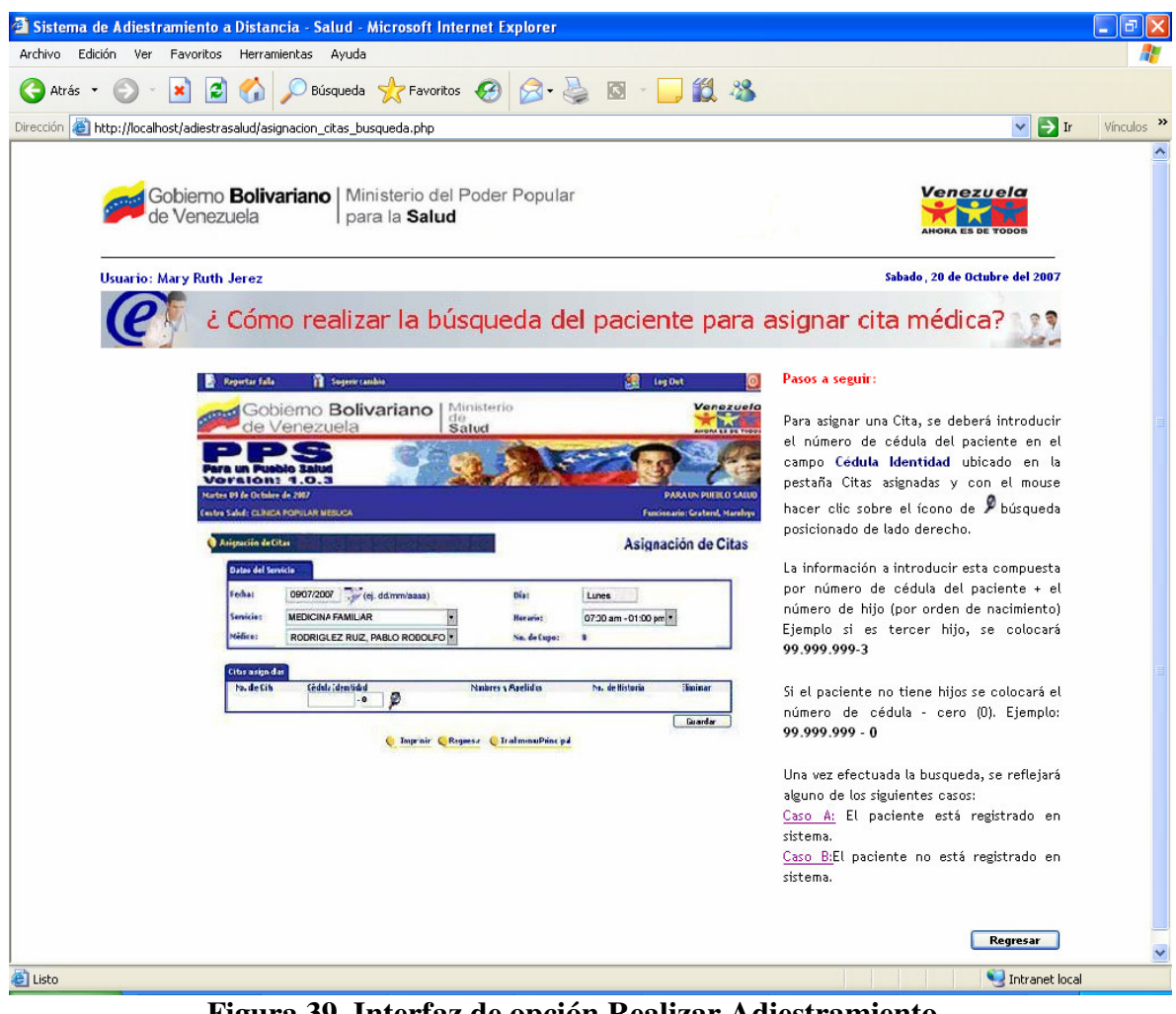

**Figura 39. Interfaz de opción Realizar Adiestramiento Citas Asignadas – Búsqueda de Paciente Fuente: Autor (2007)** 

 Para asignar la cita a un paciente, una vez registrados los Datos del Servicio debe acceder a esta pantalla, podrá visualizar el detalle en la columna derecha de la misma.

 Se presentan dos casos para el registro de la cita, haciendo clic sobre los link **Caso A** o **Caso B** podrá ver el detalle de los mismos.

 Si el paciente esta registrado en el sistema haga clic sobre el link **Caso A** , donde se visualizará la siguiente pantalla:

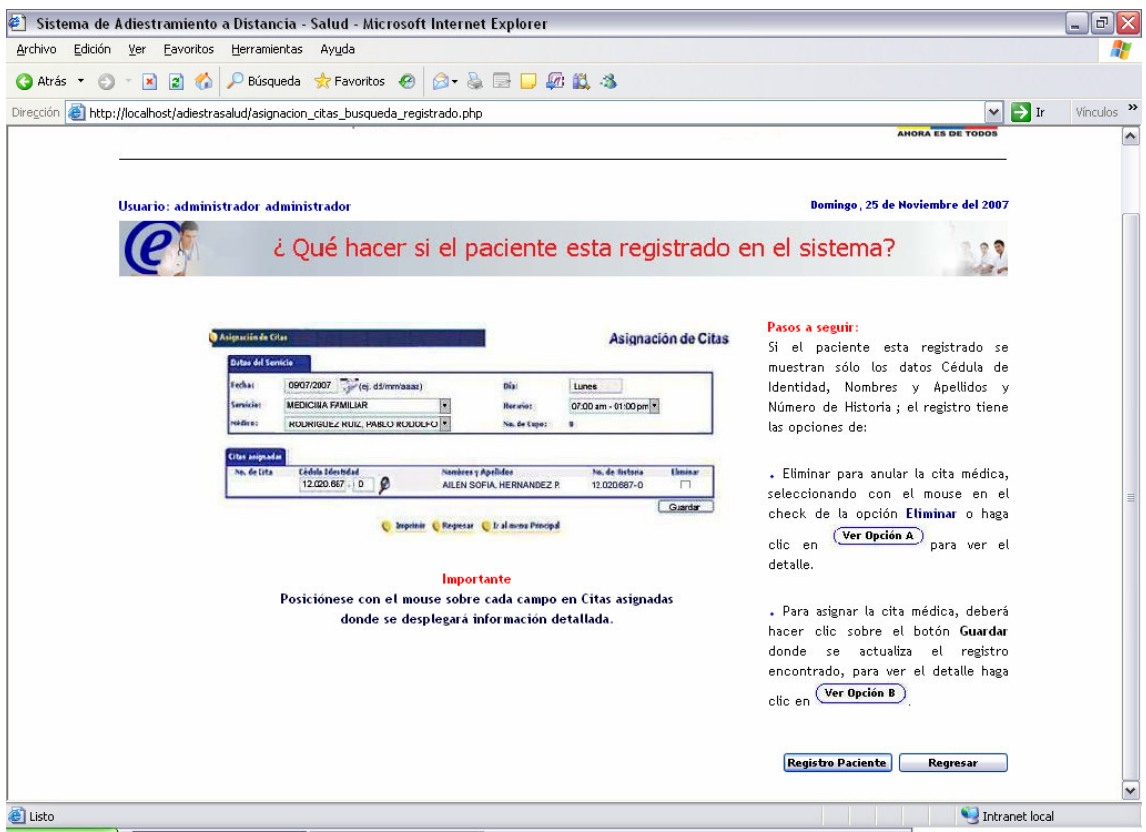

# **Figura 40. Interfaz de opción Realizar Adiestramiento Eliminar Paciente- Anular Cita Fuente: Autor (2007)**

En esta pantalla se detalla el proceso para asignar o anular la cita a un paciente registrado, puede ver los pasos a seguir en la columna derecha o posicionarse con el mouse sobre cada campo en Citas Asignadas.

Se presentan dos opciones:

**Ver opción A:** al hacer clic sobre este botón se visualiza el siguiente mensaje:

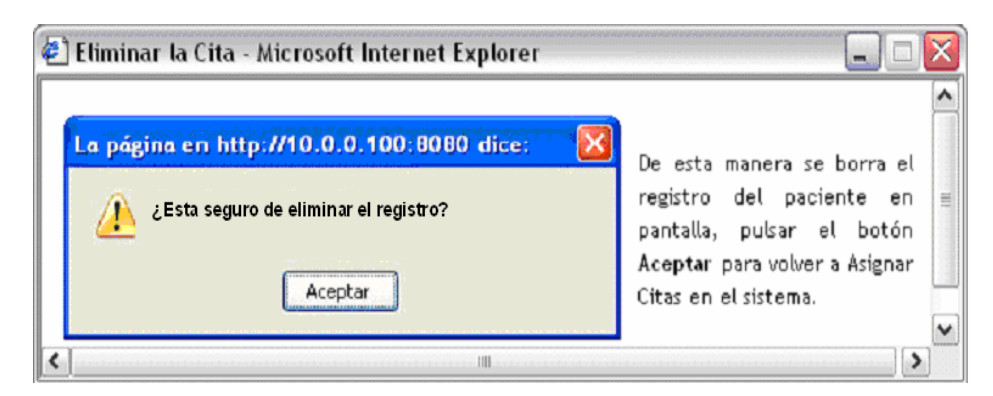

**Figura 41. Interfaz de opción Realizar Adiestramiento Mensaje anular o eliminarCita Fuente: Autor (2007)** 

 Para anular la cita médica pulse el botón Aceptar, automáticamente se cierra la pantalla.

Haga clic sobre el botón **Ver opción B,** donde se muestra el siguiente mensaje:

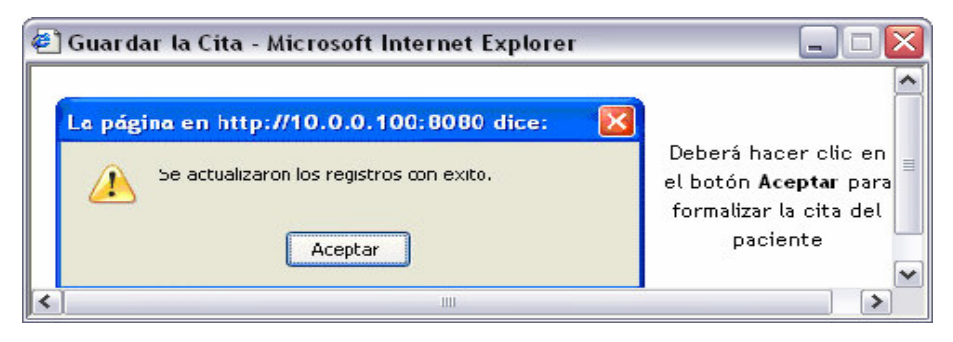

**Figura 42. Interfaz de opción Realizar Adiestramiento Actualizar Registro para Asignar Cita Fuente: Autor (2007)** 

 Para asignar la cita médica pulse el botón Aceptar y se visualizará la siguiente ventana:

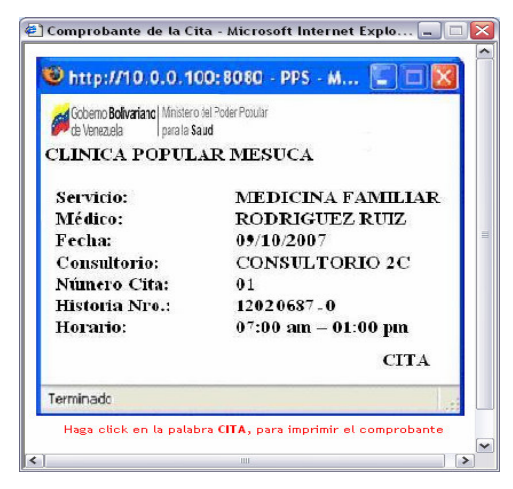

**Figura 43. Interfaz de opción Realizar Adiestramiento Comprobante de Cita Asignada Fuente: Autor (2007)** 

 En esta pantalla se muestra el comprobante donde se especifican los datos de la cita asignada, debe seguir los pasos según lo indique la nota ubicada en la parte inferior, para visualizar la opción de impresión:

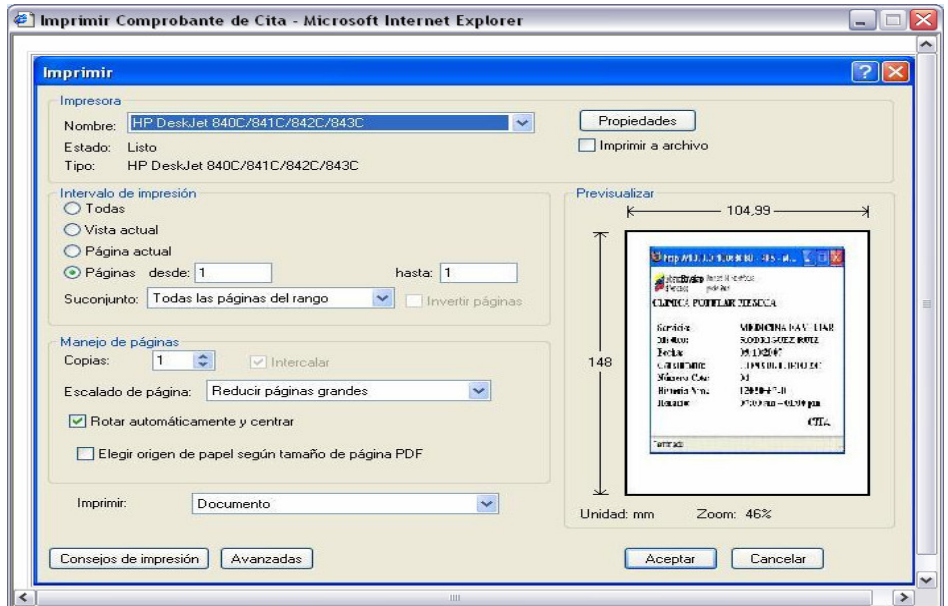

**Figura 44 Interfaz de opción Realizar Adiestramiento - Imprimir comprobante Fuente: Autor (2007)** 

Haga clic sobre el botón Regresar para retornar a la pantalla anterior.

 Si el paciente No esta registrado en el sistema, haga clic sobre el link **Caso B** , donde se visualizará la siguiente pantalla:

| Sistema de Adiestramiento a Distancia - Salud - Microsoft Internet Explorer                                            | ā<br>$\blacksquare$                                         |
|----------------------------------------------------------------------------------------------------|-------------------------------------------------------------|
| Archivo<br>Edición<br>Ver<br>Eavoritos<br>Herramientas Ayuda                                                           |                                                             |
| Búsqueda $\sqrt{\frac{1}{2}}$ Favoritos $\left(\frac{1}{2}\right)$<br>10. 28<br>$\Box$<br>ø<br>Atrás -                 |                                                             |
| http://localhost/adiestrasalud/asignacion citas busqueda No Registrado.php<br>Dirección                                | $\Rightarrow$ Ir<br>Vínculos >><br>$\checkmark$             |
|                                                                                                    |                                                             |
| Gobierno <b>Bolivariano</b>   Ministerio del Poder Popular<br>de Venezuela                                             | Venezuela                                                   |
|                                                                                                    |                                                             |
|                                                                                                    |                                                             |
| <b>Usuario: Mary Ruth Jerez</b>                                                                                        | Sabado, 20 de Octubre del 2007                              |
| ¿Qué hacer si el paciente no esta registrado en el Sistema?                                                            |                                                             |
|                                                                                                    |                                                             |
|                                                                                                    | Pasos a seguir:                                             |
| Admicile de Citar<br>Asignación de Citas<br><b>Dates del Servicio</b>                                                  |                                                             |
| (ej. dd/mm/aaaa)<br>fechat<br>09/07/2007<br><b>Diait</b><br>Lunes                                                      | El sistema despliega una<br>ventana dentro de la pestaña    |
| <b>Servicion</b><br><b>MEDICINA FAMILIAR</b><br>07:00 am - 01:00 pm +<br><b>Herarioz</b>                               | Citas asignadas generando un                                |
| Nefice:<br>RODRIGUEZ RUIZ, PABLO RODOLFO <sup>*</sup><br>No. de Eupos                                                  | mensaje de que no existe la<br>cédula registrada y a su vez |
| <b>Citas asigned as</b><br>No. de Eits<br>Cédula (dentidad<br>Ninkres (Aprildes<br>Na. de Ristoria<br><b>Historian</b> | muestra el link:                                            |
| ₽                                                                                                    | · Crear un nuevo usuario                                    |
| reo existe sa ceoula del usuano.                                                                                       | Haga clic sobre este link para<br>continuar                 |
| Crear nuevo usuario                                                                                                    |                                                             |
|                                                                                                    |                                                             |
| Imprimir C Ragnesar C Trainment Print pal                                                                              |                                                             |
|                                                                                                    | Regresar                                                    |
|                                                                                                    |                                                             |
|                                                                                                    |                                                             |
| Figura 45. Interfaz de opción Realizar Adiestramiento                                                                  | Intranet local                                              |

**Crear nuevo paciente en el Sistema Fuente: Autor (2007)** 

 En esta pantalla se visualiza el detalle de la asignación de citas a un paciente que no se encuentra registrado.

Haga clic sobre el botón Regresar para retornar a la pantalla anterior.

 Haga clic sobre el link **Crear nuevo paciente,** luego se muestra el siguiente formulario:

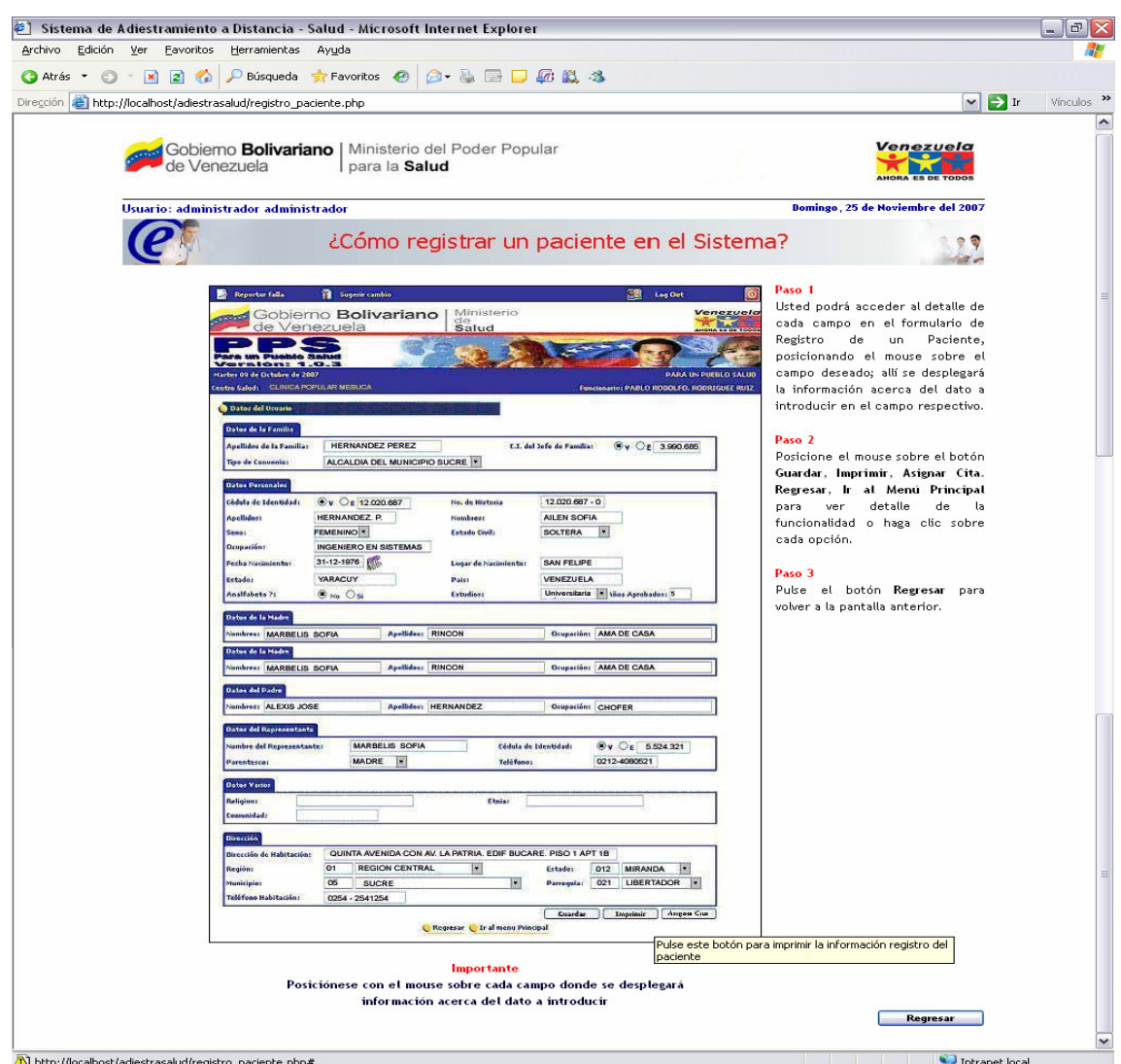

**Figura 46. Interfaz de opción Realizar Adiestramiento - Registrar paciente Fuente: Autor (2007)** 

 En esta pantalla se muestra la descripción en la columna derecha, referente al contenido que debe tener cada campo del formulario presentado, siga paso a paso las instrucciones de la misma.

Al hacer clic en el botón Guardar se muestra el siguiente mensaje:

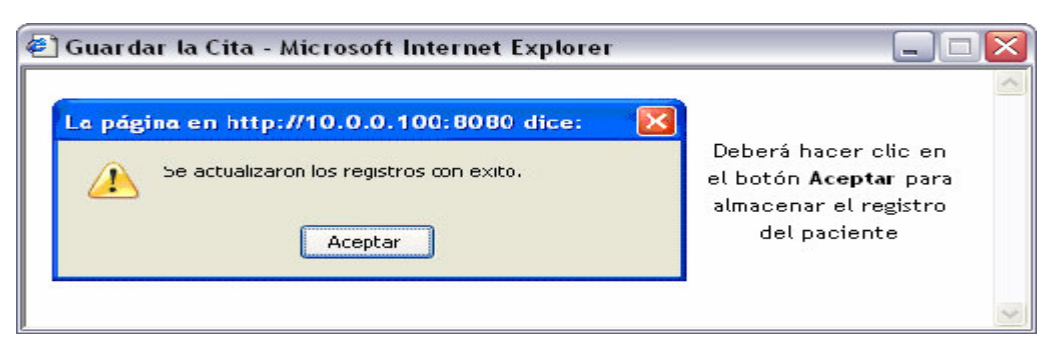

# **Figura 47. Interfaz de opción Realizar Adiestramiento Almacenar Registro de paciente Fuente: Autor (2007)**

Haga clic en el botón Aceptar para almacenar el registro del paciente.

 Para Imprimir el Registro del paciente haga clic en el botón Imprimir, donde se desplegará la siguiente pantalla:

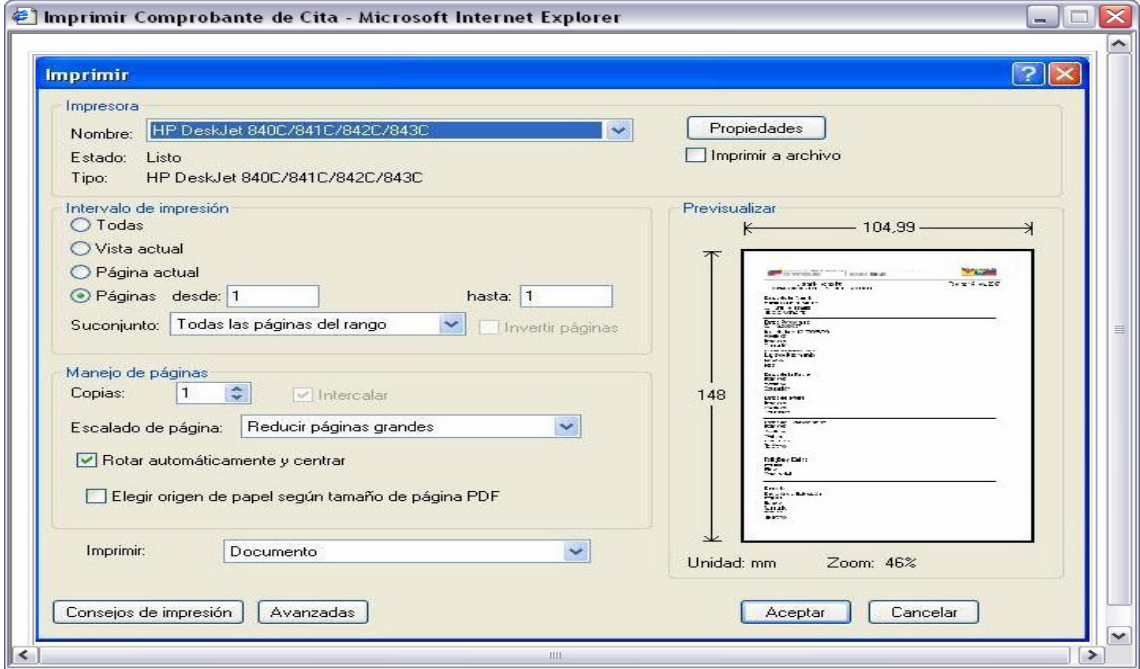

# **Figura 48. Interfaz de opción Realizar Adiestramiento Imprimir Registro de paciente Fuente: Autor (2007)**

Haga clic sobre el botón Regresar para retornar a la pantalla anterior.

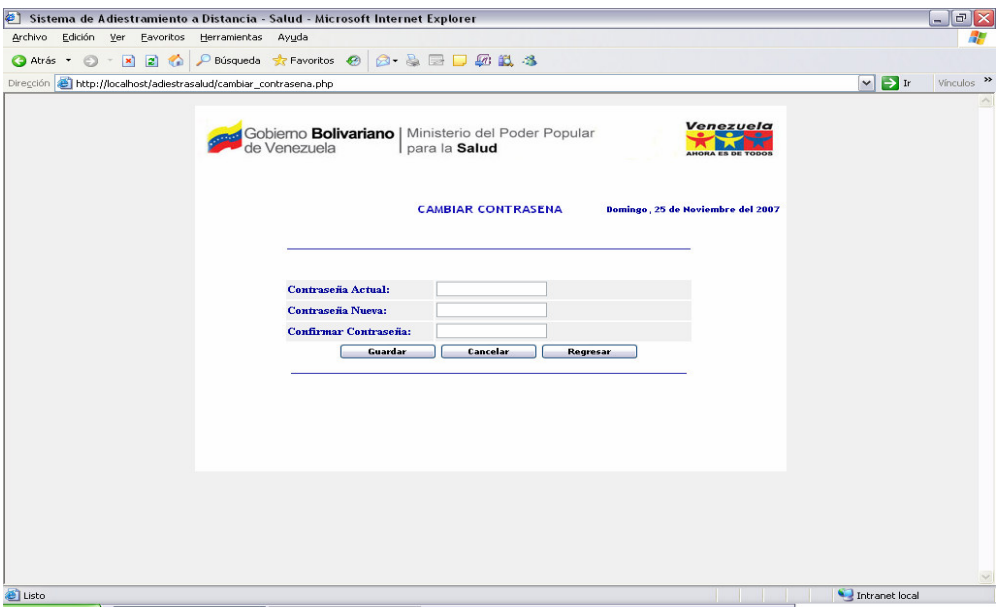

**Figura 49. Interfaz del Módulo de Seguridad – Cambiar Contraseña Fuente: Autor (2007)** 

 El usuario procede a introducir su contraseña actual, la contraseña nueva y confirmación de la última, luego hacer clic sobre el botón Guardar para almacenar el cambio o el botón Cancelar si no se desea guardar y retornar al menú principal de acuerdo al perfil del usuario.

Haga clic sobre el botón Regresar para retornar a la pantalla anterior.

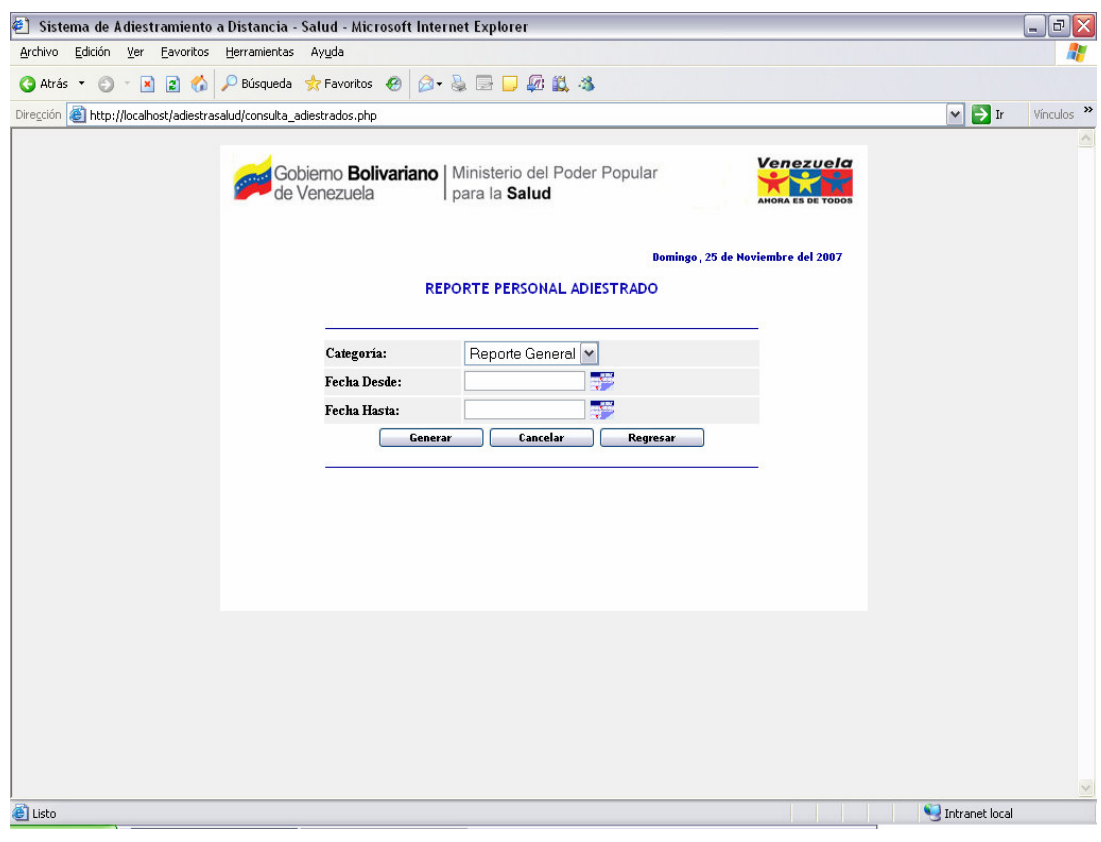

**Figura 50. Interfaz del Módulo de Consultas y Reportes Fuente: Autor (2007)** 

 Una vez seleccionado del menú principal en el Módulo de Consultas y Reportes para cualquiera de las opciones presentadas (Personal Adiestrado, Personal por Adiestrar y Usuarios Registrados), se muestran los campos de selección **Categoría** que se refiere a la selección del Listado a Generar por Cargo, Por Cédula o General, **Fecha Desde** y **Fecha Hasta**.

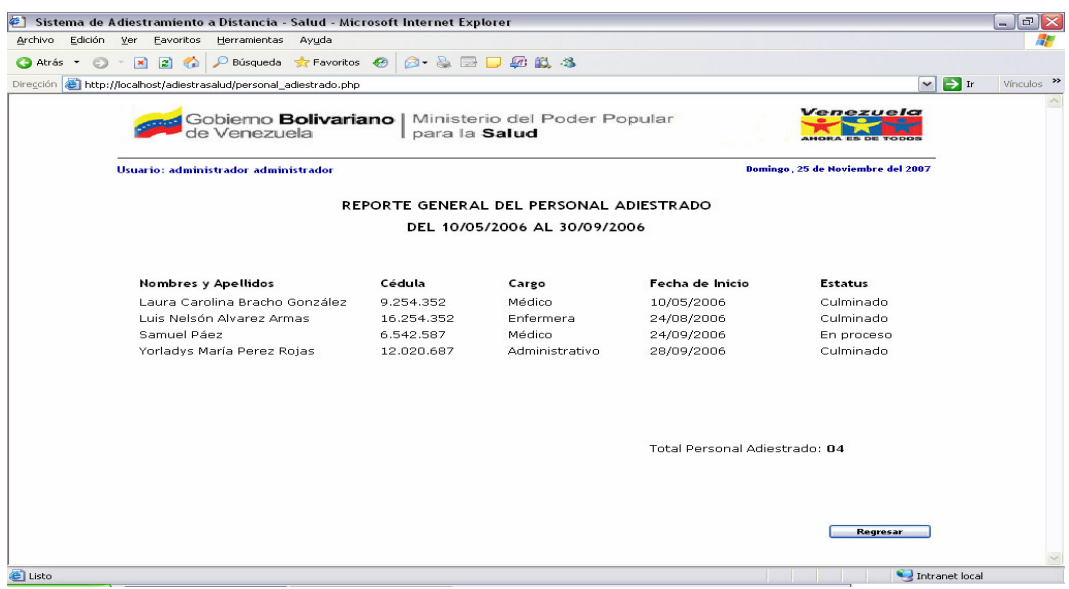

**Figura 51. Interfaz del Módulo de Consultas y Reportes Reporte General del Personal Adiestrado Fuente: Autor (2007)** 

Se muestra el listado del personal que han realizado adiestramiento, de acuerdo con

los rangos introducidos de fechas y ordenados alfabéticamente.

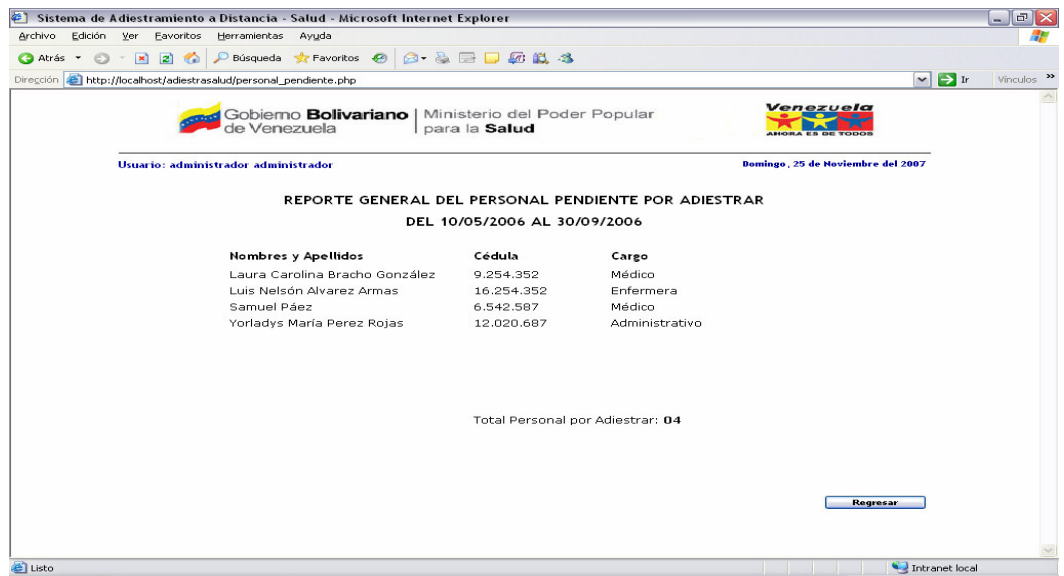

**Figura 52. Interfaz del Módulo de Consultas y Reportes Reporte General del Personal pendiente por Adiestrar Fuente: Autor (2007)** 

 Se genera el listado del personal que no han realizado adiestramiento, de acuerdo con los rangos introducidos de fechas y ordenados alfabéticamente.

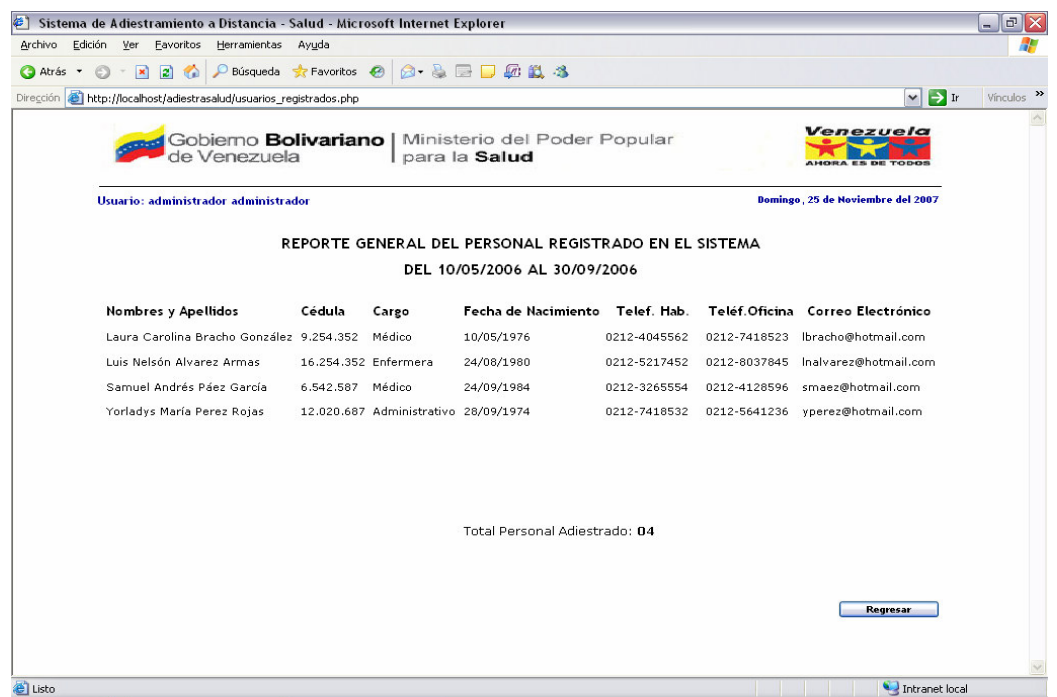

**Figura 53. Interfaz del Módulo de Consultas y Reportes Reporte General de Usuarios Registrados Fuente: Autor (2007)** 

 Se muestra el listado general de datos personales de usuarios registrados en el sistema, generados de acuerdo con los rangos introducidos de fechas y ordenados alfabéticamente.

### **CAPITULO V**

#### **CONCLUSIONES Y RECOMENDACIONES**

#### **Conclusiones**

 La Educación a Distancia como modalidad educativa ha ampliado sus potencialidades con la introducción de las Tecnologías de la Información y las Comunicaciones y ha dejado de ser una alternativa más de enseñanza para convertirse en un modelo educativo de innovación pedagógica. Actualmente la Educación a Distancia es considerada como una real solución a los problemas de aprendizaje continuo de los Profesionales que requieren, para mantenerse dentro de la actividad laboral, de un proceso de permanente actualización de capacidades, conocimientos y competencias.

 En este sentido se consideran aspectos importantes en esta investigación y de acuerdo con los resultados expuestos anteriormente en cuanto al diseño del modelo de software propuesto basado en el diseño de un Sistema de Adiestramiento a Distancia para el personal de la Clínica Popular Mesuca, se concluye en lo siguiente:

 A través del análisis de las entrevistas estructuradas con el personal de Operaciones, Redes y usuarios, se determinó que el sistema actual genera atraso, ya que todo su proceso relacionado al adiestramiento del personal de la Clínica Popular Mesuca y todo lo que conlleva a la planificación por parte de los facilitadores y participantes se realiza de forma manual, por ello se denota que dicho sistema no cubre las necesidades de información procesamiento de datos y estadísticas que señalen la situación existente en un determinado momento, de dicho estudio se obtuvo una visión más clara del sistema, permitiéndome a través de la metodología RUP hacer un traslado de la realidad existente en el manejo de los procesos y los requerimientos

funcionales del sistema para poder así desarrollar el modelo de software propuesto.

 Con dicha metodología en su fase de inicio a través de la disciplina de Modelado del Negocio, pude determinar de una manera sencilla los involucrados en el proceso actual y para la segunda disciplina realizar una propuesta que permitierá brindar la solución idónea a través de la construcción del modelo de software de una manera lógica y ordenada, con una asignación precisa de responsabilidades entre los miembros de un equipo, y con un enfoque rigurosamente centrado en las necesidades de los usuarios.

### **Recomendaciones**

 En atención a las observaciones mencionadas anteriormente en relación a esta investigación, se considera conveniente lo siguiente:

- 1. Desarrollar e implementar el modelo de software propuesto, de manera que pueden apoyarse en una herramienta que les permitirá capacitarse en todos los sistemas que operen, esto con el objetivo de brindar un efectivo servicio a los pacientes que ingresan a la clínica.
- 2. Aplicar la metodología RUP para una segunda iteración, refinar los artefactos generados según los requerimientos que puedan surgir.
- 3. Evaluar e implementar el software a otras clínicas populares o centros de salud.
- 4. Por último, se sugiere evaluar el modelo de software con la infraestructura existente en otras clínicas (equipos de computación y Red), para así medir, el tiempo de respuesta de los servicios Web.

### **BIBLIOGRAFÍA**

Alfonso Sánchez I, González Pérez TL. (2000).Educación a Distancia: un reto impostergable en la formación y capacitación de recursos humanos en Biomedicina. Disponible en: http://www.monografías.com/trabajos5/edis/edis/.shtml.

Arredondo M. (1989). Formación pedagógica de profesores universitarios teoría y experiencias. Universidad Nacional Autónoma de México. 1989.

Bajares, M., y Álvarez, B. (2003). La tecnología educativa en la enseñanza superior. Madrid: McGraw-Hill Interamericana de España, S. A.

Balestrini, Miriam. (2001). Como se Elabora el Proyecto de Investigación. BL Consultores Asociados, Caracas, Venezuela.

Bleiklie, I. (2005) Organizing higher education in a knowledge society. Higher Education, 49, pp.31-59. Disponible en www.virtualeduca.org

Campos A. (2000) área de Investigación en Telemedicina y Sociedad de la Información.

Cerda, Critian (2002) Perspectiva Educacional, Instituto de Educación Universidad Católica de Valparaíso. Educación a Distancia. Principio y Tendencias. II Semestres 2002

Chadwick, C. B. (1978). Tecnología Educacional para el docente. Buenos Aires.

Clark, R. (2000) Creando universidades innovadoras. Estrategias organizacionales para la transformación, Miguel Ángel Porrúa, México. Disponible en www.virtualeduca.org

Dance Frank (1973) Teoría de la comunicación. Teoría de la Comunicación Humana. Edit. Troquel. Buenos Aires. pp. 391-417.

Díaz Pérez, Paloma, CATENAZZI, Nadia y AEDO CUEVAS, Ignacio. De la multimedia a la hipermedia. Madrid, Editorial Rama, 1996.

Díaz, M. (2002) La flexibilidad en la educación superior. Instituto Colombiano para el Fomento de la Educación Superior (ICFES), Bogotá. disponible en www.virtualeduca.org

Dorrego Elena (2006). 1er Encuentro de TI y EaD Noviembre .Caracas – Venezuela

Escontrela (2006) Indicadores de calidad de la educación a distancia .Coloquio bajo la dirección de la Asociación Venezolana de Educación a Distancia – AVED

García Peñalvo, J. (2005) Estado actual de los Sistemas e-learning. Revista Teoría de la Educación.. Vol 6 N° 2. Disponible en:

http://www3.usal.es/~teoriaeducacion/rev\_numero\_06\_2/n602art\_garcia\_penalvo.htm

Generalitat Valenciana (2005) Plan de Modernización de la Generalitat Valenciana Extraído http://www.gva.es/sites/eformacion/presentacion/presentacion.cfm?lang=1

Ginés Mora, J. (2004) La Necesidad del cambio educativo para la sociedad del conocimiento. Revista Iberoamericana de Educación. N° 35. pp. 13-37. disponible en www.virtualeduca.org

Landow, George P. Hipertexto. La convergencia de la teoría crítica contemporánea y la tecnología. Paidós, Barcelona, 1995. pág. 62.

López María (2003) Educación a Distancia con las TICs U.C.V. Tesis de Grado

Lozano, F. y Salinas V. (1999). Universidad Virtual de Tecnològico de Monterrey. Disponible en www.ruv.itesm.mx

Manual del Instituto de Mejoramiento Profesional del Magisterio (1988. Caracas. Venezuela)

Miratía (2006). Distinción entre e-learning y Educación a Distancia. Coloquio bajo la dirección de la Asociación Venezolana de Educación a Distancia – AVED

Moore, M.G. y Kearsley, G. (1996). Distance education: A systems view. Belmont, CA: Wadsworth Publishing Company

Organización Panamericana de la Salud (2000) Conferencia Interamericana de EaD del personal de salud. Mexico

Padula, J.E. (2004) Una introducción a la educación a distancia. Fondo de Cultura Económica, Buenos Aires.

Pasquali, A. (1980). Comunicación y Cultura de Masas. Monte Ávila Editores. Caracas.

Peñalver, Luis. (2002) Universidad Central de Venezuela. Proyectos de educación a distancia.

Quevedo Alejos, MA (2000) Proyectos de educación a distancia en Venezuela. Caracas: Universidad Central de Venezuela

Rodríguez D, J. L. (1983). Comunicación y Tecnología Educativa. En I Congreso de Tecnología Educativa [Ponencia fotocopiada]. Madrid: Sociedad Española de Pedagogía. (1-72).

Rossi, P.H. y Biddle, B.J. (1970). Los nuevos medios de comunicación en la enseñanza moderna. Buenos Aires

Ruiz C. - UPEL (2006) Coloquio bajo la dirección de la Asociación Venezolana de Educación a Distancia – AVED

Silvio, J. (2000). La virtualización de la universidad. Caracas: IESALC/UNESCO.

Stockley, D. (2005) E-learning Definition and Explanation (Elearning, Online Training, Online Learning). Tomado de http://derekstockley.com.au/elearningdefinition.html

TECNICA (2005).Metodología de la investigación educacional. Anteproyecto y prefactibilidad. Disponible en

http://www.monografias.com/trabajos14/investigaeduc.shtml#METODOL.

U.M.L.(2000). Wikipedia. La enciclopedia libre. Disponible en: http://es.wikipedia.org/wiki/UML

Universidad Central de Venezuela (1973). Facultad de Humanidades y Educación. Proyecto de Implantación de los Estudios Universitarios Superiores

Universidad Central de Venezuela (2003). Programa de Preparación de Maestros de Personas Visualmente Impedidas: Un Modelo de Educación a Distancia Colaborativo

Universidad Centroccidental Lisandro Alvarado . Manual para la elaboración de Trabajo y Tesis de Grado de los Postgrados de la UCLA.